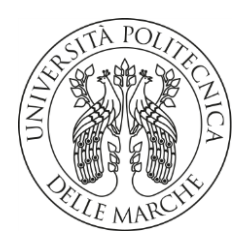

### **UNIVERSITÀ POLITECNICA DELLE MARCHE**

### FACOLTÀ DI INGEGNERIA

Corso di laurea magistrale in Ingegneria Meccanica

*Valutazione del decadimento delle prestazioni di una pala eolica nel corso della vita operativa. Analisi aerodinamica numerica e sperimentale degli effetti dell'erosione atmosferica.*

*Power performance degradation in turbine blades. Aerodynamic numerical and experimental investigation of leading edge erosion.*

Relatore: Chiar.mo **Prof. Ing. Renato Ricci** Tesi di Laurea di: **Stefano Sarti**

Correlatore: **Ing. Luca Giammichele**

A.A. 2022 / 2023

# **Indice**

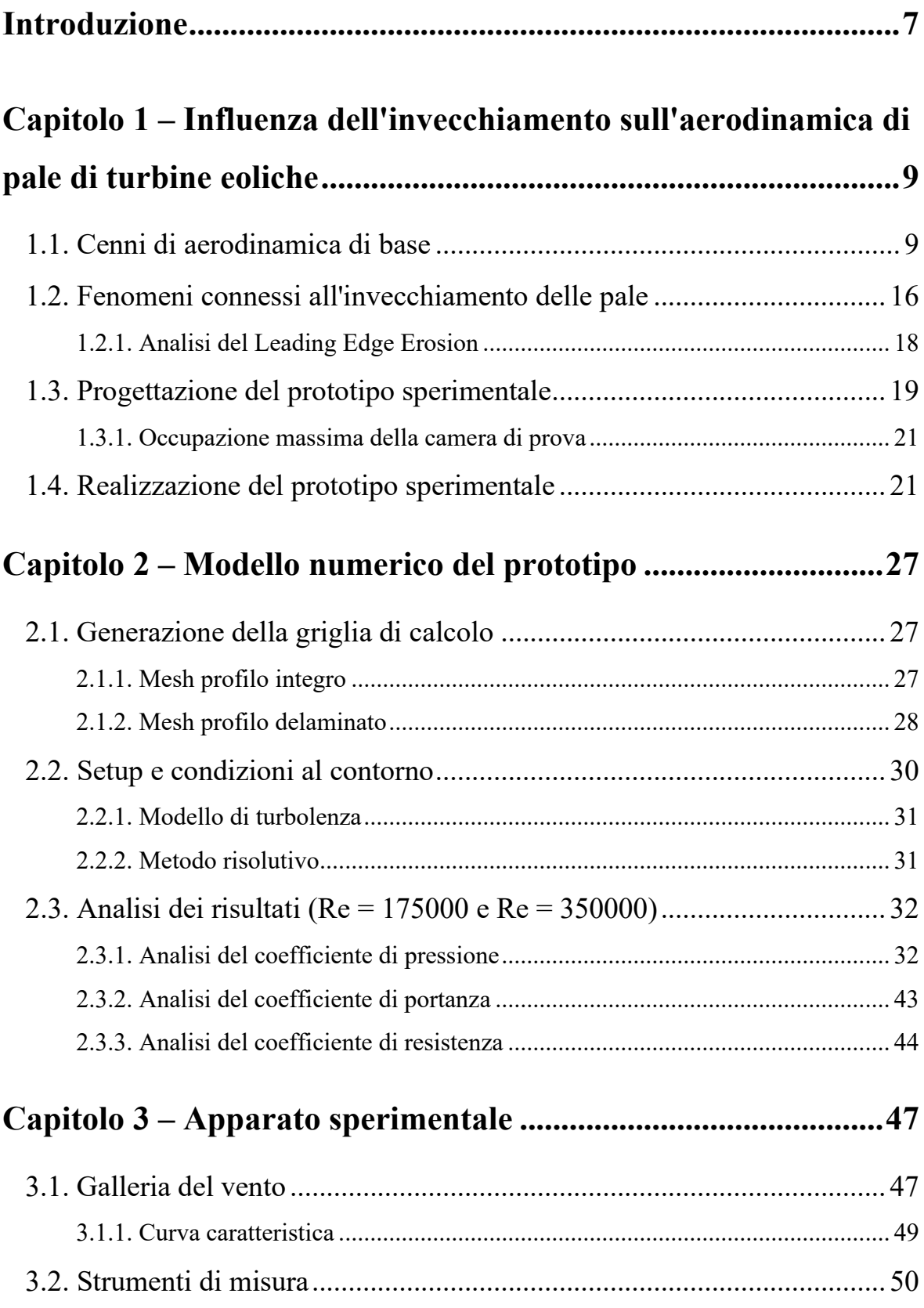

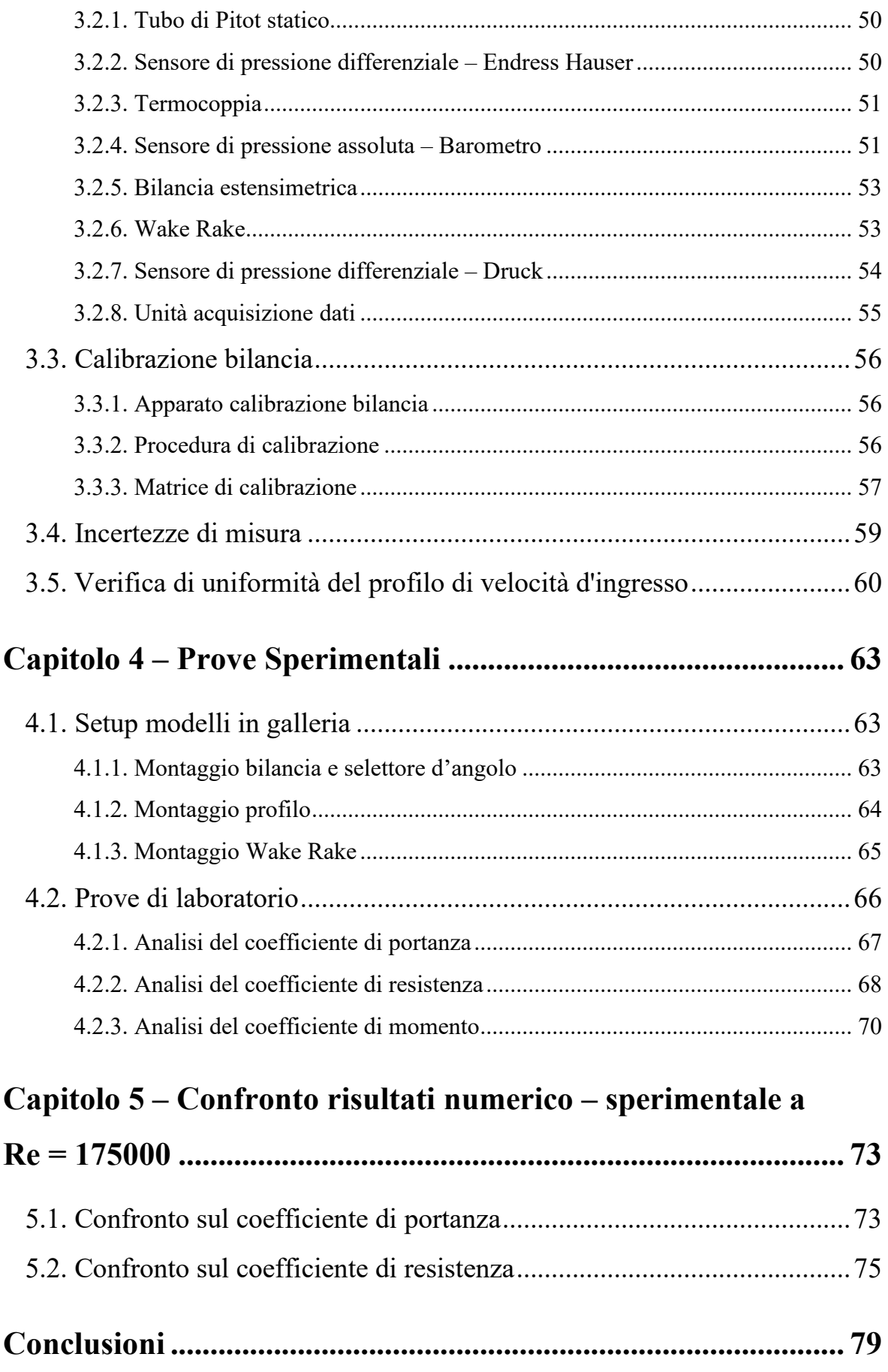

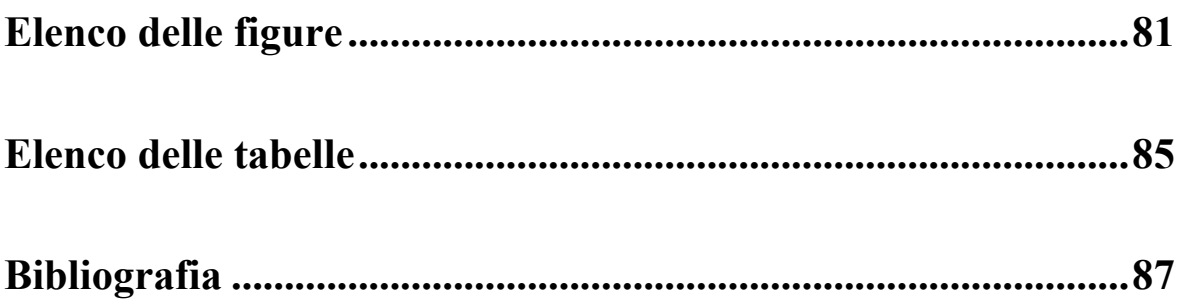

### <span id="page-8-0"></span>**Introduzione**

L'energia eolica è una fonte di energia rinnovabile che sta guadagnando sempre più terreno nel panorama energetico globale. I generatori eolici sono ampiamente utilizzati in tutto il mondo per sfruttare la potenza del vento e produrre elettricità. Le turbine eoliche ad asse orizzontale (HAWT) basano il loro funzionamento sull'aerodinamica dei profili alari, perciò, questo aspetto è uno degli argomenti più importanti da considerare per garantire l'efficienza e la durata di queste importanti infrastrutture energetiche. Tuttavia, nel corso del tempo, le pale delle turbine eoliche sono soggette a diverse sollecitazioni. Il decadimento delle prestazioni aerodinamiche delle pale è un problema comune che può essere causato da diversi fattori, tra cui l'usura e il danneggiamento provocati dagli agenti atmosferici avversi, la deformazione meccanica, i raggi UV e l'accumulo di detriti sulla superficie delle pale. Inoltre, le prestazioni aerodinamiche delle pale possono essere influenzate dalle condizioni operative determinate da fattori ambientali come la temperatura, la pressione e la velocità del vento. Questo fenomeno di riduzione di efficienza è di grande rilevanza per l'industria delle energie rinnovabili, poiché un decadimento delle prestazioni influenza negativamente la produzione di energia elettrica, aggravando i costi operativi. Bisogna tenere in considerazione che l'aumento negli ultimi anni delle dimensioni delle turbine eoliche ha portato a un aumento delle problematiche legate alla manutenzione e riparazione, il che richiede che in fase di progettazione si punti a contenere il più possibile il peggioramento delle prestazioni aerodinamiche, nell'insieme dello studio di tutte le altre problematiche presenti.

La perdita delle prestazioni aerodinamiche è una questione che interessa il profilo alare delle pale del rotore, in particolare, la causa più frequente che incide su di essa è l'erosione del bordo d'entrata. Questa tipicamente presenta una prima fase di danneggiamento lieve, sotto forma di avvallamenti puntiformi sparsi dovuti principalmente agli impatti delle gocce di pioggia e delle particelle presenti nell'aria. Il risultato di questo fenomeno viene indicato con il nome di *pitting*. Con l'aggravarsi della situazione gli avvallamenti isolati tra loro aumentano di dimensione progressivamente, tanto da provocare la delaminazione del Leading Edge.

L'obiettivo di questa tesi è quello di esaminare il caso più sfavorevole dal punto di vista dell'erosione del bordo d'ingresso, ovvero analizzare il decadimento delle prestazioni aerodinamiche delle pale delle turbine eoliche a causa della delaminazione.

Si simulerà l'effetto reale creando una discontinuità geometrica netta e simmetrica in prossimità del naso del profilo, costante lungo lo span, per caratterizzare la problematica prima di tutto dal punto di vista bidimensionale. Inoltre, questo permetterà di concentrarsi su un singolo aspetto dell'erosione. La decisione del profilo da studiare è ricaduta sul profilo biconvesso simmetrico NACA 64<sub>2</sub>-014A. Si valuterà prima di tutto attraverso la modellazione numerica se l'esistenza del difetto possa essere apprezzabile dalla strumentazione a disposizione in laboratorio. Una volta stimate numericamente le conseguenze provocate dalla presenza dell'erosione si passerà quindi alla realizzazione di due prototipi sperimentali, uno integro per la caratterizzazione del profilo e per ottenere i valori di riferimento per il confronto, e uno opportunamente modificato per simulare il difetto sul LE. Si valutano quindi i coefficienti aerodinamici di portanza e resistenza e le variazioni tra i due casi testati, integro e delaminato. Quindi le misurazioni sperimentali saranno confrontate con i risultati ottenuti dalle simulazioni numeriche.

Si sottolinea fin da subito la criticità che deriva dal numero di Reynolds a cui si effettuano i test in galleria del vento, cioè a *Re* = 175000. Il basso numero di Reynolds descrive condizioni operative sfavorevoli rappresentando un flusso relativamente poco energetico. L'ordine di grandezza è realistico se si considerano le dimensioni e le velocità in gioco in turbine di grande taglia. Al tip delle pale, infatti, si hanno velocità relative dell'ordine di 40 m/s, con dimensioni della corda di una decina di centimetri. Le simulazioni numeriche oltre ad essere state svolte al *Re* valutato in galleria, sono state implementate per *Re* = 350000.

# <span id="page-10-0"></span>**Capitolo 1 Influenza dell'invecchiamento sull'aerodinamica di pale di turbine eoliche**

### <span id="page-10-1"></span>**1.1. Cenni di aerodinamica di base**

L'aerodinamica dei profili alari si concentra sulle interazioni tra il corpo aerodinamico e il flusso d'aria in cui è immerso. Si presentano qui le caratteristiche principali dei profili alari che verranno più volte richiamate in questa trattazione.

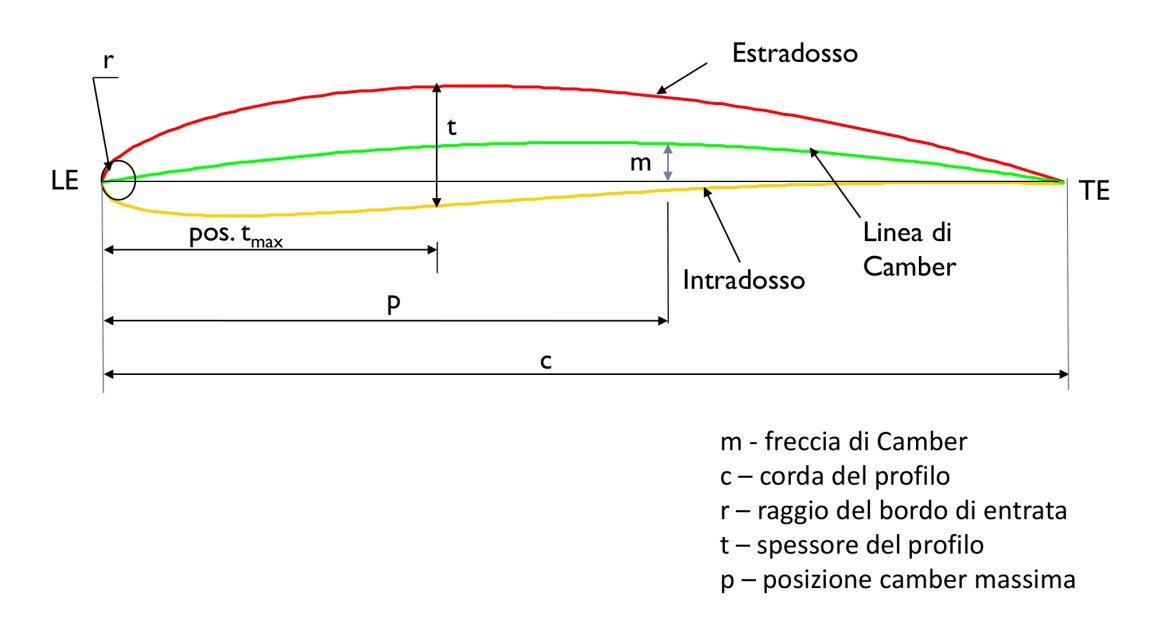

*Figura 1.1: Caratteristiche geometriche profilo alare.*

Si può definire profilo alare una sezione bidimensionale di un corpo affusolato avente caratteristiche geometriche precise, rappresentate in figura 1.1.

In riferimento alla figura 1.1 si elencano le parti costituenti il profilo alare:

- bordo d'entrata o d'attacco del profilo LE (Leading Edge), anche denominato naso del profilo;
- bordo d'uscita del profilo TE ( Trailing Edge), anche denominato coda del profilo;
- corda c, segmento retto congiungente il bordo d'attacco con il bordo d'uscita;
- estradosso, semi guscio superiore;
- intradosso, semi guscio inferiore;
- linea di camber, linea media del profilo, ossia il luogo dei punti equidistanti da estradosso e intradosso;
- camber massima m, distanza massima tra la linea di camber e la corda del profilo;
- posizione camber massima p;
- spessore massimo t, massima distanza tra estradosso e intradosso, generalmente approssimata perpendicolare alla corda;
- posizione spessore massimo pos.  $t_{\text{max}}$ ;
- raggio del bordo d'attacco r, raggio del cerchio centrato sulla linea di camber e tangente al bordo d'entrata del profilo;
- angolo d'attacco α, angolo compreso tra la direzione del flusso incidente indisturbato e la corda del profilo.

Alcuni valori caratteristici come la camber massima, lo spessore massimo e le relative posizioni sono generalmente espresse in percentuale di corda.

Il profilo alare, dunque, è una geometria che immersa in un flusso è in grado di modificarne il campo di moto e creare una differenza di pressione fra estradosso e intradosso tale da generare le azioni aerodinamiche.

Le azioni che il fluido esercita sulle superfici esterne del corpo sono strettamente legate all'interazione flusso – profilo. L'entità di tali forze dipende appunto dalla geometria del corpo e dall'angolo di incidenza del flusso, ovvero in funzione dell'orientamento del profilo rispetto, nel nostro caso, alla direzione indisturbata del vento.

Le forze che si generano in ogni punto della superficie possono essere scomposte in due componenti ortogonali; una componente normale alla superficie, dovuta alla distribuzione delle forze di pressione, e una componente tangenziale, dovuta alla viscosità, ossia l'attrito tra il fluido e il profilo (figura 1.2).

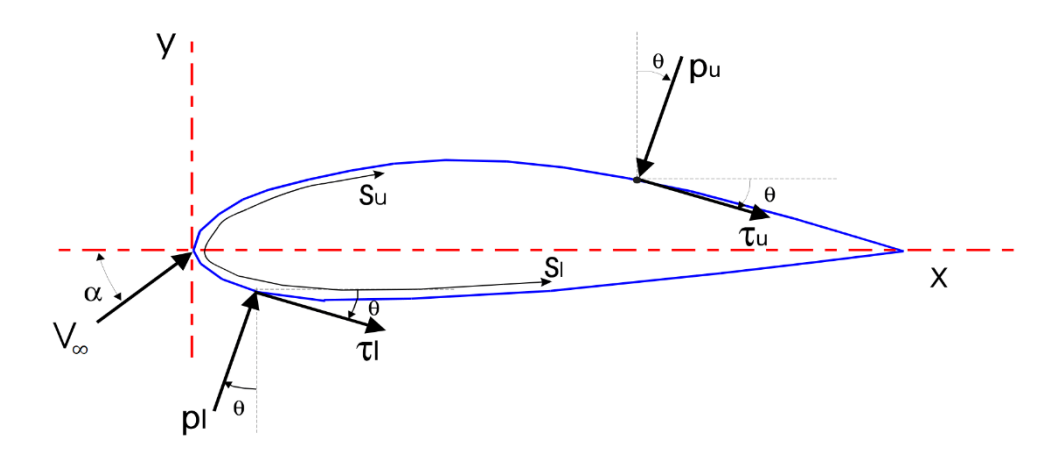

*Figura 1.2: Azioni aerodinamiche locali.*

Integrando la distribuzione delle pressioni e delle forze viscose sull'intera superficie si ottengono la forza risultante R, denominata risultante aerodinamica, applicata nel punto che si definisce centro di pressione, *xCP*, e il momento risultante M, detto momento aerodinamico, nullo valutato nel centro di pressione. Il momento M è il risultato del disallineamento dei punti di applicazione delle forze

aerodinamiche di intradosso ed estradosso.

Per lo studio delle forze in gioco è inoltre conveniente valutare il sistema di riferimento su cui scomporre le risultanti; infatti, è possibile avere un sistema di riferimento solidale con il corpo oppure solidale alla direzione del flusso incidente. La differenza sostanziale consiste nella tipologia di misurazioni che si riescono ad effettuare sul profilo, per ricavare le forze.

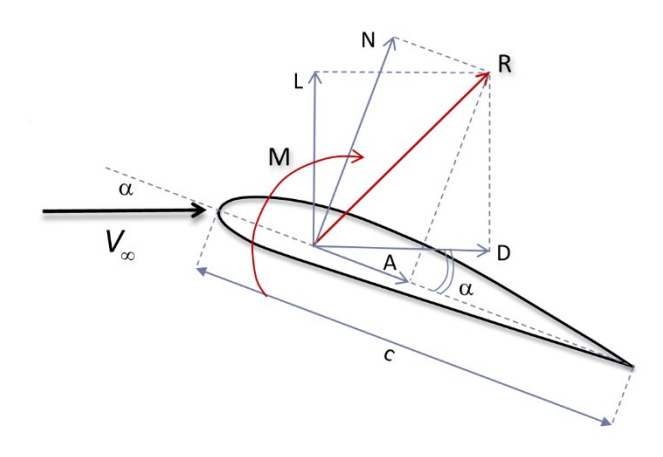

*Figura 1.3: Forze e momento aerodinamico.*

La proiezione della forza risultante R nel primo sistema di riferimento definisce la forza normale N come la forza perpendicolare all'asse di corda e la forza assiale A come la forza parallela all'asse di corda (figura 1.3). Diversamente, il secondo sistema di riferimento scompone la risultante R in due contributi rispetto alla direzione del flusso indisturbato, uno perpendicolare, portanza (Lift, L), e uno parallelo, resistenza (Drag, D). È ben evidente il legame tra le forze rappresentate in un sistema e nell'altro, essendo tutte componenti di una stessa forza risultante:

$$
L = N \cos \alpha - A \sin \alpha \tag{1.1}
$$

$$
D = N \sin \alpha + A \cos \alpha \tag{1.2}
$$

Facendo riferimento al sistema solidale al flusso, il quale si può considerare uniforme orizzontale, si ha che la portanza è il risultato della differenza di pressione tra la superficie dell'estradosso e la superficie dell'intradosso ed è diretta verso l'alto, opposta alla forza peso. La resistenza, invece, si oppone al moto di avanzamento ed è quindi diretta orizzontalmente nel verso concorde al flusso. Ciò che contribuisce alla generazione della resistenza aerodinamica oltre alla differenza di pressione apprezzabile con la formazione di zone di ricircolo e di scia, ovvero alla presenza dei fenomeni di separazione dello strato limite (pressure drag), vi è la viscosità del fluido che scorre sul profilo (skin friction drag). La differenza di pressione monte – valle che contribuisce alla resistenza è anche denominata resistenza di forma.

È stata definito in precedenza il centro di pressione come la coordinata giacente sull'asse di corda in cui è applicata la forza risultante R e il momento aerodinamico M è nullo. Oltre a questo punto, che in generale trasla al variare dell'angolo d'attacco, esiste un'ulteriore origine in cui si è solito posizionare il sistema di riferimento, cioè il centro aerodinamico. Il centro aerodinamico *xCA* è il punto della corda rispetto al quale il momento aerodinamico M resta costante all'aumentare o diminuire dell'angolo d'attacco. È situato comunemente al quarto di corda, ossia al 25% della lunghezza della corda e viene definito dalla relazione:

$$
M'_{CA} = (x_{CA} - x_{CP})(L' \cos \alpha + D' \sin \alpha)
$$
\n(1.3)

dove gli apici stanno ad indicare le grandezze per unità di lunghezza.

Si è discusso finora delle caratteristiche geometriche e proprietà del profilo alare per descrivere le azioni aerodinamiche presenti. Altra componente fondamentale della natura fisica dell'aerodinamica è il flusso in cui è immerso il profilo. Nella seguente trattazione verrà tralasciata la possibile comprimibilità del fluido in quanto aria, poiché, a meno di casi particolari, le condizioni operative delle turbine eoliche sono di tipo subsonico.

La presenza di molte variabili rende complesso il confronto anche solo di uno stesso profilo rispetto a due flussi incidenti differenti. Da qui la necessità di caratterizzare il flusso in un unico parametro adimensionale e allo stesso tempo la necessità di adimensionalizzare le diverse azioni agenti rispetto alla corda e alla pressione dinamica.

Il numero di Reynolds è il parametro indicativo della tipologia di flusso ed è così definito:

$$
Re = \frac{\rho V_{\infty} c}{\mu} \tag{1.4}
$$

dove *ρ* è la densità del fluido, *V<sup>∞</sup>* la velocità del flusso indisturbato, c la lunghezza caratteristica del problema che nella fattispecie consiste nella dimensione della corda e *μ* la viscosità dinamica del fluido. La pressione dinamica indica la componente di pressione totale derivante dall'energia cinetica del flusso; è descritta dalla relazione:

$$
q_{\infty} = \frac{1}{2}\rho V_{\infty}^2 = p_{tot} - p_{\infty}
$$
 (1.5)

dove  $p_{tot}$  rappresenta la pressione totale e  $p_{\infty}$  la pressione statica.

Di seguito si riportano le definizioni dei coefficienti aerodinamici per unità di lunghezza di portanza L, resistenza D e momento M:

$$
c_l = \frac{L'}{q_{\infty}c} \tag{1.6}
$$

$$
c_d = \frac{D'}{q_{\infty}c} \tag{1.7}
$$

$$
c_{m,CA} = \frac{M'_{CA}}{q_{\infty}c^2} \tag{1.8}
$$

Per giudicare le prestazioni aerodinamiche dal punto di vista qualitativo e quantitativo di un profilo alare si è soliti graficare questi parametri in funzione dell'angolo d'attacco oppure in funzione di un coefficiente rispetto a un altro, figura 1.4, come nel caso della polare di Eiffel; questa, infatti, mettendo in relazione il coefficiente di portanza con il coefficiente di resistenza, introduce la definizione di efficienza aerodinamica del profilo:

$$
E = \frac{c_l}{c_d} \tag{1.9}
$$

Il coefficiente di portanza aumenta linearmente all'aumentare di *α* fino a un determinato valore massimo, dopodiché decresce; questo fenomeno di variazione negativa è chiamato stallo. Si noti inoltre come il *c<sup>d</sup>* aumenti bruscamente dopo questa situazione.

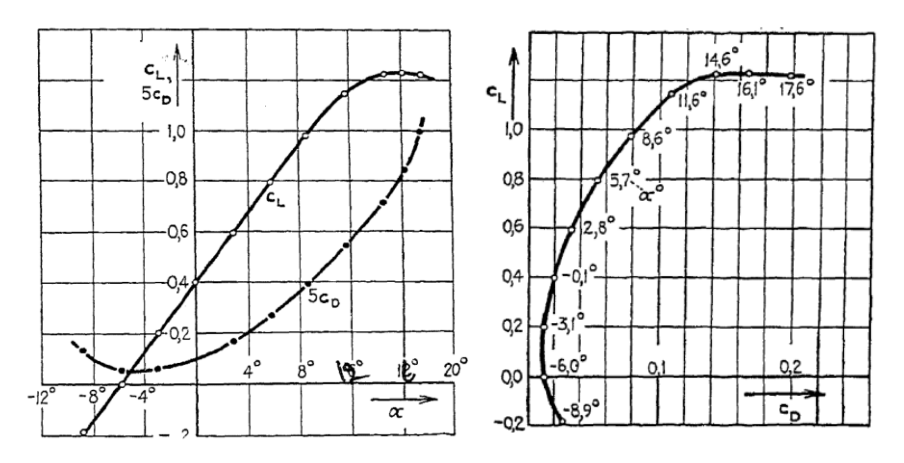

*Figura 1.4: Grafici caratteristici di un profilo alare [1].*

Ulteriore coefficiente fondamentale per comprendere il comportamento del profilo è il coefficiente di pressione *cp*. Questo ricalca l'andamento della distribuzione di pressione attorno alla superficie del profilo, rendendo però possibile un confronto con altri grafici analoghi, dato che è adimensionalizzato:

$$
c_p = \frac{p - p_{\infty}}{q_{\infty}} \tag{1.10}
$$

dove *p* è la pressione statica in un punto che giace sulla superficie del profilo, *p<sup>∞</sup>* è la pressione statica del flusso indisturbato.

L'analisi della distribuzione del coefficiente di pressione restituisce numerose informazioni che giustificano la generazione della portanza e parte della resistenza. Nel singolo punto in cui il flusso imbatte perpendicolare alla superficie del profilo si avrà che la velocità del flusso localmente si annulla, creando la massima sovrapressione; ne consegue che in questo punto, chiamato punto di ristagno, il coefficiente di pressione assume il massimo valore ammesso pari a 1. Il valore minimo che riesce a raggiungere il *cp*, grazie alla forte curvatura del bordo d'entrata che induce l'accelerazione del flusso, è chiamato picco d'aspirazione. Proseguendo verso il bordo d'uscita si ha un recupero più o meno graduale della pressione, a seconda della forma aerodinamica. È possibile apprezzare il fenomeno dello stallo anche valutando l'evoluzione dei grafici del coefficiente di pressione all'aumentare dell'angolo d'attacco; in presenza di una diminuzione del picco di aspirazione si è verificato lo stallo aerodinamico.

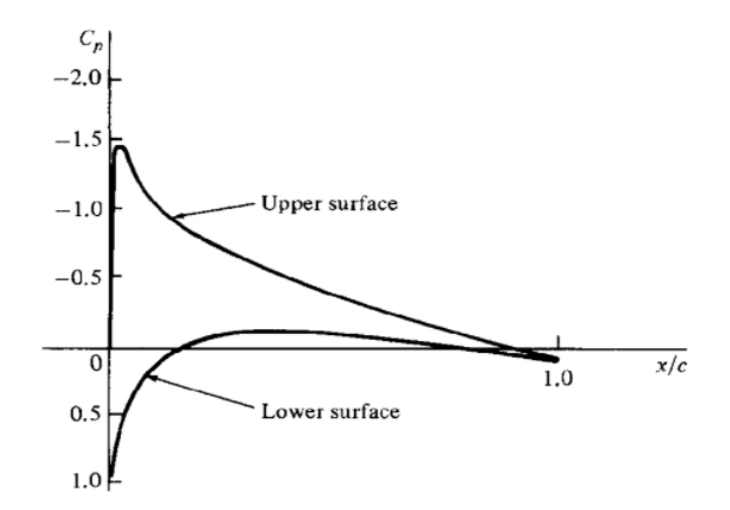

*Figura 1.5: Andamento tipico del c<sup>p</sup> di un profilo alare.*

Le pale delle turbine eoliche sono strutture snelle sviluppate radialmente dalla radice calettata all'hub, fino alla punta della pala, detta tip. Lo sviluppo radiale è definito span, *b*, e nella pratica, la dimensione della corda e lo svergolamento del profilo variano lungo la pala. La teoria aerodinamica dei profili alari introdotta nel paragrafo precedente tratta il problema del profilo aerodinamico 2-D, ma in prima approssimazione è possibile assumere che il flusso in una data posizione radiale sia bidimensionale, poiché, la componente di velocità lungo lo span, nel caso reale, è molto inferiore rispetto alla componente di velocità parallela al flusso incidente. In ogni caso, se l'angolo d'attacco viene corretto di conseguenza ai vortici a valle del Trailing Edge è stato dimostrato che i dati bidimensionali possono essere rappresentativi della realtà [1].

A differenza di un'ala di un aeroplano, le pale delle turbine eoliche sono strutture messe in rotazione, perciò presentano una componente di velocità tangenziale sul piano rotorico, variabile lungo il raggio. La rotazione delle pale produce una scia elicoidale, che influenza la componente di velocità tangenziale stessa. Inoltre, la presenza del rotore che sottrae energia cinetica dal vento influisce sulla velocità del flusso in arrivo, riducendola. Per queste ragioni si introducono i fattori di induzione tangenziale *a'* e assiale *a* rispettivamente per le due componenti, che correggono l'angolo di incidenza effettivo. In figura 1.6 è rappresentato il triangolo delle velocità.

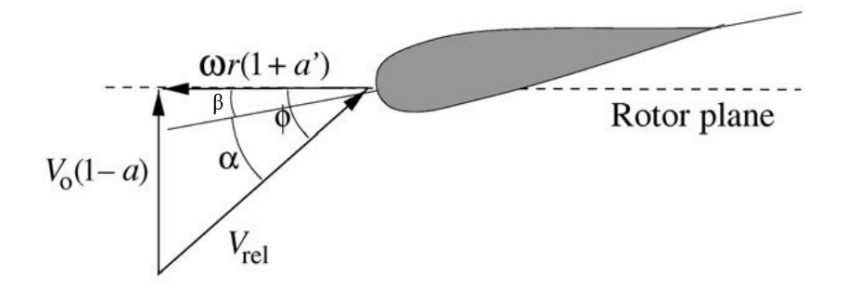

*Figura 1.6: Velocità ortogonali al piano rotorico [2].*

In riferimento alla figura 1.6, *V<sup>0</sup>* indica la velocità del vento indisturbata a monte della turbina, mentre *ω* la velocità angolare del rotore; *r* rappresenta la distanza della sezione dall'asse di rotazione e *Vrel* la combinazione vettoriale della velocità indisturbata, corretta con il relativo fattore di induzione *a*, e della velocità tangenziale, funzione della velocità angolare, del raggio della pala nella sezione in esame e del fattore di induzione *a'*. Per quanto riguarda gli angoli si definiscono:

- β angolo di calettamento, ovvero l'angolo formato tra la corda e il piano di rotazione;
- α angolo d'attacco, come nel caso comune nella teoria dei profili alari;
- $\phi = \alpha + \beta$  angolo di flusso, ossia l'angolo tra il piano rotorico e la velocità relativa.

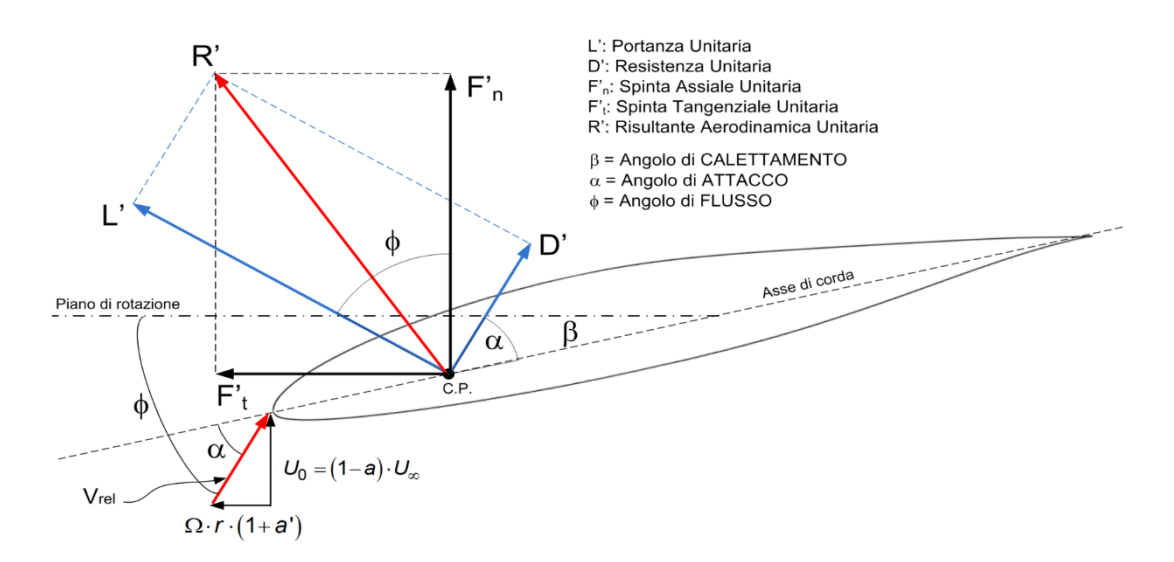

*Figura 1.7: Azioni aerodinamiche locali sul profilo alare rispetto al flusso e al piano rotorico.*

Se si prende in considerazione una sezione generica della pala della turbina, a differenza di quanto visto in figura 1.3, è ragionevole valutare le forze rispetto al piano di rotazione delle pale per comprendere le forze trasferite all'asse dell'hub e quindi al generatore. In figura 1.7 è evidente la scomposizione della risultante aerodinamica nelle forze assiale *F'<sup>n</sup>* e tangenziale *F'<sup>t</sup>* rispetto al piano rotorico.

Dal momento che il reale interesse è per le forze che giacciono sul sistema di riferimento solidale al rotore, anche i coefficienti *c<sup>l</sup>* e *c<sup>d</sup>* sono proiettati in queste direzioni:

$$
c_n(r) = c_l(r) \cdot \cos \phi + c_d(r) \cdot \sin \phi \tag{1.11}
$$

$$
c_t(r) = c_l(r) \cdot \sin \phi - c_d(r) \cdot \cos \phi \tag{1.12}
$$

dove:

$$
c_n(r) = \frac{P'_N(r)}{\rho \cdot \frac{V_{rel}^2}{2} \cdot c(r)}\tag{1.13}
$$

$$
c_n(r) = \frac{P'_T(r)}{\rho \cdot \frac{V_{rel}^2}{2} \cdot c(r)}\tag{1.14}
$$

Vista la rotazione delle pale, sono presenti nell'aerodinamica delle turbine eoliche anche la forza di Coriolis e la forza centrifuga. Gli effetti di queste due forze modificano il comportamento 2-D del

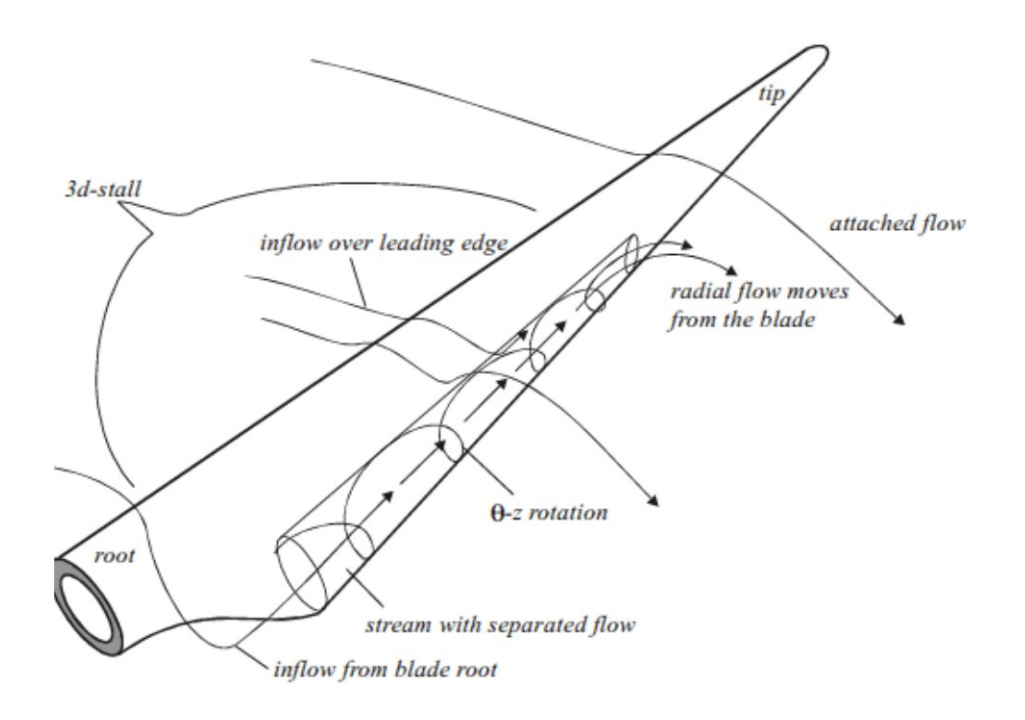

*Figura 1.8: Effetti tridimensionali del flusso legati alle forze centrifuga e di Coriolis.*

profilo alare dopo lo stallo [2], il quale avviene principalmente nella zona più prossima alla radice della pala, figura 1.8. Poiché l'aerodinamica studiata in questa tesi valuta gli effetti causati da erosioni del bordo d'entrata sulle spinte assiali e tangenziali e non sull'efficienza complessiva della turbina, si affronta l'argomento trascurando gli effetti dovuti alle forze centrifughe e di Coriolis; infatti, le azioni aerodinamiche che incidono per la quasi totalità sulla produzione energetica della turbina eolica sono generate nella zona oltre circa il 70% della lunghezza della pala e i difetti atmosferici rivestono principalmente questa zona [3], la quale durante il funzionamento non può essere in stallo.

### <span id="page-17-0"></span>**1.2. Fenomeni connessi all'invecchiamento delle pale**

La ricerca si basa su un'analisi delle fonti bibliografiche e degli studi scientifici disponibili, che coprono gli aspetti chiave legati alla perdita di produzione di energia annua (AEP loss). Le turbine eoliche sono infrastrutture complesse che ricoprono diversi campi dell'ingegneria. È presente una gamma di problematiche estremamente ampia in ogni componente di questi generatori. In questa trattazione ci si focalizza sulle pale del rotore, in particolare, sull'erosione del bordo d'entrata (Leading Edge Erosion, LEE) dei profili alari della pala.

In generale esiste una moltitudine di cause potenziali che concorrono al danneggiamento della pala rotorica; è comunque possibile fare una prima suddivisione di queste cause in quattro categorie principali [4]:

- danneggiamento da fulmini;
- rottura a fatica;
- erosione del bordo d'entrata;
- danneggiamento da congelamento.

Ovviamente questa classificazione non comprende tutte le possibili cause, come ad esempio

possibili carichi estremi accidentali che avvengono in fase di trasporto o fabbricazione [5]. Anche i terremoti possono causare deformazioni all'intera struttura e alle pale stesse, cosa da tenere presente specialmente nel nostro territorio nazionale, anche in vista delle dimensioni sempre maggiori dei generatori odierni.

Estendendo ora la casistica dell'erosione del Leading Edge, che è l'argomento d'interesse, ci si rende conto delle ampie condizioni avverse a cui deve sottostare una turbina eolica durante tutta la vita operativa. Un elenco dei principali fattori è stato identificato da Kjærside Storm [6]:

- temperature estreme;
- radiazioni UV;
- attacchi chimici (insetti decomposti o escrementi di volatili);
- particelle solide trasportate in sospensione (sabbia o altro);
- pioggia;
- grandine e tempeste;
- aerosol salino.

Se è vero che tutta la pala è interessata alle sollecitazioni esterne, è altrettanto logico che il naso del profilo è la prima zona della pala ad impattare contro il flusso, quindi ad essere la zona soggetta a maggior danneggiamento a causa degli agenti atmosferici [7]. Bisogna considerare che la velocità lineare al tip può raggiungere valori di oltre i 70 m/s e che in questa zona quindi si ha la maggior velocità di impatto, quindi energia cinetica d'impatto della pioggia, grandine o particelle abrasive, essendo la velocità d'impatto il fattore che influenza maggiormente il fenomeno [8]. Altri fattori, insieme all'angolo d'impatto, che hanno un grande effetto sul fenomeno di erosione sono sicuramente le proprietà dei materiali impiegati [9]. Indubbiamente quest'ultime sono di enorme interesse e ricoprono un esteso lavoro sperimentale e numerico nel campo della ricerca scientifica. I materiali principalmente utilizzati sono materiali compositi polimerici di diversa natura [5], nella maggior parte di casi fibra di vetro o carbonio e resina epossidica [10] con opportune variazioni da costruttore a costruttore.

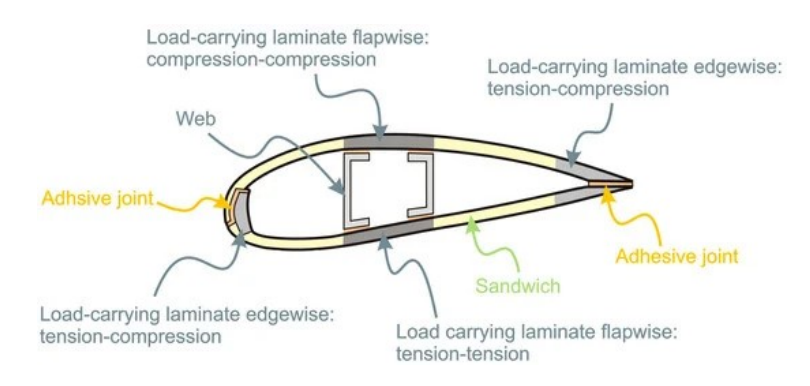

*Figura 1.9: Schema costruttivo di una sezione della pala [5].*

Il fenomeno di erosione sul bordo d'entrata potrebbe essere enfatizzato dalle procedure di fabbricazione delle pale stesse. Il fatto che la produzione preveda l'unione di due semi gusci con unione proprio nel LE e nel TE, figura 1.9-1.10, potrebbe essere fonte di problematiche proprio nei punti di giunzione, soprattutto per la delaminazione e lo scollamento (debonding).

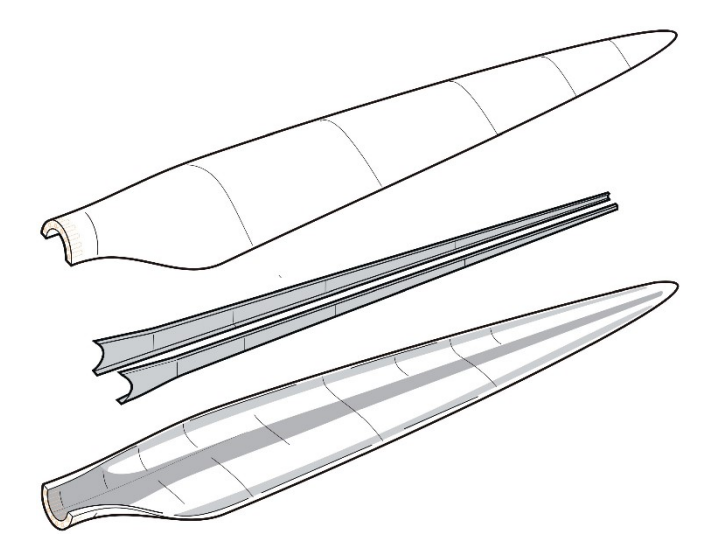

*Figura 1.10: Schemi della produzione di una pala del rotore di una turbina eolica mediante assemblaggio e incollaggio di due gusci aerodinamici e due longheroni di rinforzo (shear webs) [5].*

### <span id="page-19-0"></span>**1.2.1. Analisi del Leading Edge Erosion**

Data la vastità delle problematiche legate al danneggiamento delle pale rotoriche, si è valutato di concentrare lo studio non tanto sulle possibili cause, bensì sugli effetti, più precisamente sul decadimento delle prestazioni aerodinamiche a causa della delaminazione del bordo d'entrata. In ogni caso l'erosione del bordo d'entrata è l'usura più comune che si presenta sulle pale delle turbine eoliche [11].

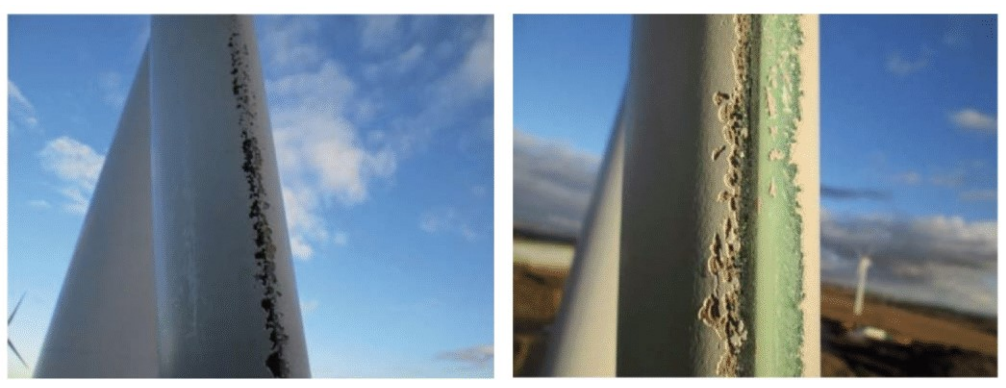

*Figura 1.11: Leading Edge Erosion [20].*

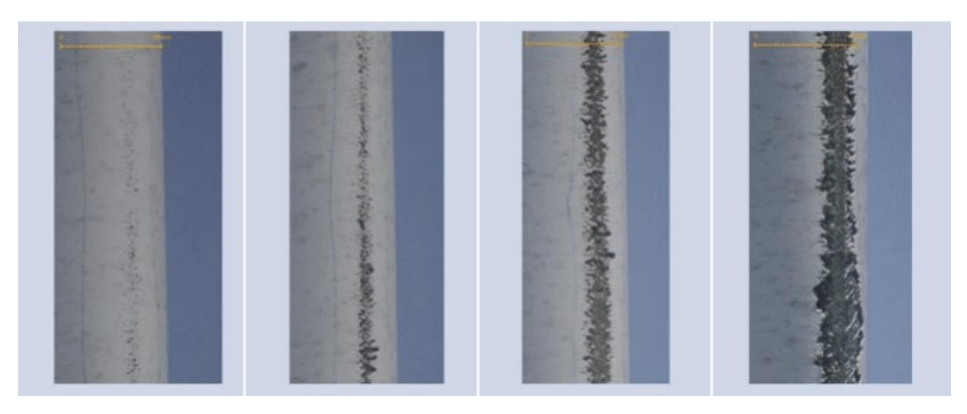

*Figura 1.12: Esempio di sviluppo dell'erosione del bordo d'entrata [19].*

La maggior parte degli studi effettuati in passato si concentrava sulla valutazione degli effetti di una rugosità maggiore in vari punti del profilo [12]. Negli ultimi anni c'è stato un incremento d'interesse nel valutare invece, l'effetto di un'asportazione di materiale o comunque di simulare avvallamenti piuttosto che rilievi. Nonostante ciò, risulta ancora complesso reperire informazioni quantitative circa le dimensioni delle erosioni del bordo d'attacco, le quali presentano proporzioni altamente variabili da caso a caso.

### <span id="page-20-0"></span>**1.3. Progettazione del prototipo sperimentale**

Per cercare di riprodurre un caso reale ci si è basati su un paio di modellazioni sperimentali trovate in letteratura, le quali sono state impostate sulla base di rilevazioni fatte sul campo o fotografiche. Sareen [12] ha valutato l'erosione a tre livelli di danneggiamento, in ordine di gravità: avvallamenti puntiformi, macchie e delaminazione (pits, gouges, delamination); ha combinato i diversi casi tra loro per rappresentare lo stato reale a diversi anni di vita della turbina. Gaudern [13] ha proposto cinque stadi di erosione, simulati attraverso differenti patterns ricavati su fogli adesivi tagliati a getto d'acqua.

Come profilo aerodinamico, dopo alcune valutazioni sui vari modelli sfruttati per le turbine eoliche [14, 15] si è optato per il profilo laminare NACA 642-014A. I profili appartenenti alle serie a 6 cifre NACA  $63_x$ -4xx,  $63_x$ -6xx e  $64_x$ -4xx sono profili di tipo laminare e sono stati i primi a essere impiegati per pale di turbine eoliche. Essendo nati per scopi avionici nel tempo sono stati sviluppati profili specifici e più performanti. La scelta è ricaduta comunque sul profilo NACA 642-014A, figura 1.13, quindi un profilo laminare, però biconvesso simmetrico. Le motivazioni di questa scelta sono state diverse; anche se nelle applicazioni reali non vengono utilizzati profili simmetrici, è stata effettuata questa decisione per cercare di isolare fisicamente la problematica e quindi di concentrarsi sull'effetto dell'erosione, limitando le variabili geometriche del profilo (camber nulla). La simmetria inoltre aiuta nel confronto dei dati sperimentali stessi. Un'altra considerazione che è stata fatta si è basata sui dati sperimentali e numerici disponibili in letteratura ai Reynolds raggiungibili in galleria del vento. Infatti, non è stato possibile reperire dati di profili specifici per turbine eoliche per un confronto con le prove eseguibili, trattandosi di una galleria subsonica a bassa velocità. Per quanto riguarda il profilo scelto invece, si dispone di una serie di simulazioni numeriche a *Re* = 175000 [16]. Le simulazioni numeriche si sono svolte a due regimi di flusso: *Re* = 175000 e *Re* = 350000. Per quanto riguarda le prove sperimentali si è studiato il caso a *Re* = 175000.

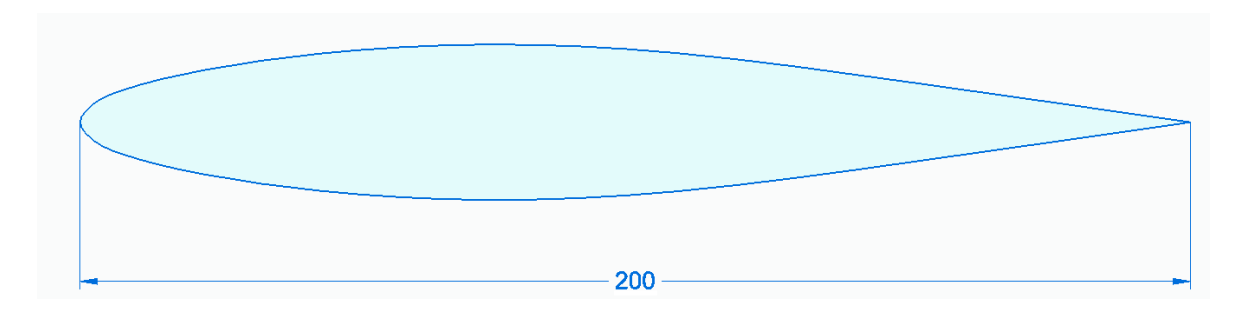

*Figura 1.13: Profilo aerodinamico NACA 642-014A (quota in mm).*

Effettuare lo studio sperimentale a questo valore di numero di Reynolds permette di valutare la casistica più sfavorevole; infatti, nella realtà si raggiungono questi Re al tip della pala, dove la corda e il Reynolds sono dell'ordine di grandezza del caso in esame. Nella tabella 1.1 sono rappresentati i parametri fondamentali e le velocità in gioco di un caso verosimile per comprendere al meglio questa considerazione:

| Parametro              | Valore              |
|------------------------|---------------------|
| Giri rotore            | 5 rpm               |
| Raggio pala            | 70 <sub>m</sub>     |
| Ω                      | $0,524$ rad/s       |
| $V_{\text{rotazione}}$ | $36,65 \text{ m/s}$ |
| $V_{\text{vento}}$     | $10 \text{ m/s}$    |
| $V_{\text{relativa}}$  | $38 \text{ m/s}$    |
| Corda                  | $0,1 \text{ m}$     |
| Reynolds               | 255000              |

*Tabella 1.1: Caso rappresentativo del valore di Reynolds al tip di una pala di turbina eolica reale.*

Si valutano due modelli geometrici, uno intatto, generato dalle coordinate dei punti forniti dalla serie NACA, a simulare le condizioni di riferimento, figura 1.13; da qui in avanti si farà riferimento a questo denominandolo profilo integro. Il secondo modello, che chiameremo profilo delaminato o eroso, simula il profilo danneggiato; si modifica la geometria del precedente creando una scanalatura simmetrica sul naso del profilo. La scelta di eseguire una variazione di geometria netta e costante lungo tutto lo span del prototipo è dettata dal cercare di isolare l'effetto causato dalla delaminazione e quindi poter valutare il fenomeno bidimensionale. La presenza di irregolarità lungo lo span aumenterebbe ulteriormente la complessità della lettura dei risultati, di per sé già complicata per la natura dello studio.

La profondità dell'erosione simulata è in valore assoluto di 1 mm, corrispondente al 3,57% dello spessore massimo, che si estende simmetricamente rispetto al bordo d'ingresso per 16 mm lungo l'arco, ovvero 8 mm sull'estradosso e 8 mm sull'intradosso. L'estensione in percentuale di corda di un singolo semiarco risulta essere del 4%. Per una miglior comprensione si veda la figura 1.14.

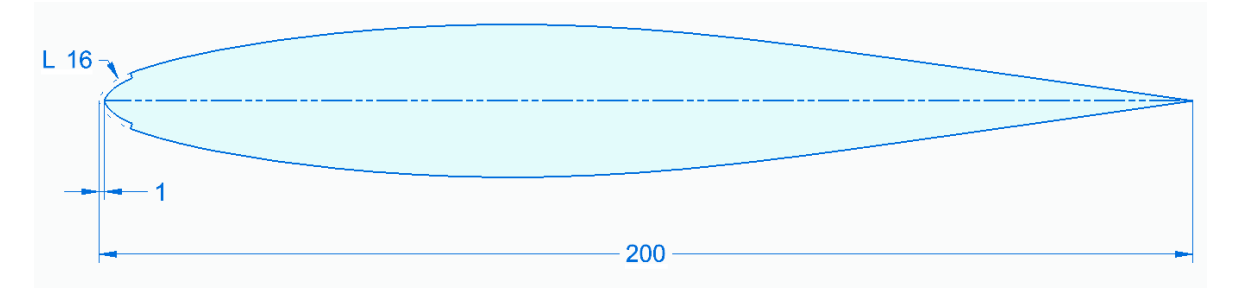

*Figura 1.14: Profilo aerodinamica NACA 642-014A modificato per la simulazione della delaminazione (quote in mm).*

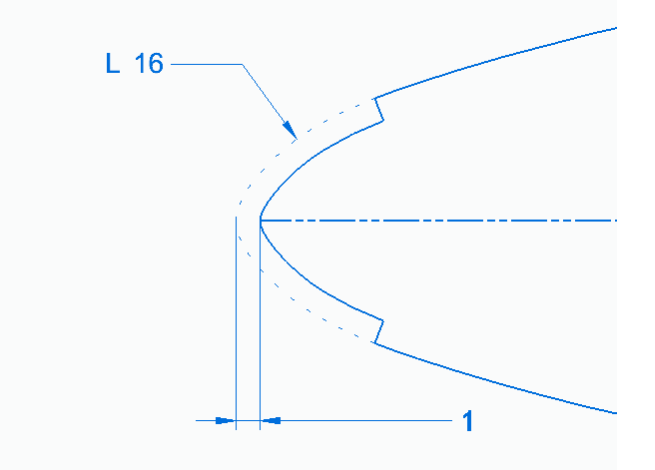

*Figura 1.15: Particolare della modellazione della delaminazione. Ingrandimento della figura 1.14 (quote in mm).*

I prototipi sono installati in verticale all'interno della camera di prova della galleria del vento, aventi lo span di 378 mm, in modo tale da coprire circa l'intera altezza della sezione per limitare gli effetti di bordo indotti dalla tridimensionalità dell'oggetto in esame. La corda dei modelli inseriti è di 200 mm, la quale permette di raggiungere valori massimi di numero di Reynolds di 350000.

#### <span id="page-22-0"></span>**1.3.1. Occupazione massima della camera di prova**

Per una corretta affidabilità dei dati è necessario che l'ostruzione del flusso da parte dei prototipi all'interno della camera di prova sia contenuta entro certi limiti, ossia il modello non deve creare eccessivi restringimenti della sezione e quindi andare a ostruire il flusso.

La dimensione della corda è scelta in funzione dell'effetto di bloccaggio in galleria e del numero di Reynolds. Il fenomeno si verifica quando la proiezione del modello sulla sezione ortogonale al flusso, quindi sulla sezione trasversale della camera di prova, raggiunge un'occupazione eccessiva. In letteratura è ammessa un'occupazione massima del 10%, ma già oltre il 5% sono necessarie delle correzioni [17]. In questo caso specifico, una corda più grande consentirebbe di studiare un minor numero di angoli prima di arrivare al limite massimo di bloccaggio; contrariamente una corda grande permette di indagare Reynolds più alti a parità di velocità del flusso. La scelta deriva dal compromesso di questi due aspetti. Lo span, invece, dipende dalla dimensione verticale della galleria. Il modello occupa quasi tutta la camera di prova in modo da limitare gli effetti dei vortici di estremità; ma contemporaneamente è leggermente inferiore alla stessa, perché si deve evitare il contatto con le pareti al fine di non scaricare le forze, che vanno, invece, trasmesse interamente alla bilancia.

### <span id="page-22-1"></span>**1.4. Realizzazione del prototipo sperimentale**

Le tecniche per realizzare i modelli di profili alari in laboratorio sono diverse e sono strettamente legate al costo di realizzazione, che influenza la qualità finale del risultato del prototipo. In questa fase della ricerca, che è una fase embrionale e sicuramente non definitiva, si è preferito non investire eccessivamente sul modello, poiché non è del tutto confermato quanto incide questa tipologia di difetto sulle prestazioni generali di una pala di turbina eolica. Si è deciso quindi di operare con prototipi la cui realizzazione è stata possibile all'interno del laboratorio. Mediante uno stampo non sarebbe stato possibile realizzare la delaminazione, data l'entità, così come lo stampaggio 3D non avrebbe consentito una buona qualità dello scalino. Una valida soluzione che si tiene in considerazione per gli sviluppi futuri è la realizzazione del difetto mediante lavorazione a controllo numerico di un legno particolarmente duro, opportunamente alleggerito.

Per realizzare i modelli sperimentali da testare e confrontare in galleria del vento si è suddiviso il processo produttivo in tre fasi principali. Si è partiti dal taglio del polistirene per avere una forma precisa di base su cui lavorare. Sono stati installati i longheroni e le centine per conferire rigidità al modello, oltre a permettere l'aggancio dello stesso al supporto della bilancia estensimetrica e infine si è rivestito il profilo in base alle esigenze finali del prototipo. Quest'ultima fase si differenzia per i due modelli. Il profilo integro è laminato con fibra di vetro e resina epossidica bicomponente, mentre il profilo eroso è rivestito con legno di balsa, successivamente protetto con diversi strati di turapori.

Per la prima fase del processo di realizzazione dei modelli si è sagomata la struttura interna di base dei profili. Il materiale impiegato per la costruzione è polistirene estruso. Per questo passaggio è stata adoperata una macchina a controllo numerico a due gradi di libertà per il taglio a filo caldo, figura 1.16. I due assi sono movimentati da quattro motorini passo – passo indipendenti. Il principio di funzionamento della macchina si basa sul taglio per irraggiamento e non per contatto, ovvero il calore prodotto per effetto Joule dal filo metallico fonde il materiale senza sfregamento. Il risultato di questa tipologia di lavorazione è più preciso e controllabile rispetto a una lavorazione tradizionale per asportazione. La macchina utilizzata è presente nel laboratorio di Aerodinamica Applicata del dipartimento.

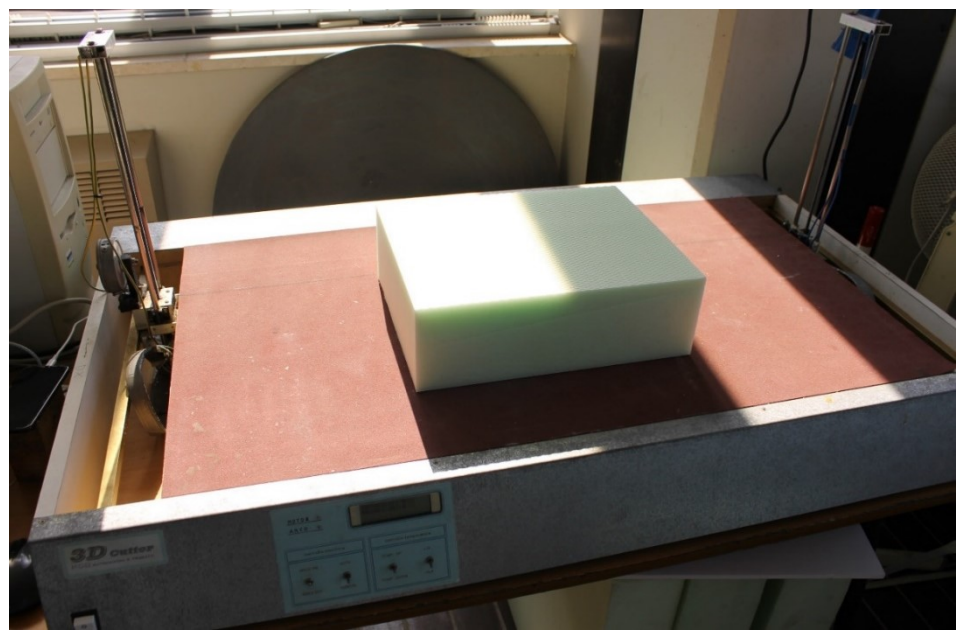

*Figura 1.16: Macchina CNC per il taglio a filo caldo presente in laboratorio.*

Il software dedicato permette di regolare con precisione la quantità di materiale eroso, così da ottenere il giusto spessore per le successive fasi di lavorazione, in base al modello da realizzare.

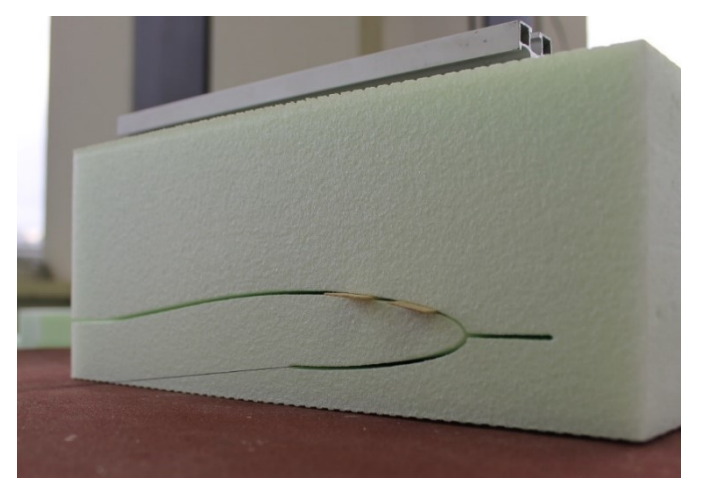

*Figura 1.17: Particolare del taglio del polistirene estruso. Sono stati inseriti degli spessori durante il taglio per compensare la deformazione del materiale durante il taglio stesso.*

Ottenuta la forma base, per irrigidire la struttura e permettere l'aggancio del modello si sono installati due longheroni e alle estremità due centine (figura 1.18). Per la sede dei longheroni non si è optato per il taglio automatico mediante la macchina CNC, poiché questa scelta avrebbe obbligato a far entrare il filo caldo da un lato del profilo, rovinando di conseguenza la continuità della superficie. È stato realizzato invece un sistema per poter forare da parte a parte senza intaccare l'estradosso e l'intradosso.

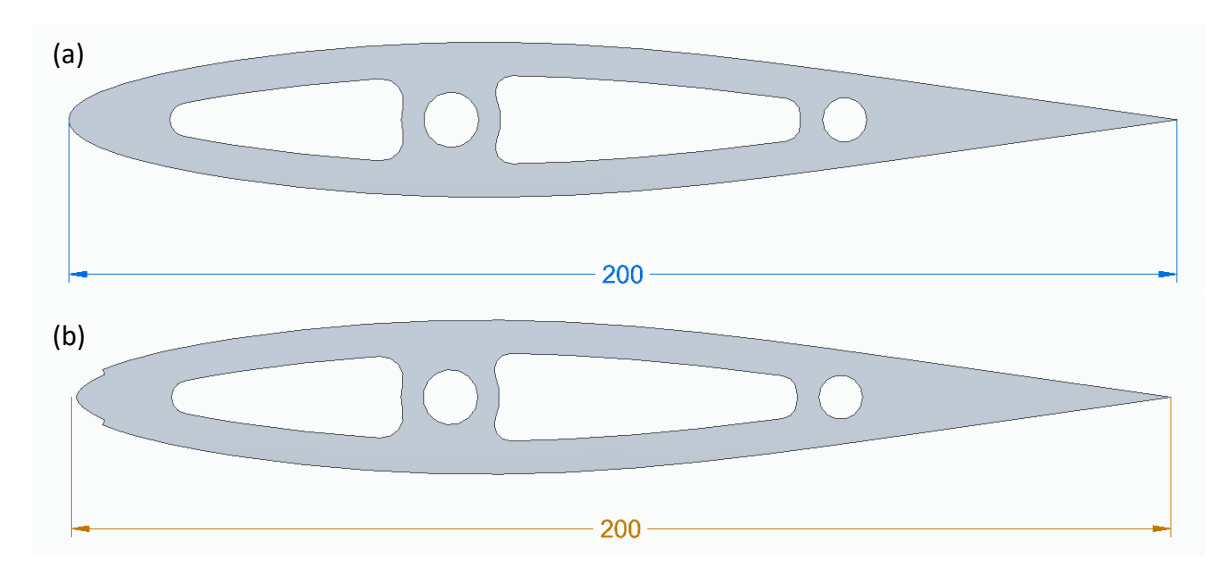

*Figura 1.18: Draft delle centine per il taglio laser del multistrato. (a) integro; (b) delaminato. (quote in mm).*

Dalle centine realizzate al taglio laser si è recuperato il materiale esterno al taglio, in modo da avere delle guide di riferimento per lo scavo. Disposte in sequenza e fissate tra loro mediante barre filettate si è creata la struttura, figura 1.19, nella quale inserire il profilo su cui eseguire le cavità.

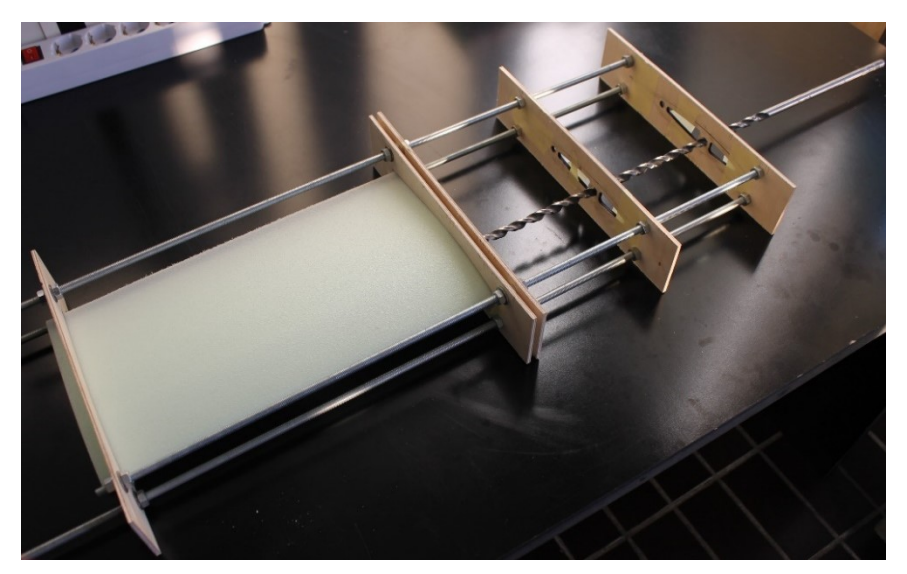

*Figura 1.19: Telaio di guida per la realizzazione delle cavità dei longheroni.*

Successivamente alla realizzazione dei fori si sono incollate le centine laterali, figura 1.20, in modo tale da incrementare la robustezza del modello.

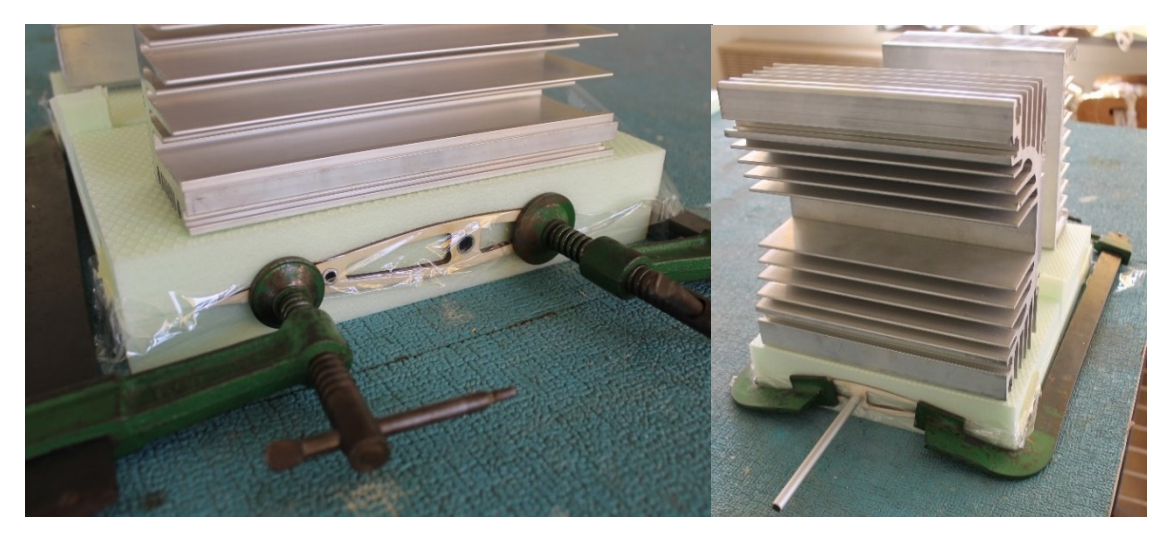

*Figura 1.20: Incollaggio centine.*

Come ultimo passaggio in questa fase, dopo il completo fissaggio delle centine si sono incollati i longheroni alle centine e al polistirene con resina epossidica bicomponente caricata con microsfere cave di vetro.

Per completare la costruzione del modello del profilo integro si effettua una laminazione con tessuti di fibra di vetro e resina epossidica. Nello specifico si impiegano due grammature diverse, prima si stende un tessuto più pesante, da 80 g/m<sup>2</sup>, per irrigidire e rinforzare la superficie e successivamente un tessuto più leggero, da 27 g/m<sup>2</sup>, per rendere la finitura superficiale più liscia.

Come ultima lavorazione si rifinisce la superficie con carte abrasive ad acqua di diverse granulometrie.

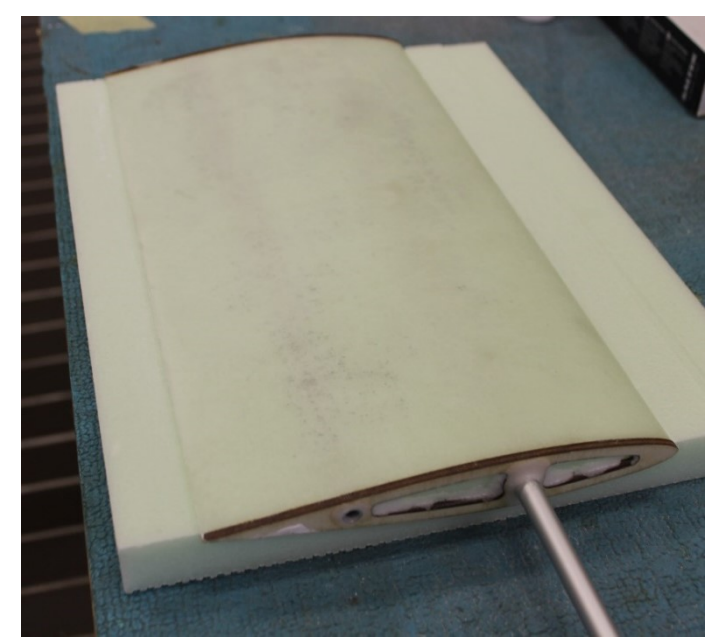

*Figura 1.22: Modello integro finito.*

Per simulare l'erosione del bordo d'entrata del profilo, invece, si applica direttamente sul polistirene sagomato un rivestimento con legno di balsa dello spessore di 1 mm, a partire da 8 mm (lungo l'arco) dal bordo d'entrata fino al bordo d'uscita, rispettivamente per l'estradosso e per l'intradosso.

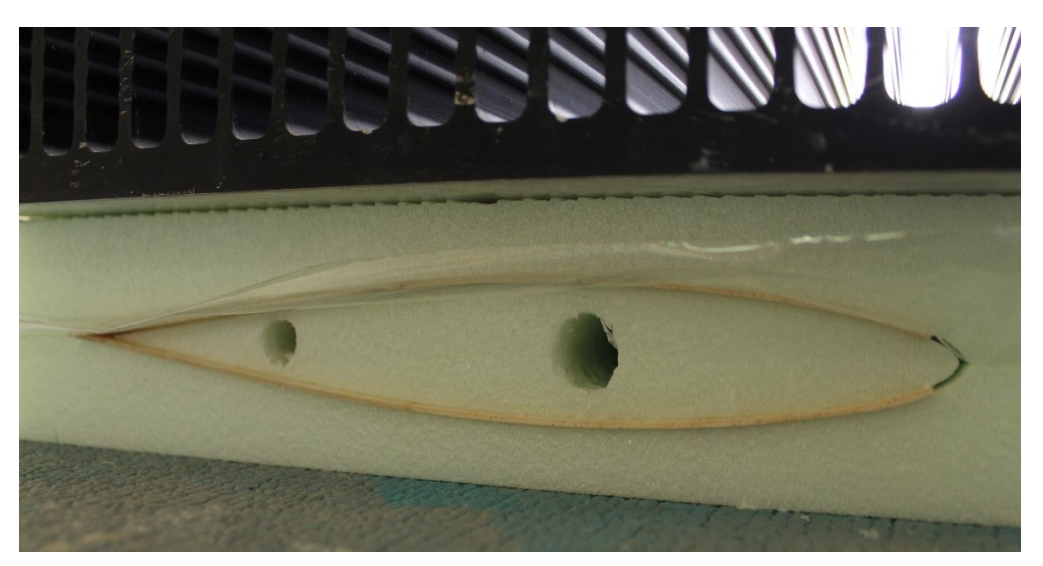

*Figura 1.21: Incollaggio rivestimento di balsa.*

Mediante l'ausilio dei negativi ottenuti dal taglio del polistirene e di pesi posti al di sopra per mantenere il tutto in compressione, si riesce a far aderire in maniera fedele il rivestimento in legno all'anima del modello durante la fase di incollaggio. Nella zona posteriore le tavolette di balsa sono state lavorate prima dell'applicazione con diverse carte abrasive in modo tale da permettere una buona sovrapposizione delle stesse, così da far seguire il più possibile al modello la forma del profilo aerodinamico in esame.

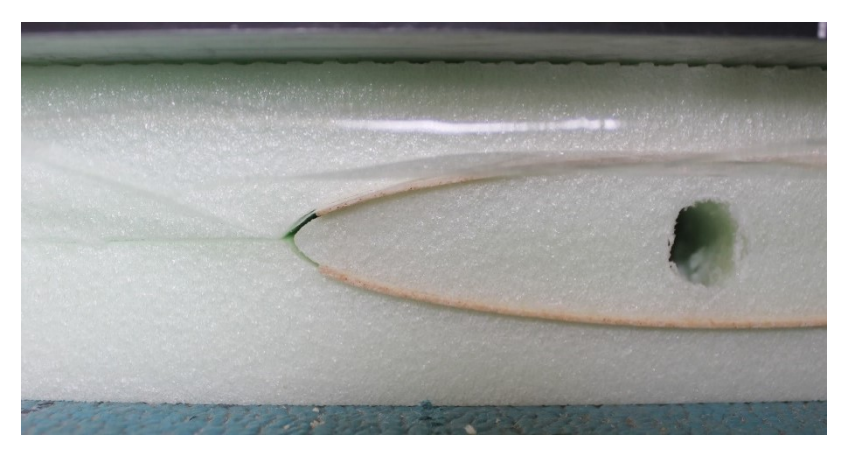

*Figura 1.23: Particolare del bordo d'entrata nell'applicazione del rivestimento.*

Completata la fase di incollaggio, si rimuove l'eccesso di legno alle estremità laterali con della carta abrasiva, così da permettere l'incollaggio delle centine sul polistirene. In questa fase si fissano anche i longheroni, come fatto per il modello integro.

Per la finitura della superficie esterna si applicano alcuni strati di turapori; si ottiene quindi un rivestimento liscio, impermeabile e resistente.

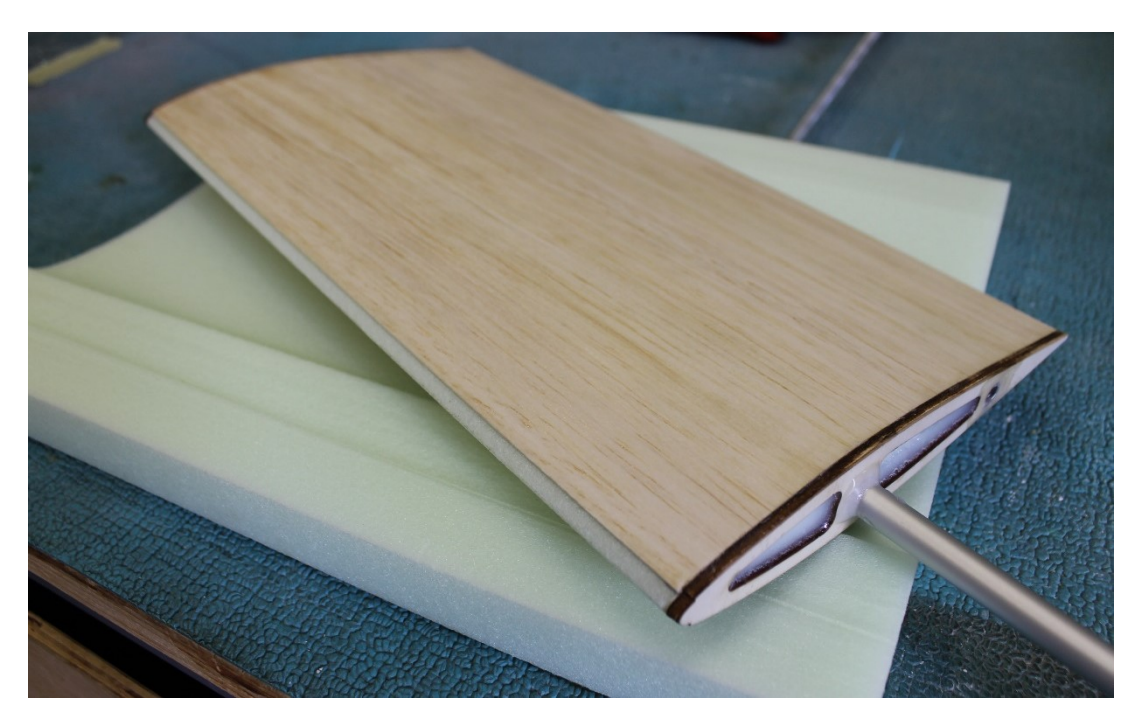

*Figura 1.24: Modello eroso finito.*

## <span id="page-28-0"></span>**Capitolo 2**

### **Modello numerico del prototipo**

L'approccio al problema descritto nel capitolo precedente avviene dapprima per via numerica, per comprendere in modo sommario i fenomeni coinvolti ed effettuare analisi quantitative. Innanzitutto, si vuole stimare se la presenza della delaminazione nel bordo d'entrata sia apprezzabile dalla strumentazione di laboratorio e quindi ottenere risultati da confrontare, oltre alla letteratura [16], con le prove sperimentali.

In questa fase di studio si valutano i risultati restituiti dal programma XFOIL e le simulazioni effettuate mediante il software ANSYS Fluent.

Nonostante XFOIL non consenta di analizzare geometrie particolari, ma solo profili aerodinamici integri in regime di flusso subsonico, si sfrutta appunto per il confronto con il modello del profilo intatto, dato che risulta essere uno dei migliori metodi numerici per questo tipo di analisi. Per la ragione appena descritta, si è optato per l'indagine numerica riguardo il difetto presente sul bordo d'entrata del profilo palare per l'utilizzo del solutore Fluent.

### <span id="page-28-1"></span>**2.1. Generazione della griglia di calcolo**

La griglia di calcolo è stata realizzata manualmente, al fine di ottenerla strutturata cartesiana ortogonale, a partire dalle coordinate dei punti del profilo, creando delle linee guida di riferimento mediante software CAD, vincolando la perpendicolarità delle rette uscenti dal profilo. I problemi principali della realizzazione automatica della mesh risiedono nel fatto che andando a modellare una discontinuità geometrica dell'entità del caso in esame, non si riesce ad ottenere una buona ortogonalità tra gli elementi, quindi delle prime celle a parete e un ridotto valore di skewness, riducendo l'accuratezza della soluzione, a causa di un aumento della dispersione e diffusione numerica.

I casi simulati differiscono, per quanto riguarda la griglia computazionale, per la sola modellazione della delaminazione sul bordo d'attacco del profilo, presente solo in uno dei due casi, mantenendo invariati tutti gli altri parametri. La griglia è stata generata quindi in modo tale da poter simulare o meno il difetto.

#### <span id="page-28-2"></span>**2.1.1. Mesh profilo integro**

Il dominio computazionale è formato da una circonferenza di raggio 30 volte la dimensione della corda, centrata nel bordo d'attacco del profilo, intersecata con un rettangolo di larghezza 30 volte la dimensione della corda posto tangente al bordo d'uscita. Differisce da una comune C-Grid per il fatto che il sottodominio rettangolare non interseca la circonferenza nei punti di tangenza orizzontale, ma in corrispondenza della perpendicolare al bordo d'uscita del profilo, che inoltre ne determina l'altezza. Questa accortezza favorisce una migliore ortogonalità delle prime celle a parete.

La corda è stata mantenuta a 200 mm, ovvero nella scala reale delle prove sperimentali. Poiché l'interesse principale è la valutazione dell'effetto della delaminazione sul naso del profilo, non sarebbe stato banale confrontare direttamente i risultati e scalare il difetto. Complessità da tenere comunque in considerazione in fase di estensione dei risultati a casi pratici e di grande scala.

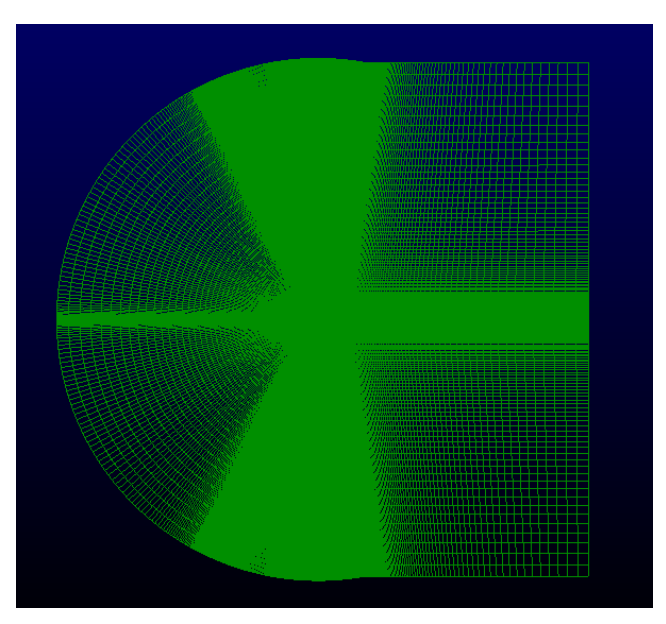

*Figura 2.1: Griglia di calcolo.*

È stata valutata la dimensione dello strato limite per verificare la presenza di un numero sufficiente di celle in prossimità della parete per apprezzare approfonditamente lo strato limite. Inoltre, l'infittimento a parete lungo le direzioni principali sul LE è stato valutato anche in funzione dello scalino da riprodurre nella modellazione del caso delaminato, così da avere le mesh coerenti tra i due casi, ossia uguali al di fuori del difetto. Infatti, la griglia computazionale è stata costruita in un'unica fase per entrambi i casi studio, consentendo di considerare o meno il sottodominio rappresentativo del difetto.

### <span id="page-29-0"></span>**2.1.2. Mesh profilo delaminato**

Nonostante la soluzione numerica debba essere in generale indipendente dalla mesh utilizzata nel caso studio, si sta trattando il problema sempre attraverso approssimazioni, perciò, come specificato nel paragrafo 2.1.1, si è realizzata la griglia, per prima cosa, in modo tale da semplificare la realizzazione stessa in un'unica fase e non ripetendo più volte lo stesso passaggio; in secondo luogo,

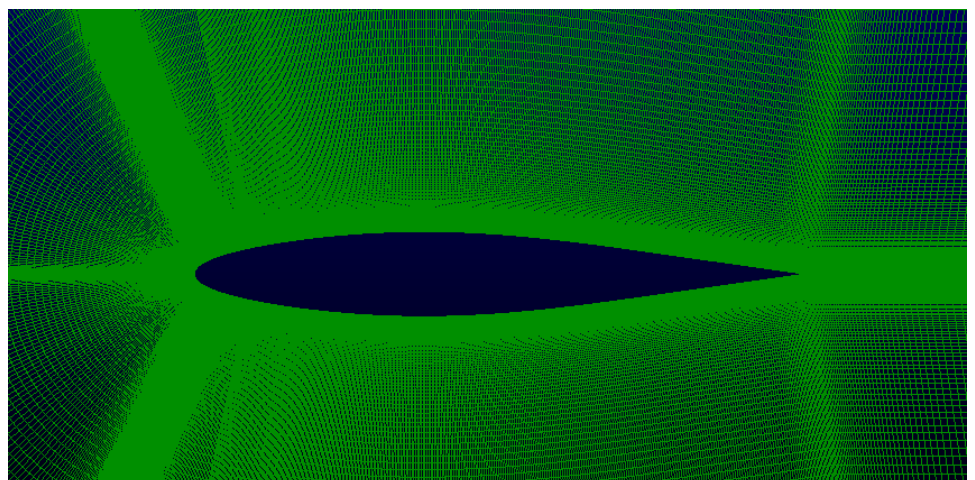

*Figura 2.2: Particolare della mesh nell'intorno del profilo integro.*

da minimizzare le possibili differenze nei risultati a causa delle incoerenze delle griglie stesse al di fuori del bordo d'attacco.

Si è valuta la dimensione dello strato limite a parete nel punto in cui è presente il difetto, per essere certi di costruire una mesh avente un numero sufficiente di celle da poterne apprezzare il gradiente in entrambe le direzioni, parallela e ortogonale alla parete dello scalino.

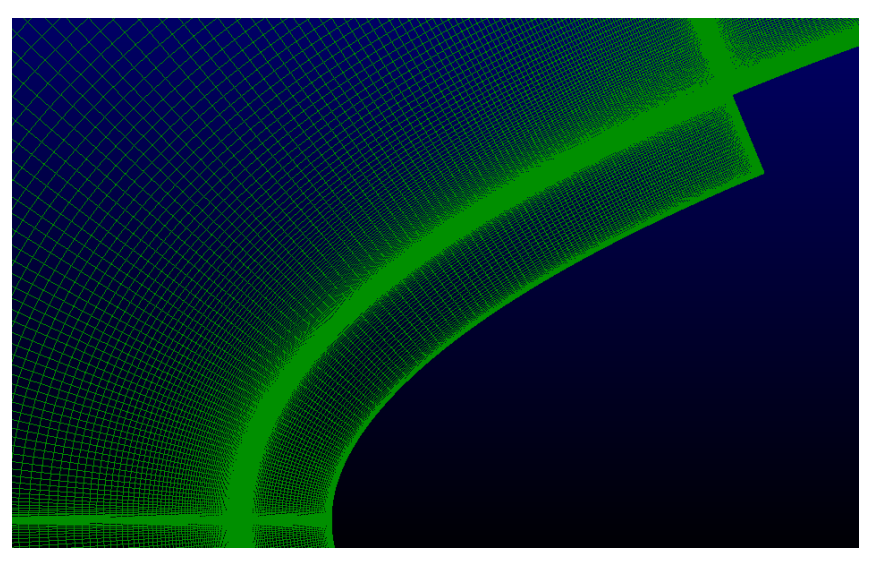

*Figura 2.4: Particolare dell'infittimento a parete nella zona del Leading Edge.*

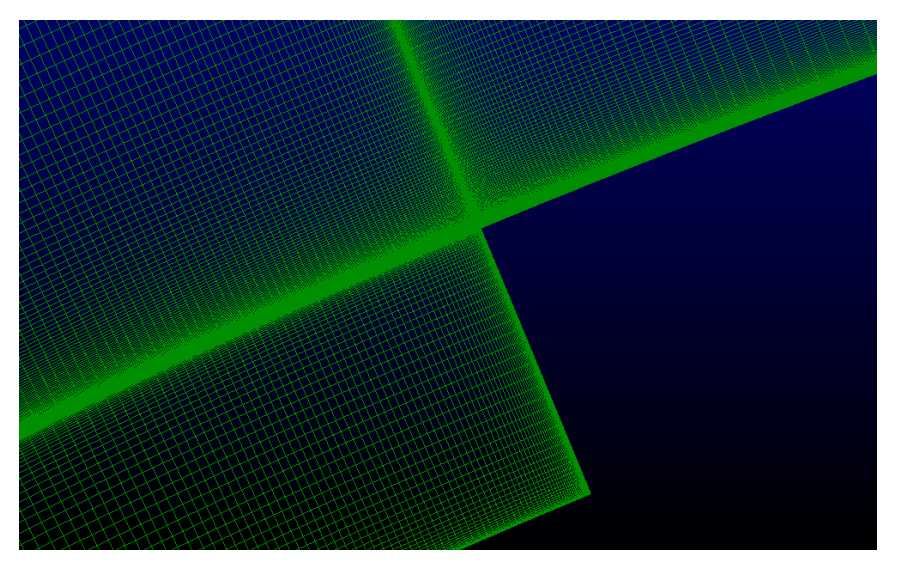

*Figura 2.3: Particolare dell'infittimento a parete nella zona dove è presente il difetto.*

Si riportano in tabella 2.1 i parametri principali identificativi della mesh:

| <b>Parametro</b>                         | <b>Valore</b> |
|------------------------------------------|---------------|
| Altezza prima cella a parete             | $2E-06$ m     |
| N° totale di elementi                    | 422928        |
| N° di suddivisioni ortogonali al profilo | 271           |
| $No$ di suddivisioni lungo il profilo    | 1228          |

*Tabella 2.1: Parametri riassuntivi della griglia di calcolo.*

### <span id="page-31-0"></span>**2.2. Setup e condizioni al contorno**

Le impostazioni generali sono state configurate analoghe per tutte le simulazioni, variando la velocità, in termini di modulo e direzione, per settare Re e angolo d'attacco. In riferimento alla geometria, l'unica variazione inserita tra il caso del profilo integro e il profilo eroso è stata la lunghezza della corda e di conseguenza l'area della superficie.

Per quanto riguarda le condizioni al contorno perciò si imposta:

- in ingresso un boundary di tipo *velocity inlet*, appunto definendo modulo e direzione del flusso;
- in uscita un boundary di tipo *pressure outlet*;
- estradosso e intradosso boundary di tipo *wall*.

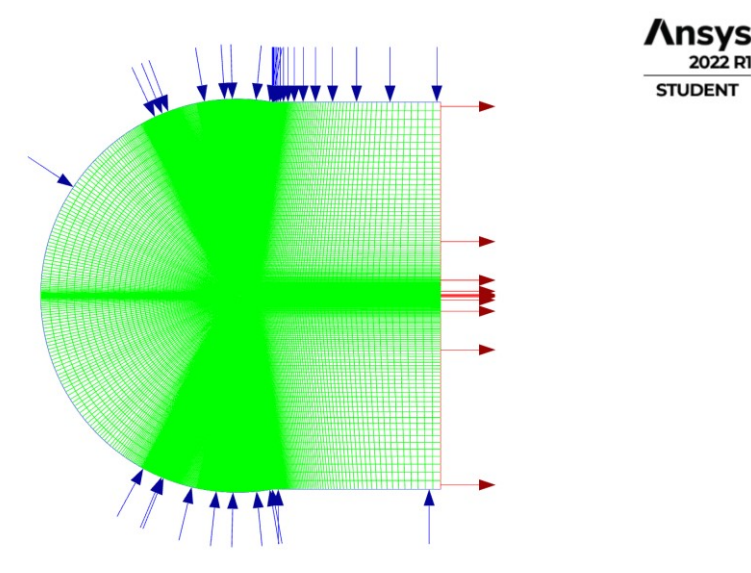

*Figura 2.5: Visualizzazione delle condizioni di boundary. In blu le frecce di velocity inlet; in rosso le frecce di pressure outlet.*

Tutti gli altri parametri sono stati lasciati invariati da prova a prova. I casi trattati sono di tipo:

- pressure-based, in quanto incomprimibili;
- bidimensionali planari;
- stazionari, poiché lontani dagli angoli d'attacco di stallo.

Si è impostato come tipo di fluido aria; i parametri di riferimento dunque sono:

| Grandezza       | <b>Valore</b>          |
|-----------------|------------------------|
| Densità         | $1,225 \text{ kg/m}^3$ |
| Viscosità       | $1,7894e-05$ kg/(m s)  |
| Lunghezza       | $0.2 \text{ m}$        |
| Temperatura     | 288,16K                |
| Velocità        | $12,78 \text{ m/s}$    |
| $x$ – component |                        |
| $y$ – component |                        |

*Tabella 2.2: Valori di riferimento impostati per le simulazioni numeriche. La velocità qui impostata fa riferimento al caso a 175000 Re, AoA 0°.*

#### <span id="page-32-0"></span>**2.2.1. Modello di turbolenza**

Si riporta una breve considerazione riguardo il modello di turbolenza adoperato. Nella fattispecie si è fatto uso del modello di turbolenza k - ω SST senza implementazione della transizione, ovvero un modello di tipo *full turbulent*. Dalla letteratura è noto che il profilo in esame è un profilo di tipo laminare e presenta una bolla di separazione laminare già ad un angolo d'attacco di zero gradi [16]. Scegliendo un modello di turbolenza di questo tipo è ragionevole aspettarsi che non sia possibile apprezzare la laminarità del flusso e quindi lo sviluppo della bolla laminare, in ogni caso le simulazioni numeriche sono state svolte prima di sviluppare lo studio sperimentale principalmente per valutare se fosse possibile apprezzare con gli strumenti di misura a disposizione le variazioni dovute alla delaminazione. Per questa ragione alcuni valori di setting riguardo il modello di turbolenza sono stati lasciati invariati rispetto alle configurazioni di default di Fluent, come ad esempio l'intensità di turbolenza, in quanto si è visto che non vi erano apprezzabili variazioni modificando il parametro.

Questa riflessione verrà comunque valutata nuovamente in fase di analisi dei dati.

È inoltre doveroso precisare che la valutazione di un modello di transizione da applicare avrebbe richiesto un ulteriore ampliamento del lavoro svolto, sicuramente un valido argomento di ricerca, però di relativo interesse per il focus della tesi.

#### <span id="page-32-1"></span>**2.2.2. Metodo risolutivo**

L'accoppiamento pressione – velocità è stato risolto con lo schema *Coupled* combinato allo schema di interpolazione spaziale dei flussi *Rhie-Chow*. La discretizzazione spaziale è stata impostata come riportato in tabella 2.3:

| <b>Spatial Discretization</b>   |                          |  |
|---------------------------------|--------------------------|--|
| Gradient                        | Least Squares Cell Based |  |
| Pressure                        | Second Order             |  |
| Momentum                        | Second Order Upwind      |  |
| <b>Turbulent Kinetic Energy</b> | Second Order Upwind      |  |
| Specific Dissipation Rate       | Second Order Upwind      |  |

*Tabella 2.3: Schemi di discretizzazione spaziale.*

Trattandosi di un problema stazionario, per migliorare la convergenza della soluzione e accelerare i tempi di calcolo si è scelto di sfruttare lo *Pseudo Time Method*, il quale simula il termine temporale per risolvere lo schema numerico. Si sono mantenuti i fattori di sottorilassamento standard, ossia 0,5 sia per quanto riguarda il termine di pressione, che per il termine di quantità di moto.

Le simulazioni si sono svolte con un metodo di *Time Step* automatico e il *Time Scale Factor* pari a 1.

### <span id="page-33-0"></span>**2.3. Analisi dei risultati (Re = 175000 e Re = 350000)**

In questo paragrafo si riportano i grafici dell'andamento del coefficiente di pressione, di portanza e di resistenza ottenuti dai risultati numerici delle simulazioni eseguite con Fluent e XFOIL; il confronto viene proposto per tre angoli d'attacco significativi: 0, 4 e 8 gradi. Tutti gli angoli sono stati simulati a 175000 Reynolds e 350000 Reynolds. Come già specificato, XFOIL permette di valutare solamente il profilo integro, perciò, in prima analisi si comparano i risultati ottenuti di entrambi i software per il caso integro, confermando quanto detto riguardo il modello di turbolenza sfruttato k - ω SST.

Si confrontano poi i risultati elaborati tra il caso integro e delaminato estratti da Fluent.

### <span id="page-33-1"></span>**2.3.1. Analisi del coefficiente di pressione**

Come si può vedere dai grafici che seguono è possibile confermare quanto detto riguardo la modellazione della turbolenza da parte di Fluent; trattandosi di un modello *full turbulent* non è possibile visualizzare la bolla di separazione laminare, presente già a 0 gradi ad entrambi i valori di Reynold studiati. Si nota bene come grazie a XFOIL è apprezzabile questo effetto dovuto alla laminarità del flusso. A 0° di angolo d'attacco per entrambi i Reynolds il flusso inizia la separazione dall'estradosso a circa il 60% della corda, con un riattacco più rapido per quanto riguarda 350000 *Re*; a questo valore di Reynolds, infatti, il flusso è più energetico, il quale facilita la transizione e il conseguente riattacco dopo la transizione. Per entrambe le condizioni di flusso si nota inoltre, sempre da quanto stima XFOIL, come all'aumentare dell'angolo d'attacco vi sia una riduzione in termini di lunghezza e lo spostamento dal trailing edge al leading edge della bolla laminare.

Oltre alla presenza della bolla laminare è ben evidente, soprattutto a 4° e 8° ad entrambi *Re*, come la transizione forzata o comunque la mancanza dell'effetto del flusso laminare, influisca negativamente sul picco d'aspirazione.

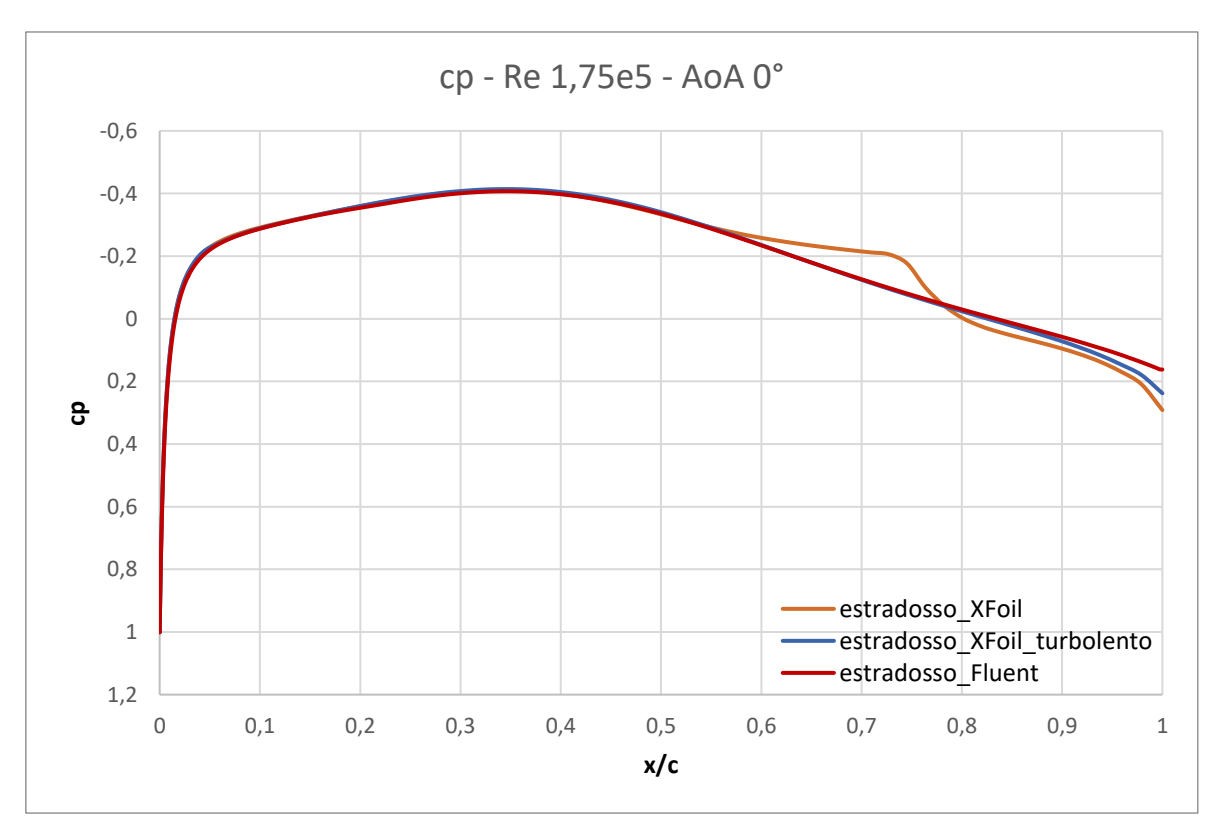

*Figura 2.6: Grafico di confronto cp XFOIL – Fluent, caso integro, 175000 Re, AoA 0°.*

Comparando i risultati di Fluent con quelli di XFOIL forzando la transizione fin da subito sul profilo (denominato XFoil turbolento) si riscontra una buona sovrapposizione dei grafici, con lievi discrepanze nella zona posteriore del modello.

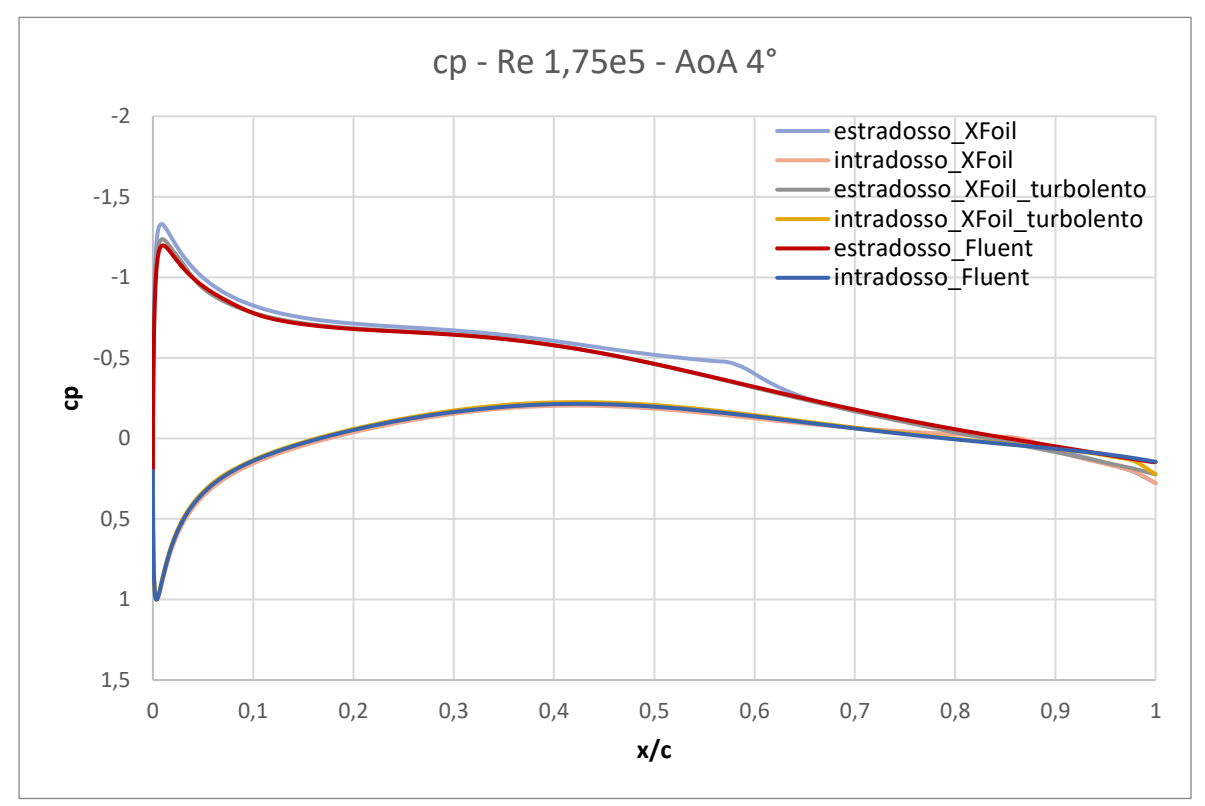

*Figura 2.7: Grafico di confronto cp XFOIL – Fluent, caso integro, 175000 Re, AoA 4°.*

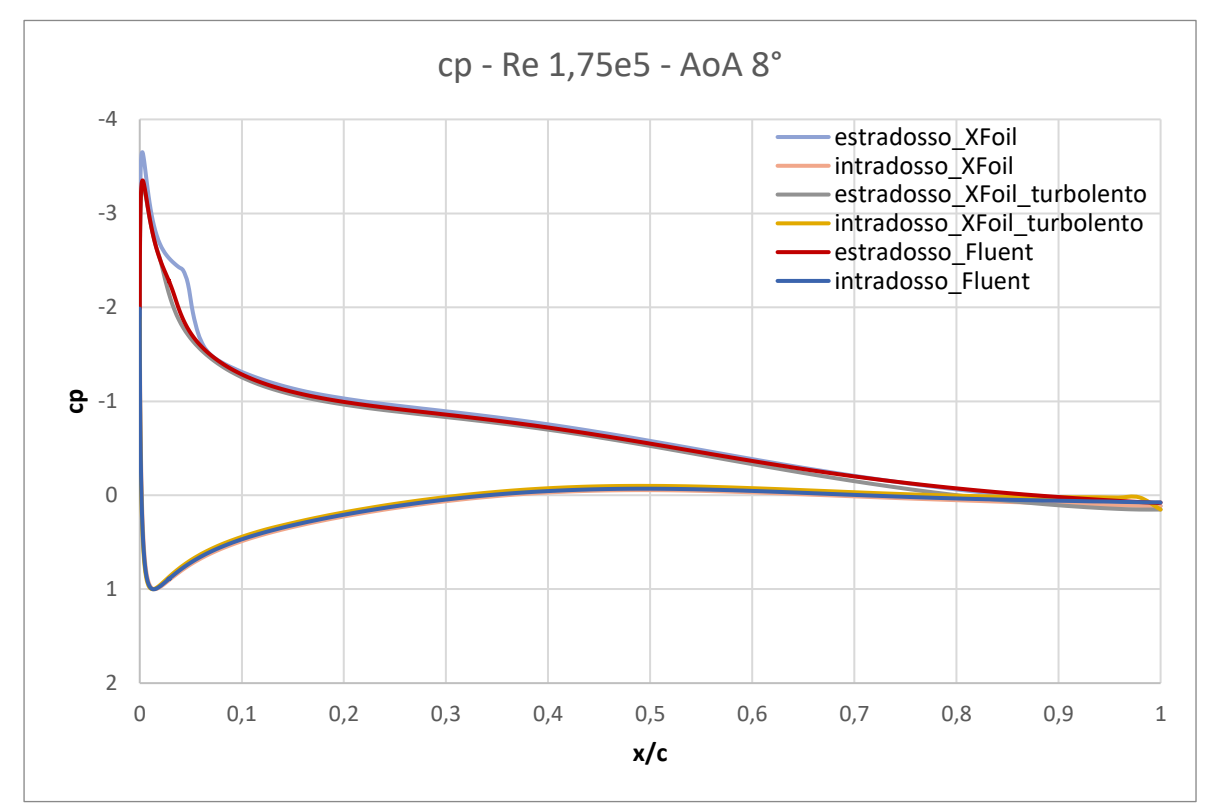

*Figura 2.8: Grafico di confronto cp XFOIL – Fluent, caso integro, 175000 Re, AoA 8°.*

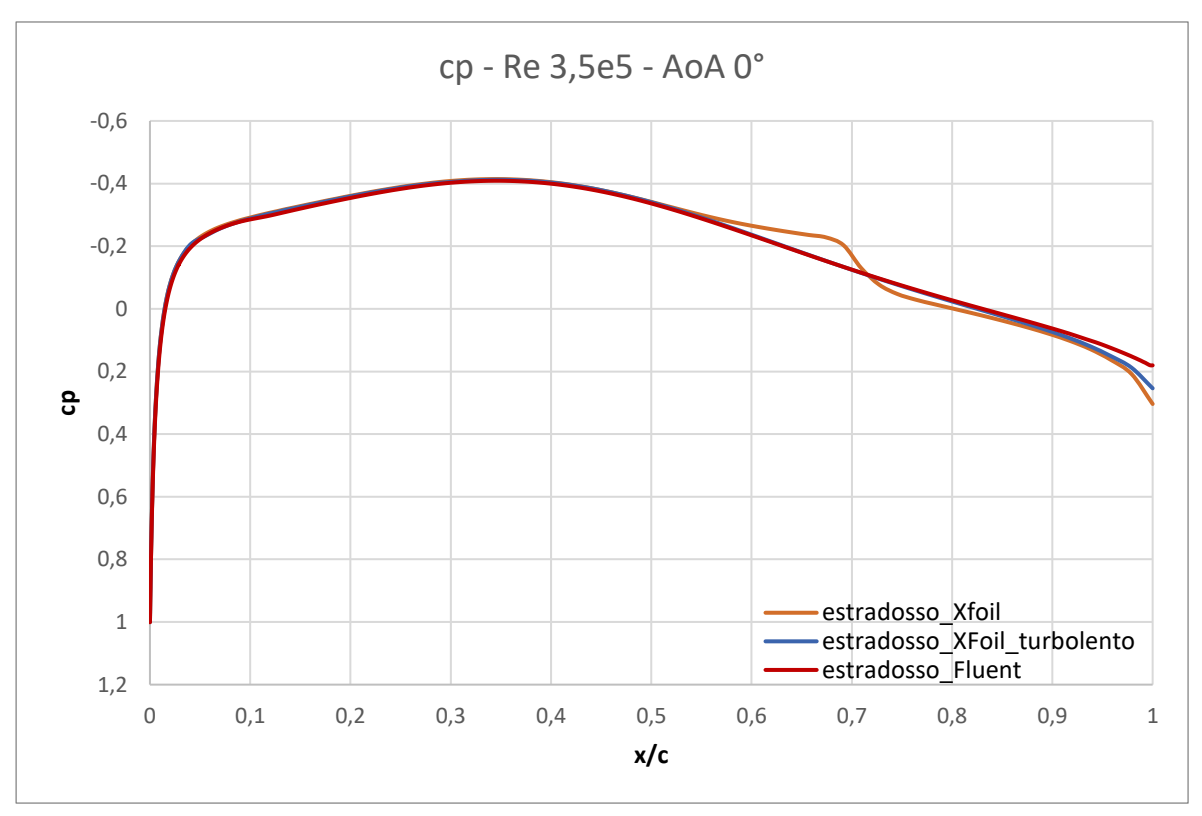

*Figura 2.9: Grafico di confronto cp XFOIL – Fluent, caso integro, 350000 Re, AoA 0°.*

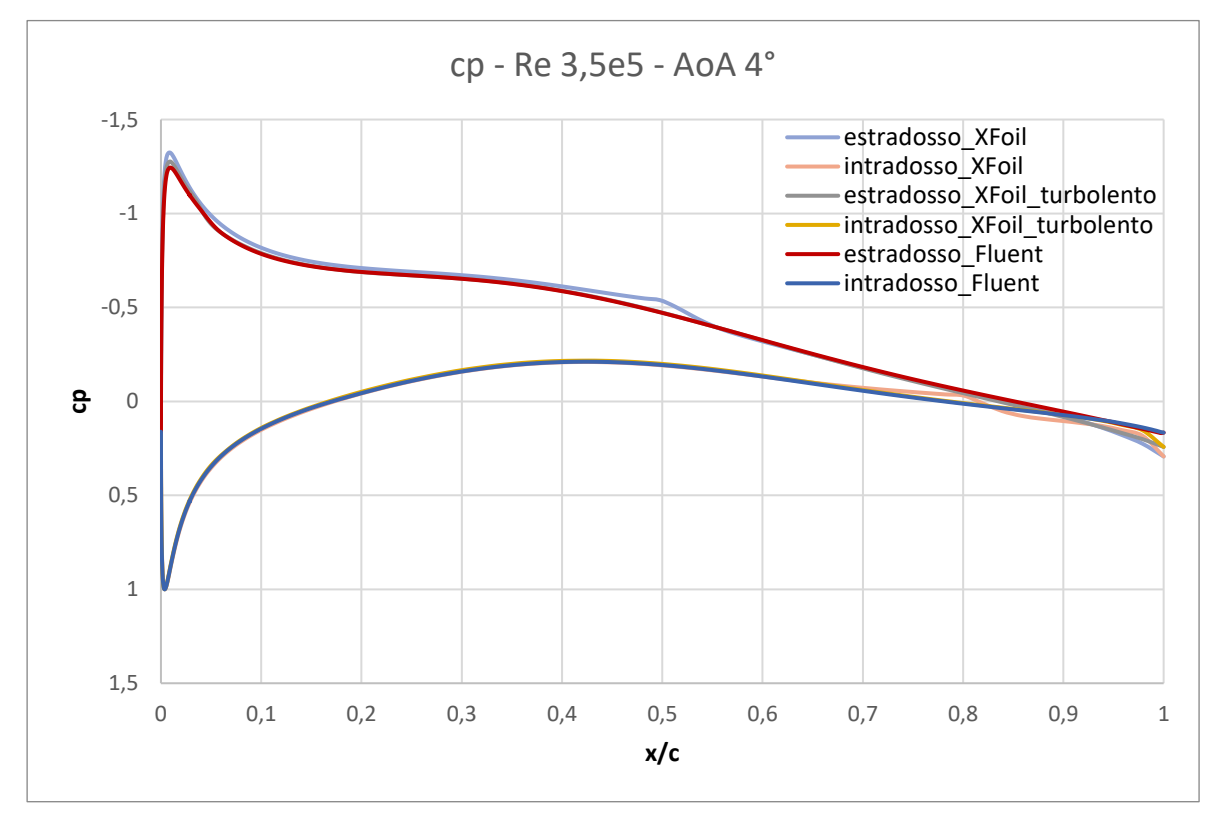

*Figura 2.10: Grafico di confronto cp XFOIL – Fluent, caso integro, 350000 Re, AoA 4°.*
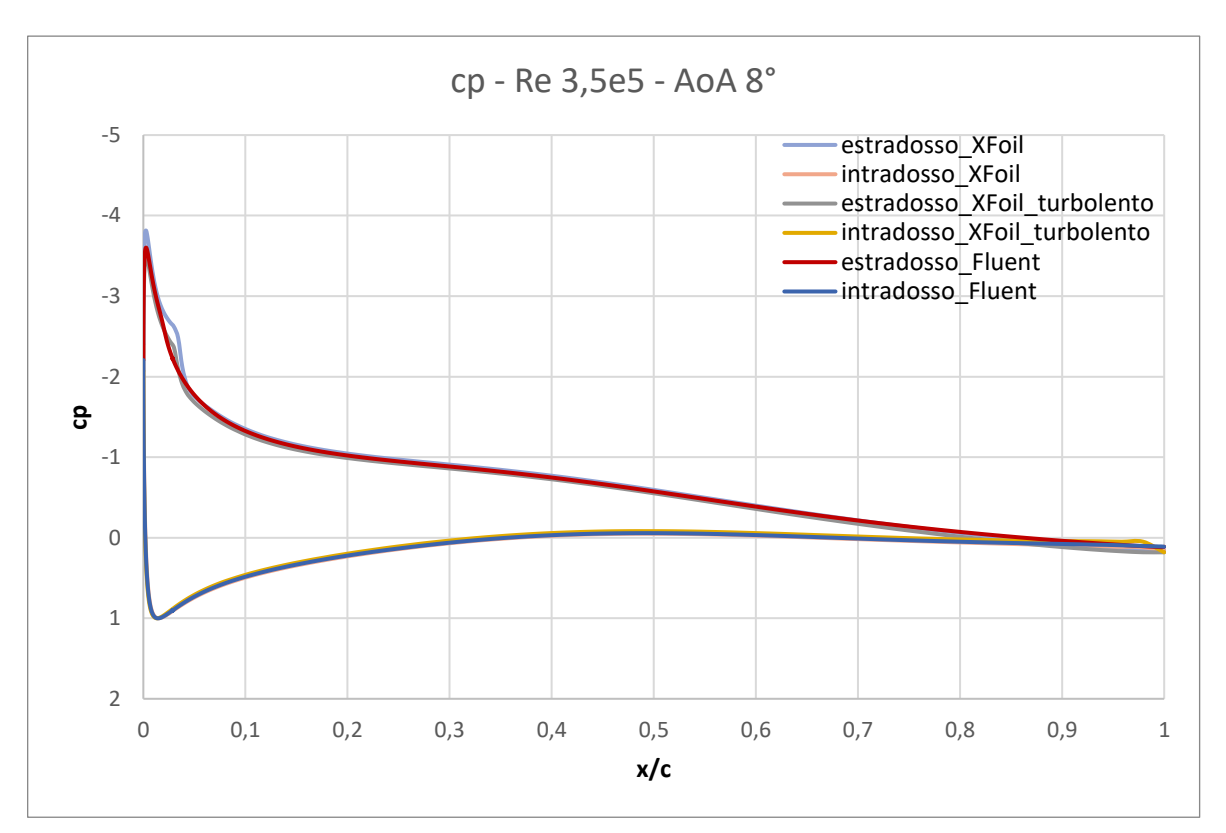

*Figura 2.11: Grafico di confronto cp XFOIL – Fluent, caso integro, 350000 Re, AoA 8°.*

Si mostrano quindi i grafici di comparazione del coefficiente di pressione nel caso di profilo integro e delaminato (denominato *Fluent\_del*), analizzati con Fluent.

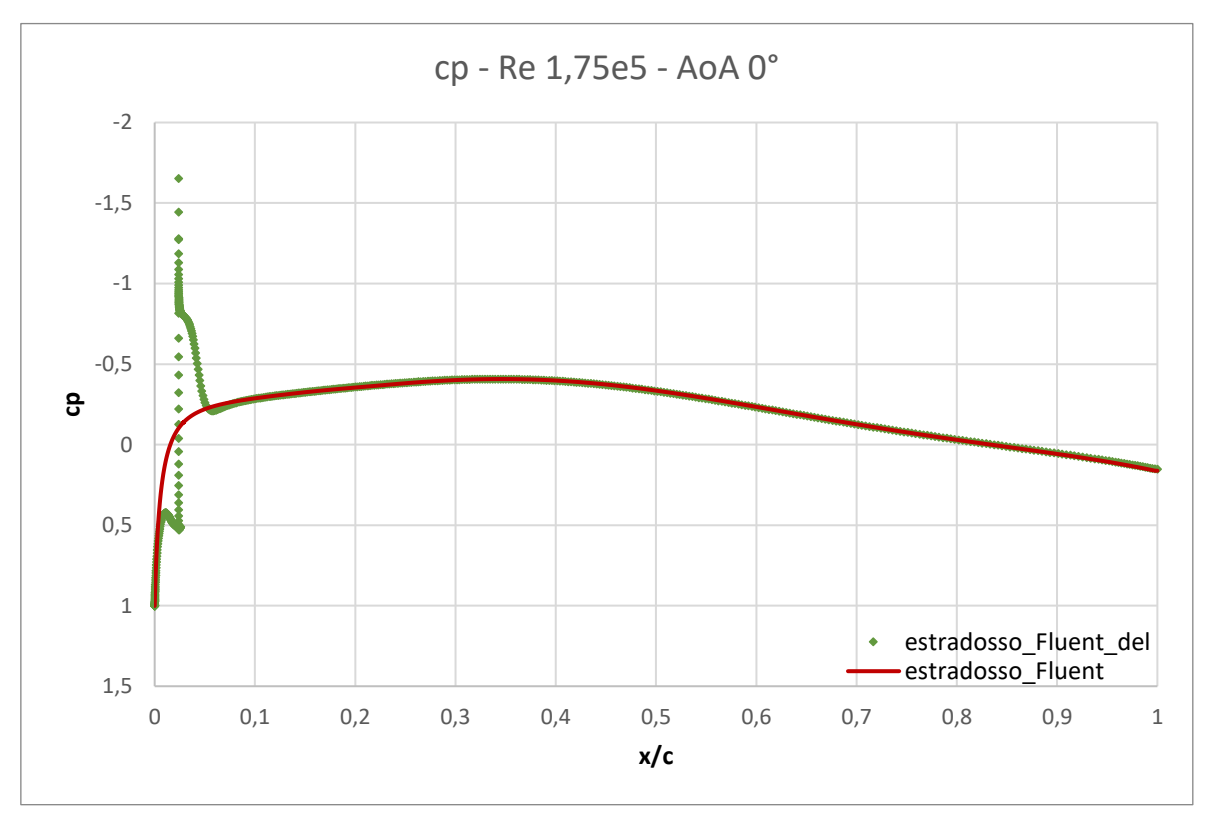

*Figura 2.12: Grafico di confronto cp integro – delaminato, 175000 Re, AoA 0°.*

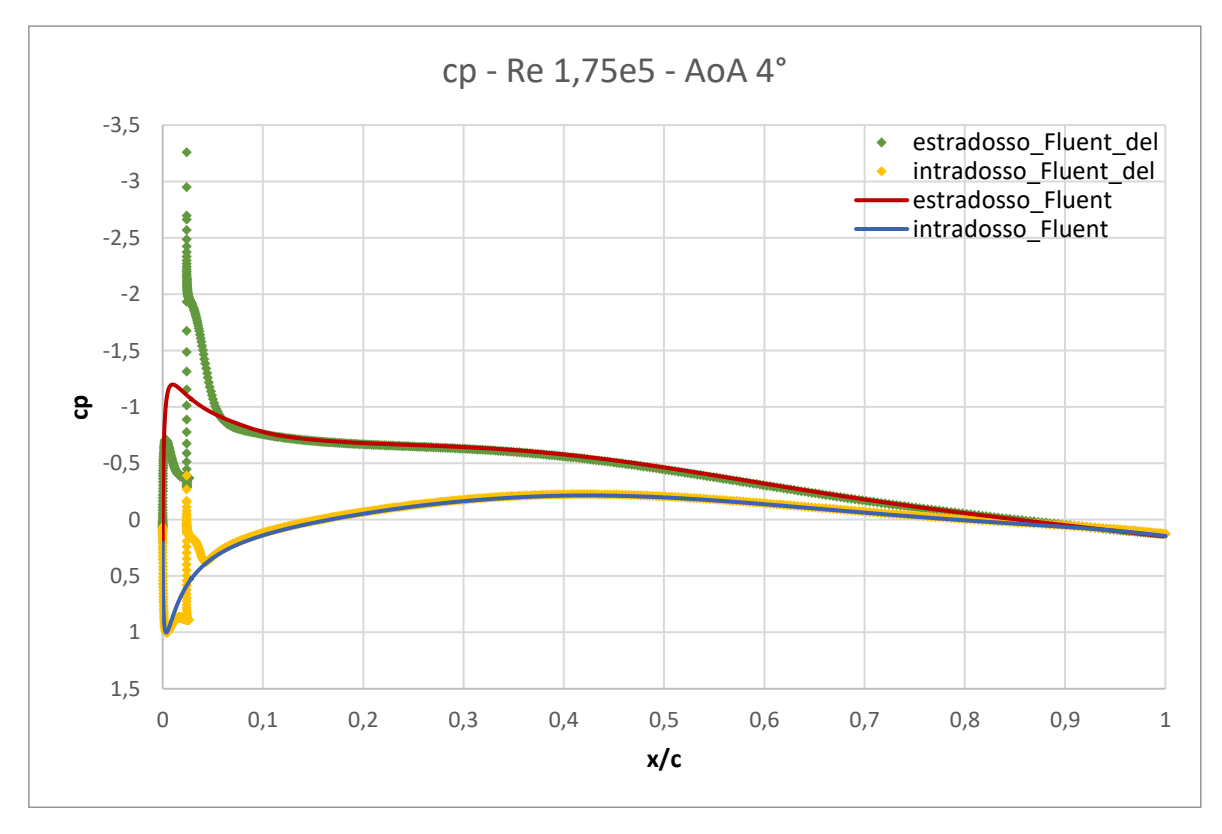

*Figura 2.13: Grafico di confronto cp integro – delaminato, 175000 Re, AoA 4°.*

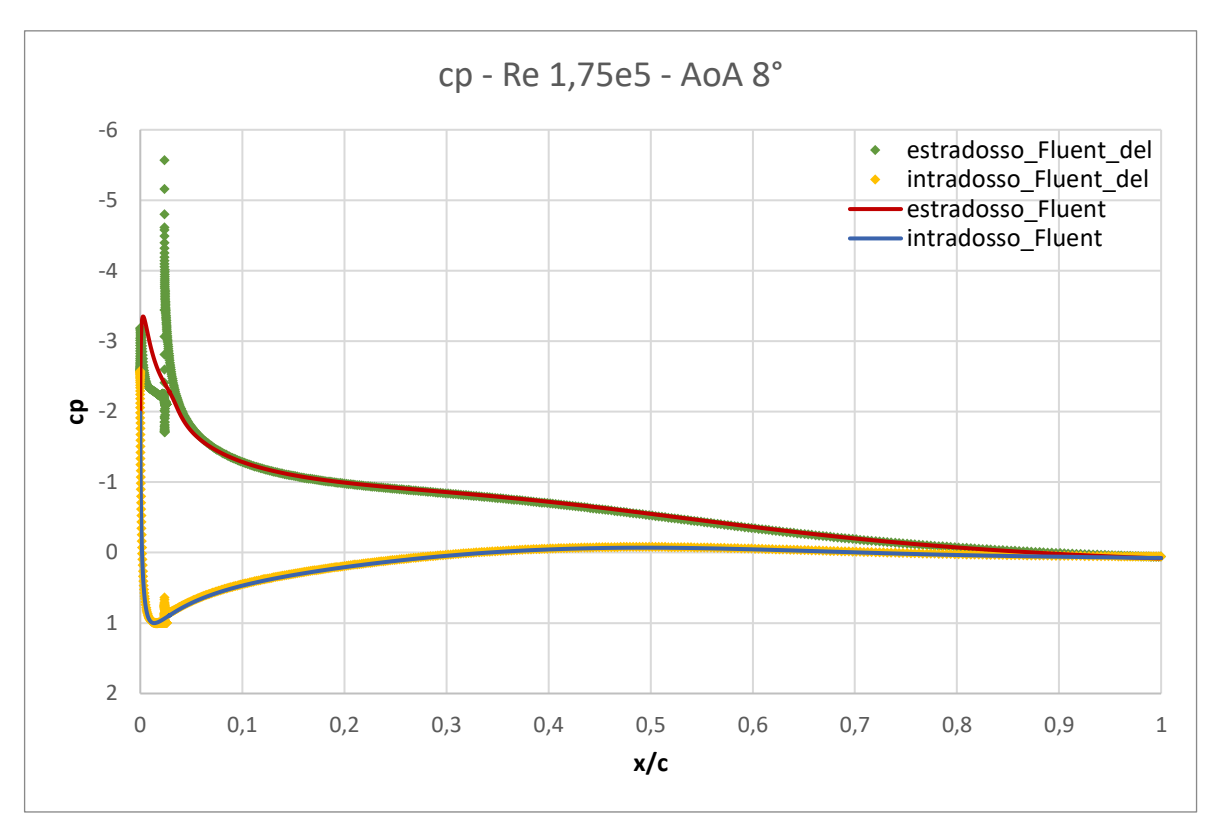

*Figura 2.14: Grafico di confronto cp integro – delaminato, 175000 Re, AoA 8°.*

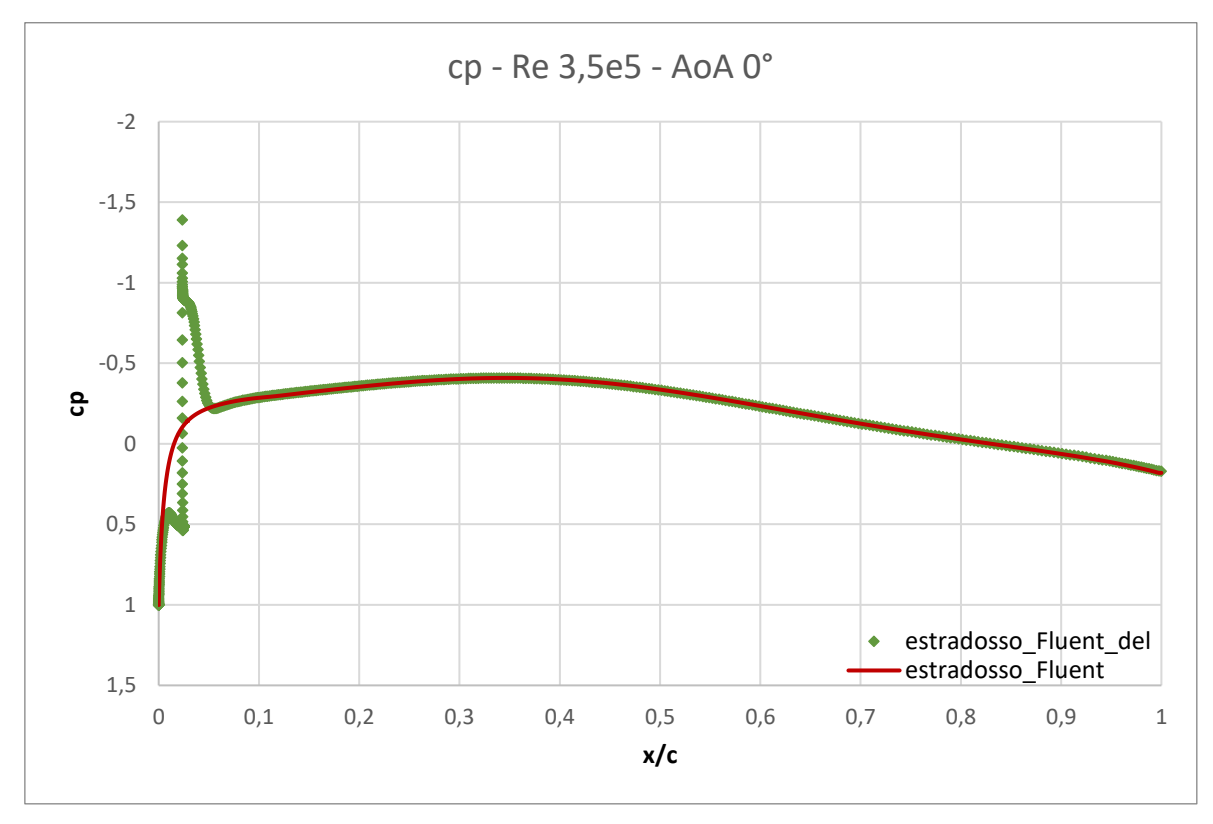

*Figura 2.15: Grafico di confronto cp integro – delaminato, 350000 Re, AoA 0°.*

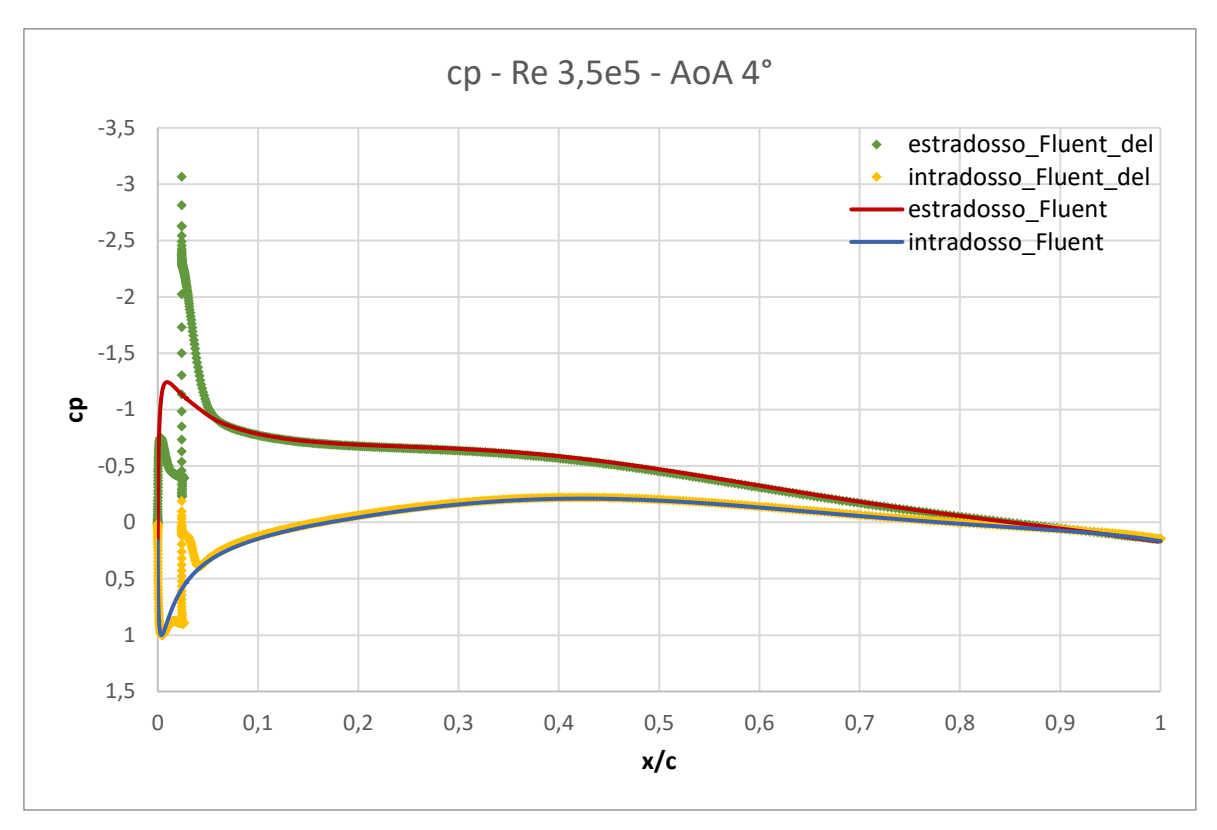

*Figura 2.16: Grafico di confronto cp integro – delaminato, 350000 Re, AoA 4°.*

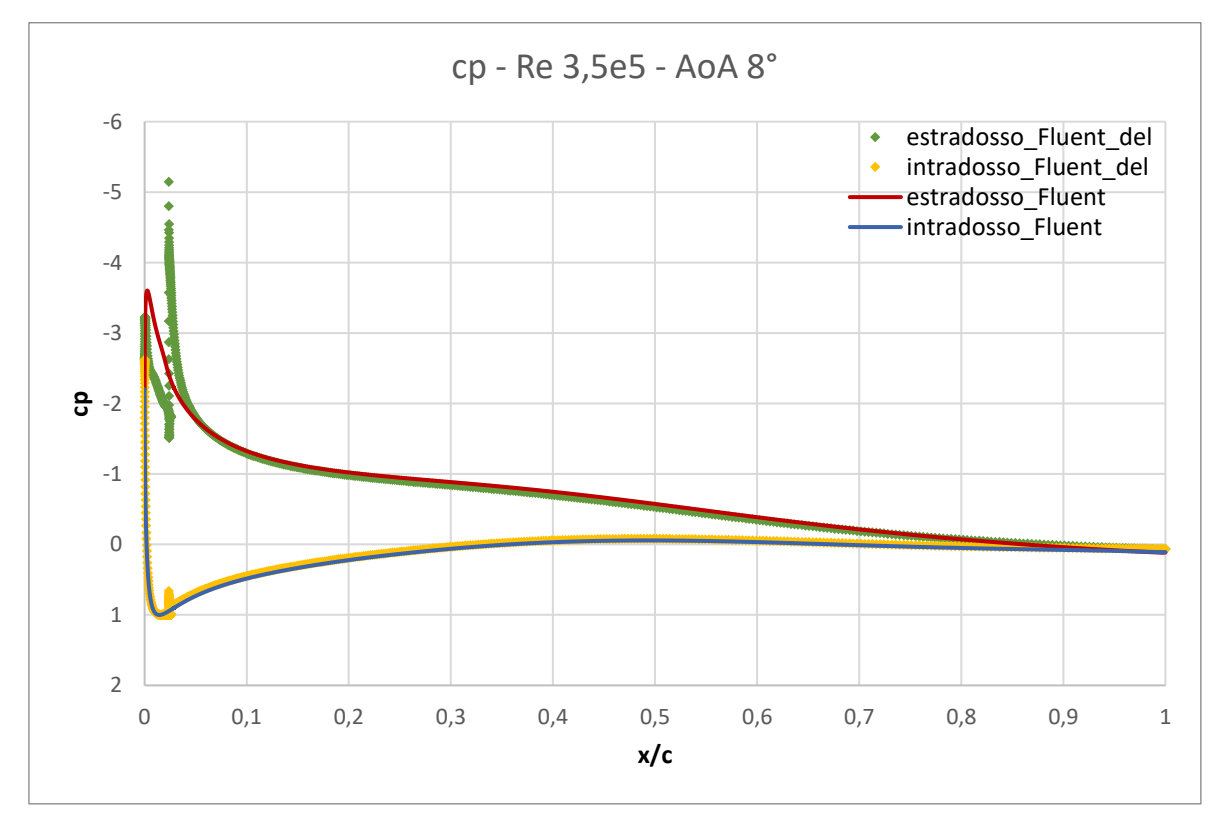

*Figura 2.17: Grafico di confronto cp integro – delaminato, 350000 Re, AoA 8°.*

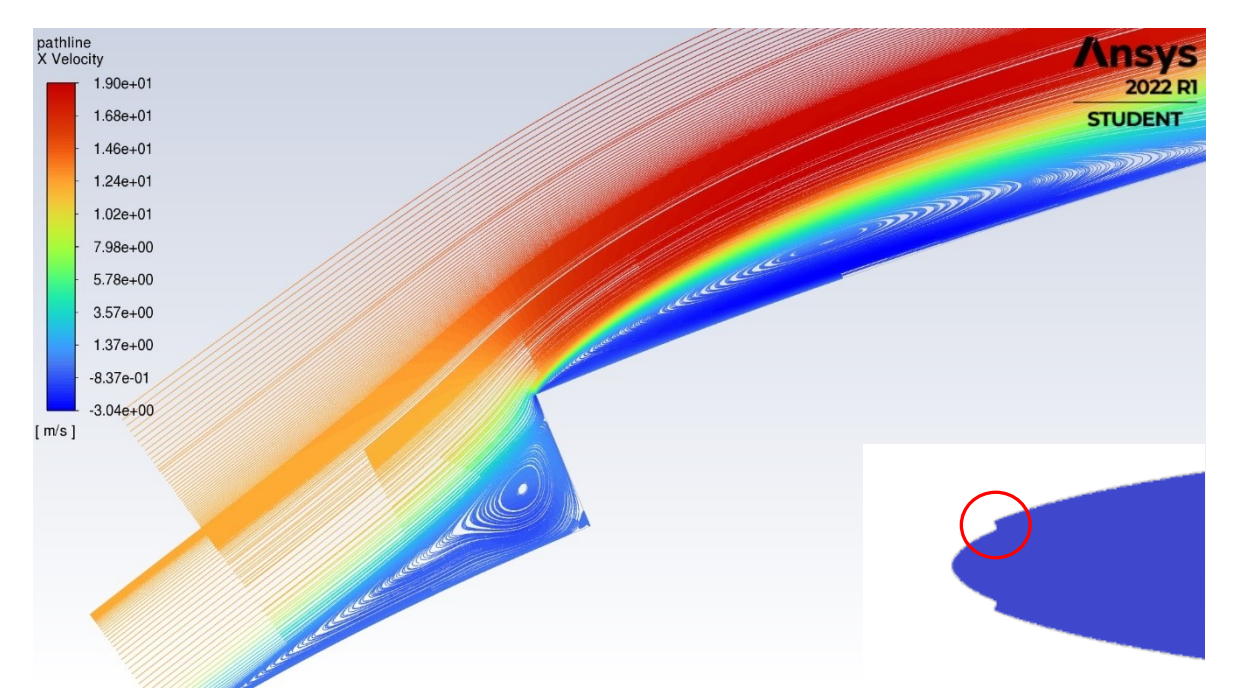

*Figura 2.18: Pathline della componente di velocità lungo l'asse di corda sull'estradosso del profilo delaminato, a 175000 Re, AoA 4°. Altezza scalino 1 mm.*

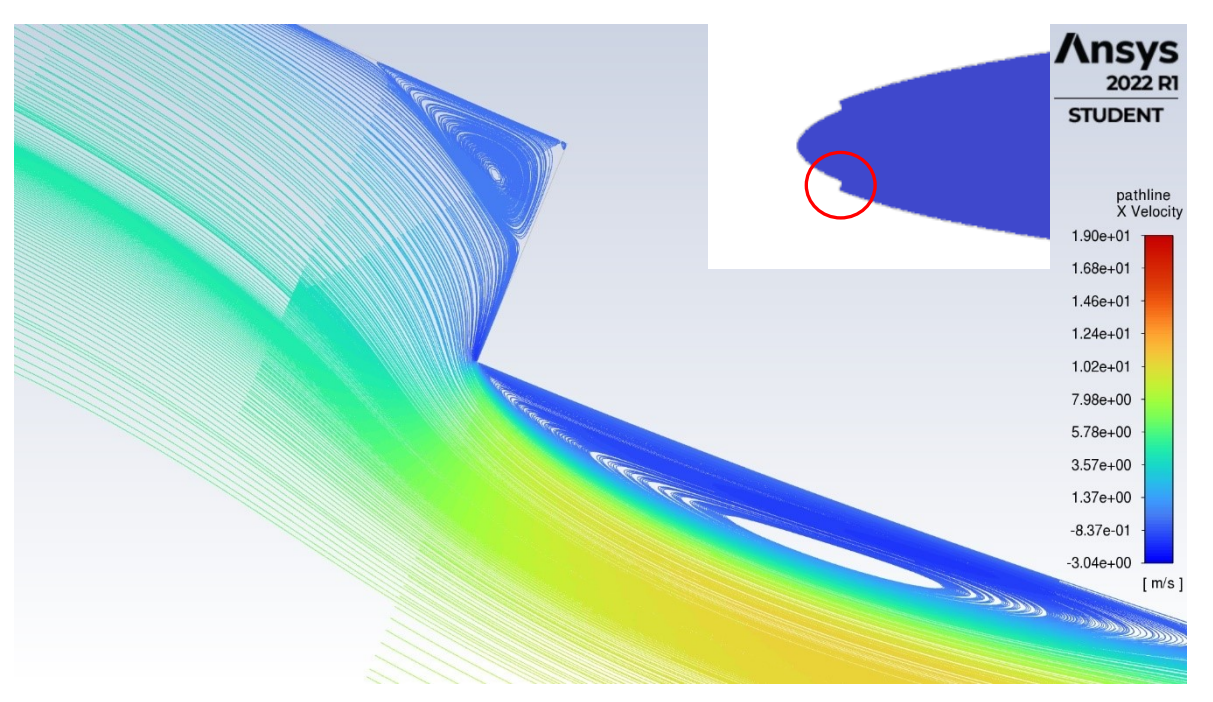

*Figura 2.19: Pathline della componente di velocità lungo l'asse di corda sull'intradosso del profilo delaminato, a 175000 Re, AoA 4°. Altezza scalino 1 mm.*

Analizzando il caso rappresentato in figura 2.18, la presenza dello scalino induce una zona di ricircolo a monte dello stesso, a causa della sovrapressione che si genera, la quale separa il flusso in arrivo prima di incontrare il difetto. Per superare l'ostacolo, nello spigolo superiore, il flusso segue una curvatura di raggio molto piccolo con una conseguente accelerazione locale e diminuzione della pressione. Si registra quindi l'aumento repentino, in valore assoluto, del coefficiente di pressione, ossia del picco d'aspirazione, come si vede dalla serie di dati in verde del grafico di figura 2.13. La differenza dell'influenza della zona di ricircolo tra estradosso e intradosso ovviamente contribuisce

all'aumento del cd e alla diminuzione del cl.

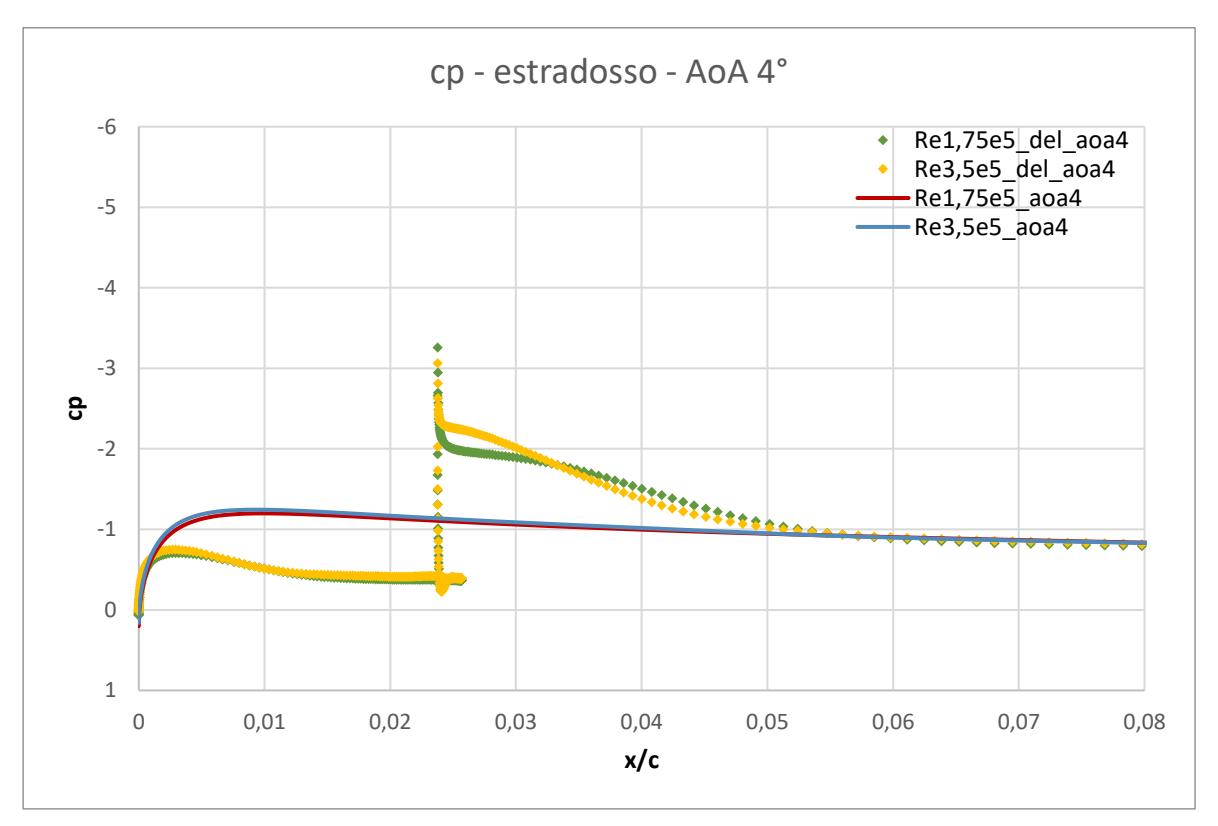

*Figura 2.20: Confronto nella zona del difetto del cp ai due valori di Re studiati, AoA 4°.*

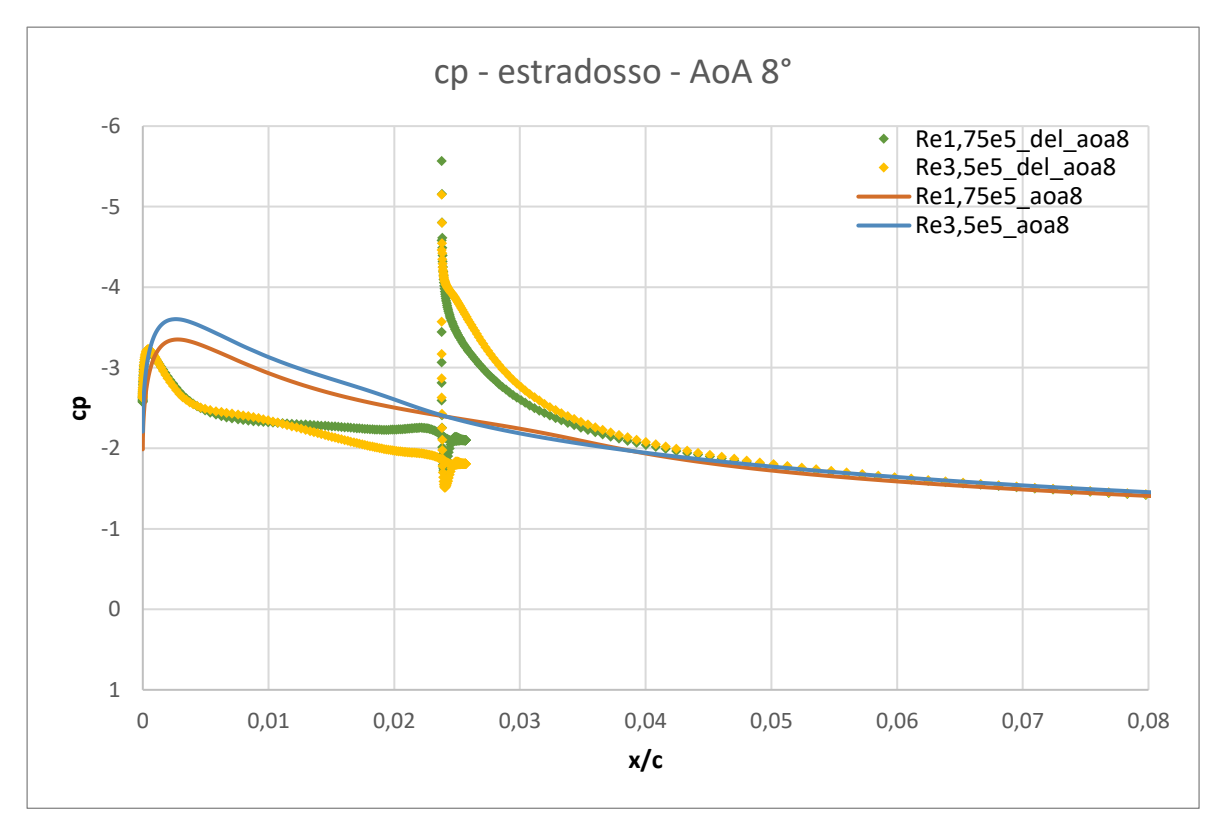

*Figura 2.21: Confronto nella zona del difetto del cp ai due valori di Re studiati, AoA 8°.*

L'effetto fisico appena descritto, provocato dalla delaminazione, induce un comportamento particolare del coefficiente di pressione all'aumentare del numero di Reynolds e dell'angolo d'attacco. Dalla figura 2.20 è apprezzabile come nel caso del profilo delaminato, a 175000 Re (serie verde), il flusso tenda a ripristinarsi ai valori del caso integro in ritardo rispetto al caso analogo a 350000 Re (serie gialla); mentre, come si vede in figura 2.21, passando all'angolo d'attacco di 8°, il fenomeno sia inverso, ovvero il ripristino del flusso avviene prima nel caso a 175000 Re. L'andamento riscontrato a 4° è ciò che ci si aspetta poiché a Re maggiore si ha una maggior energia del flusso e quindi un ripristino del flusso anticipato rispetto al caso a Re più basso; quello che accade a 8° è giustificabile dal fatto che il ricircolo a monte causato dal difetto induce a una variazione del flusso prima dello scalino stesso, andando ad influenzare il picco d'aspirazione e il conseguente andamento del flusso a valle dello scalino.

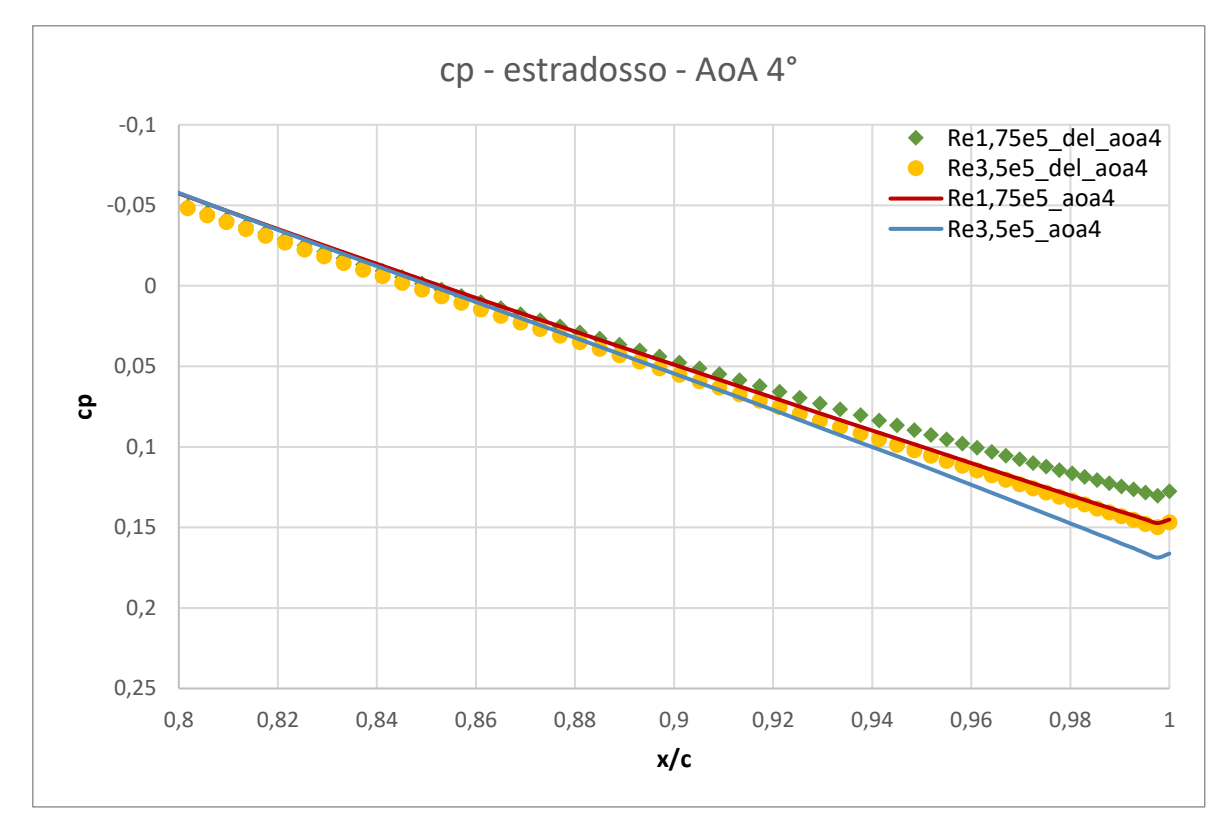

*Figura 2.22: Confronto nella zona del bordo d'uscita del cp ai due valori di Re studiati, AoA 4°.*

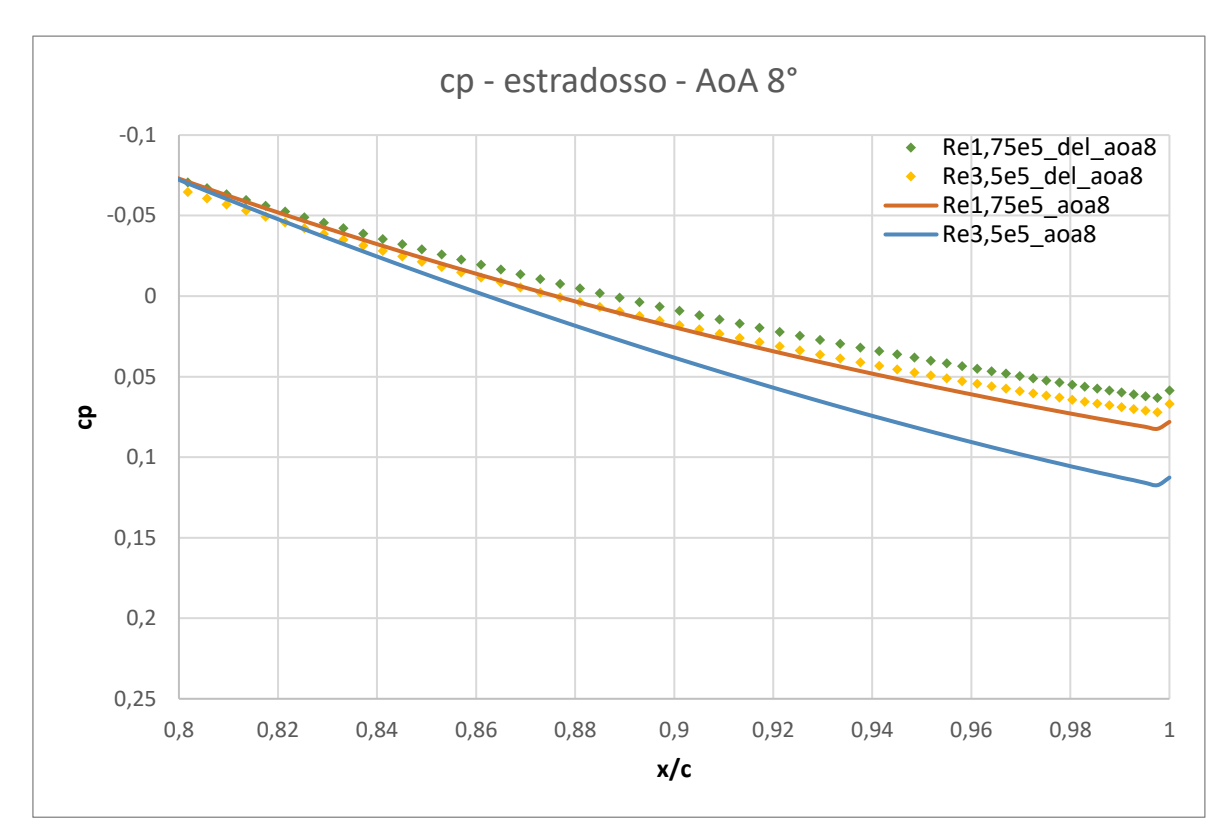

*Figura 2.23: Confronto nella zona del bordo d'uscita del cp ai due valori di Re studiati, AoA 8°.*

È bene evidenziare come queste variazioni nella zona anteriore del profilo influiscano significativamente nel bordo d'uscita, figure 2.22-2.23. Sempre comparando gli effetti delle due condizioni di flusso e ai due angoli d'attacco positivi, nel caso del profilo delaminato immerso nel flusso a 175000 *Re*, passando da 4° a 8° si percepisce una minor differenza del recupero di pressione rispetto al corrispettivo profilo integro, se confrontato al caso 350000 *Re* (nel grafico di figura 2.23, la differenza tra la serie verde e la serie rossa è inferiore alla differenza tra la serie gialla e la serie blu). L'andamento all'aumentare dell'angolo di attacco riscontrato sull'estradosso si presenta analogo sull'intradosso, sia nella zona del bordo d'uscita e in maniera meno evidente per quanto riguarda la zona del difetto.

# **2.3.2. Analisi del coefficiente di portanza**

Analizzando ora i coefficienti di portanza e successivamente resistenza, ai due *Re* esaminati, si ribadisce l'effetto dell'influenza dell'erosione all'aumentare dell'angolo d'attacco, descritto nel paragrafo precedente e l'impossibilità di apprezzare la laminarità con Fluent, non avendo modellato la transizione. Per una più chiara comprensione degli andamenti dei coefficienti si specchiano i risultati ottenuti per le prove a 4° e 8° rispetto lo zero.

Per quanto riguarda il caso a *Re* = 175000 si dispongono anche di dati di letteratura da simulazioni numeriche di tipo Large Eddy Simulation (LES) [16].

Per entrambi i numeri di Reynolds, le simulazioni di Fluent, nel caso integro, restituiscono valori di *c<sup>l</sup>* minori in valore assoluto, ovvero la pendenza dell'andamento dei dati è leggermente inferiore rispetto a XFOIL, così come rispetto ai dati della LES. Coerentemente i casi delaminati presentano una riduzione ancora maggiore rispetto ai corrispettivi casi integri.

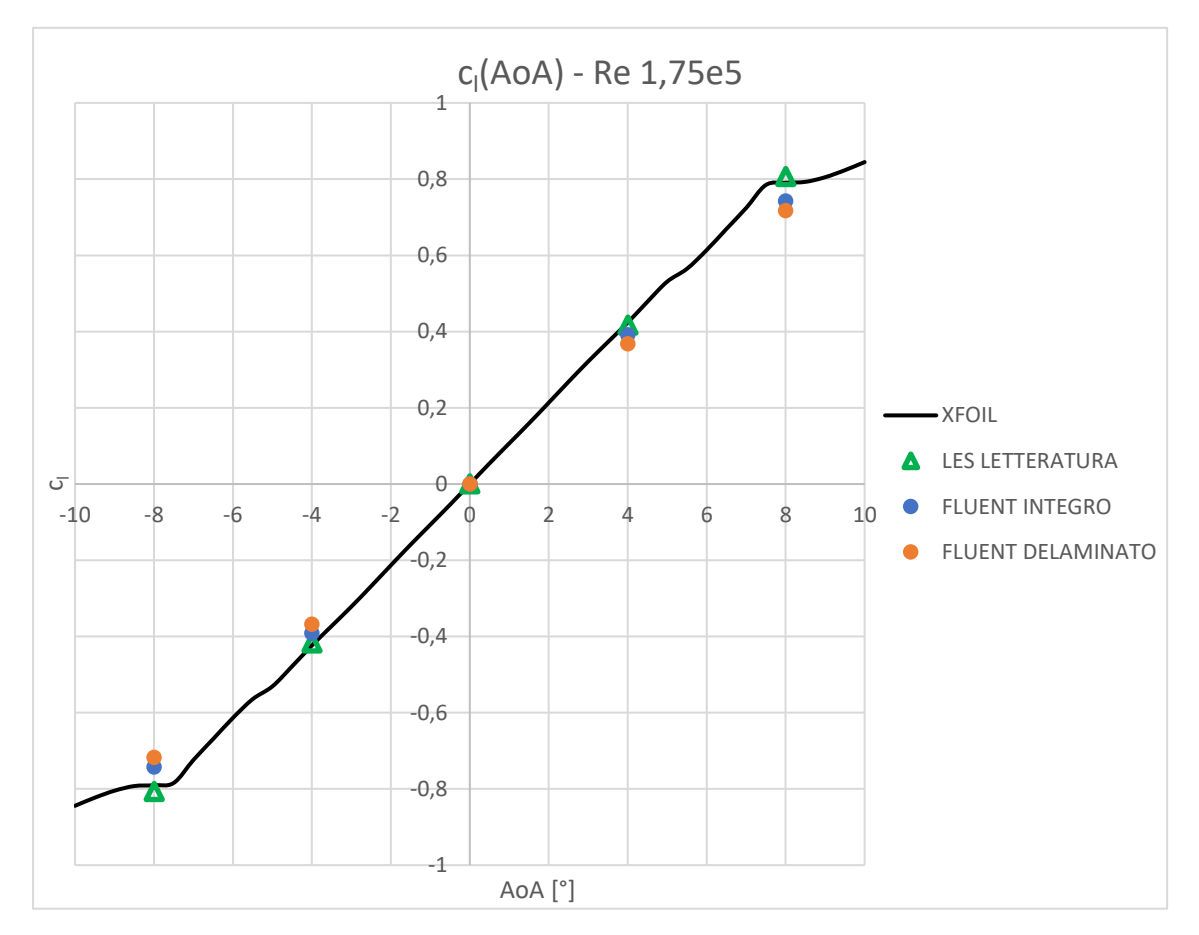

*Figura 2.24: Grafico c<sup>l</sup> – AoA a Re 17500; confronto integro – delaminato.*

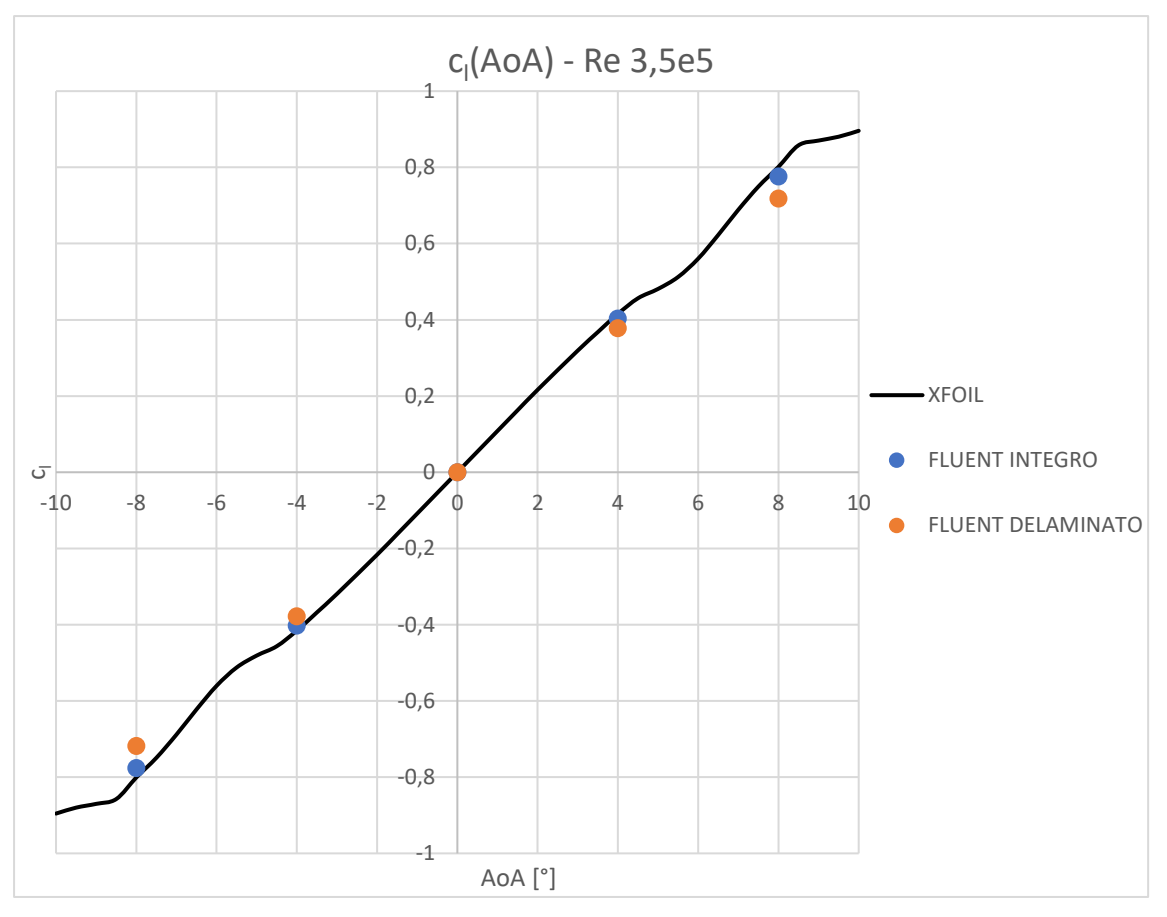

*Figura 2.25: Grafico c<sup>l</sup> – AoA a Re 350000; confronto integro – delaminato.*

Al numero di Reynolds più elevato, come riassunto nella tabella 2.4, si apprezza maggiormente lo scostamento tra il caso integro e delaminato ad alti angoli.

|                | $\Delta c_1$ % integro - delaminato |           |  |
|----------------|-------------------------------------|-----------|--|
| AoA $[^\circ]$ | $Re = 175000$   $Re = 350000$       |           |  |
| $\pm 4$        | $-6,01\%$                           | $-6.22\%$ |  |
| $\pm 8$        | $-3,41%$                            | $-7.44\%$ |  |

*Tabella 2.4: Differenze percentuali del coefficiente di portanza tra modello integro e delaminato.*

#### **2.3.3. Analisi del coefficiente di resistenza**

Molto interessante per lo sviluppo sperimentale è comprendere a livello delle forze quanto incide la presenza del difetto sul naso, per poter procedere ragionevolmente con lo studio.

Soffermandosi sulla figura 2.26, tralasciando gli angoli d'attacco che comprendono il pozzetto laminare, che rispecchiano le considerazioni già evidenziate in precedenza, è importante evidenziare l'ottima corrispondenza dei risultati per il caso integro. L'incremento di resistenza per *Re* = 175000 è compreso tra il 10% e il 20%, come riportato in tabella 2.6, e la tendenza all'aumentare dell'angolo di incidenza rispecchia quanto discusso nella trattazione del coefficiente di pressione.

Per il caso *Re* = 350000 il profilo integro presenta uno scostamento generale dalle simulazioni di XFOIL più accentuato rispetto al caso a *Re* inferiore. Così come le variazioni percentuali a tutti gli angoli analizzati tra integro e delaminato sono maggiori all'aumentare del Reynolds.

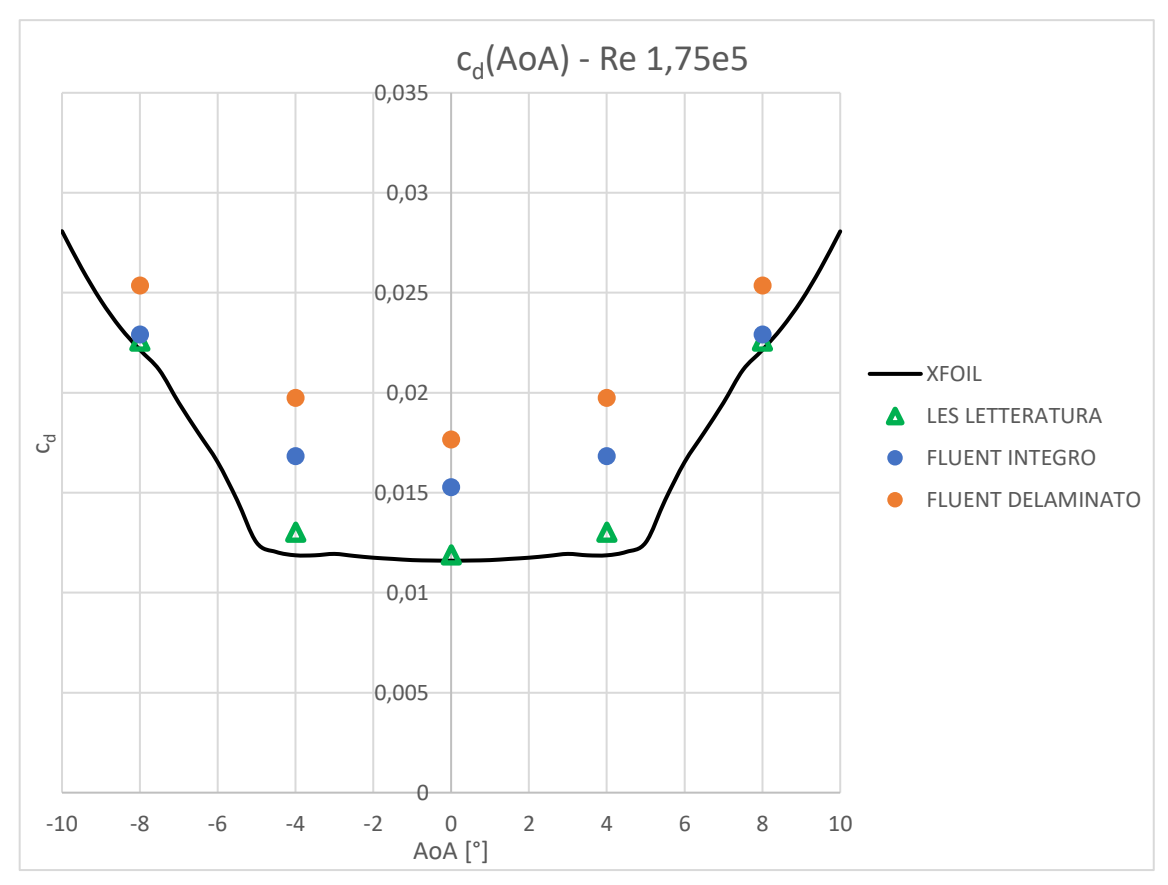

*Figura 2.26: Grafico c<sup>d</sup> – AoA a Re 175000; confronto integro – delaminato.*

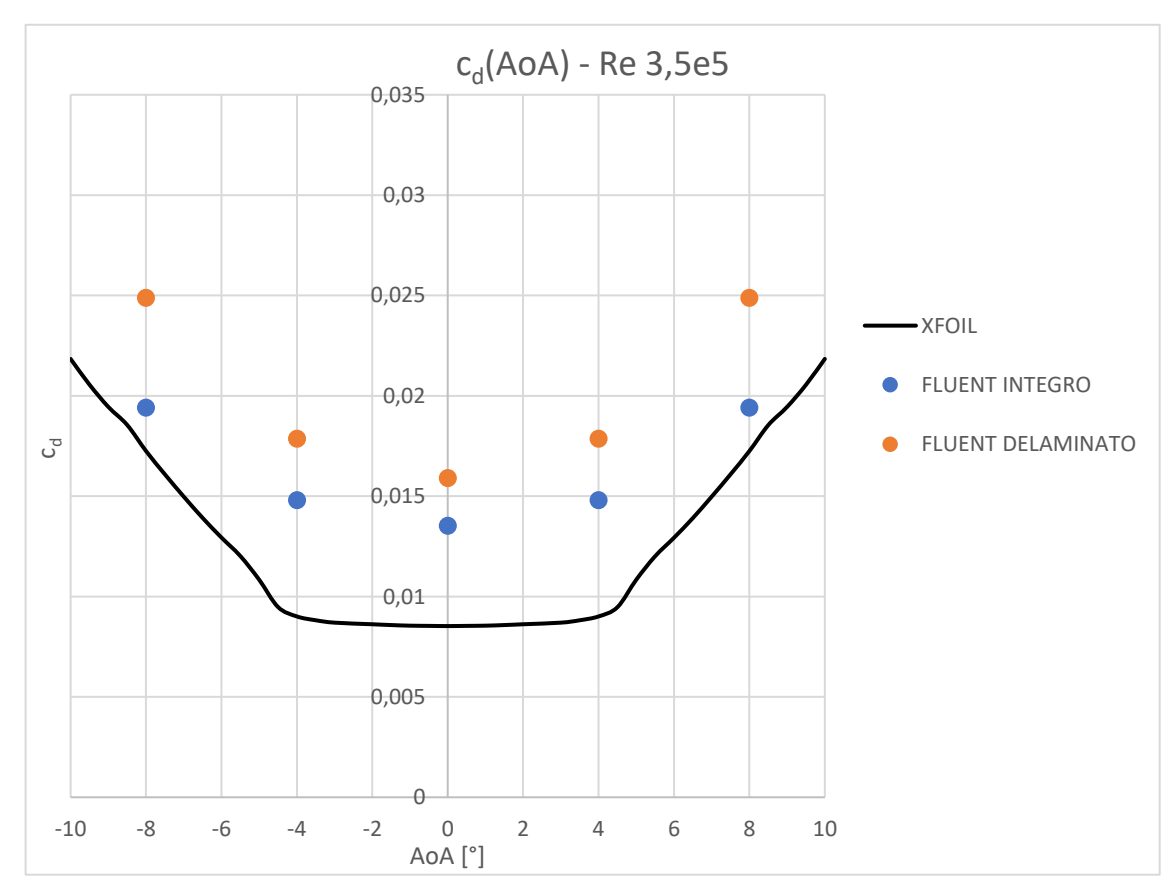

*Figura 2.27: Grafico c<sup>d</sup> – AoA a Re 350000; confronto integro – delaminato.*

|                | $\Delta c_d$ % Fluent integro - XFOIL |               |  |
|----------------|---------------------------------------|---------------|--|
| AoA $[^\circ]$ | $Re = 175000$                         | $Re = 350000$ |  |
|                | 31,6%                                 | 58,5%         |  |
| $\pm 4$        | 41,8%                                 | 64,2%         |  |
| $\pm 8$        | 3,5%                                  | 12,5%         |  |

*Tabella 2.5: Differenze percentuali del coefficiente di resistenza tra modello Fluent integro e XFOIL.*

|                            | $\Delta c_d$ % integro - delaminato |               |  |
|----------------------------|-------------------------------------|---------------|--|
| $A \circ A$ <sup>[°]</sup> | $Re = 175000$                       | $Re = 350000$ |  |
| $\mathbf{\Omega}$          | 15,66%                              | 17,63%        |  |
| $\pm 4$                    | 17,29%                              | 20,75%        |  |
| $\pm 8$                    | 10,74%                              | 28,24%        |  |

*Tabella 2.6: Differenze percentuali del coefficiente di resistenza tra modello Fluent integro e Fluent delaminato.*

In questa prima analisi preliminare, oltre a valutare l'effetto fisico presente, ci si è focalizzati sullo stimare l'ordine di grandezza dell'incidenza del difetto sul bordo d'entrata presente nel caso della delaminazione simulata per apprendere se fosse ragionevole procedere con le prove sperimentali.

Basandosi sulla sensibilità degli strumenti di misura a disposizione per effettuare i test sperimentali e dalle forze in gioco e dalle differenze assolute ottenute nel calcolo dei coefficienti di portanza e resistenza mediante le simulazioni, ci si aspetta di poter apprezzare anche dal punto di vista sperimentale l'effetto dovuto alla delaminazione.

# **Capitolo 3**

# **Apparato sperimentale**

# **3.1. Galleria del vento**

Tutte le prove sperimentali sono state eseguite all'interno del laboratorio di Aerodinamica Applicata presente all'interno del Dipartimento di Ingegneria Industriale e Scienze Matematiche (DIISM) dell'Università Politecnica delle Marche, dove è presente una galleria del vento aeronautica a circuito aperto di tipo subsonico, figura 3.1.

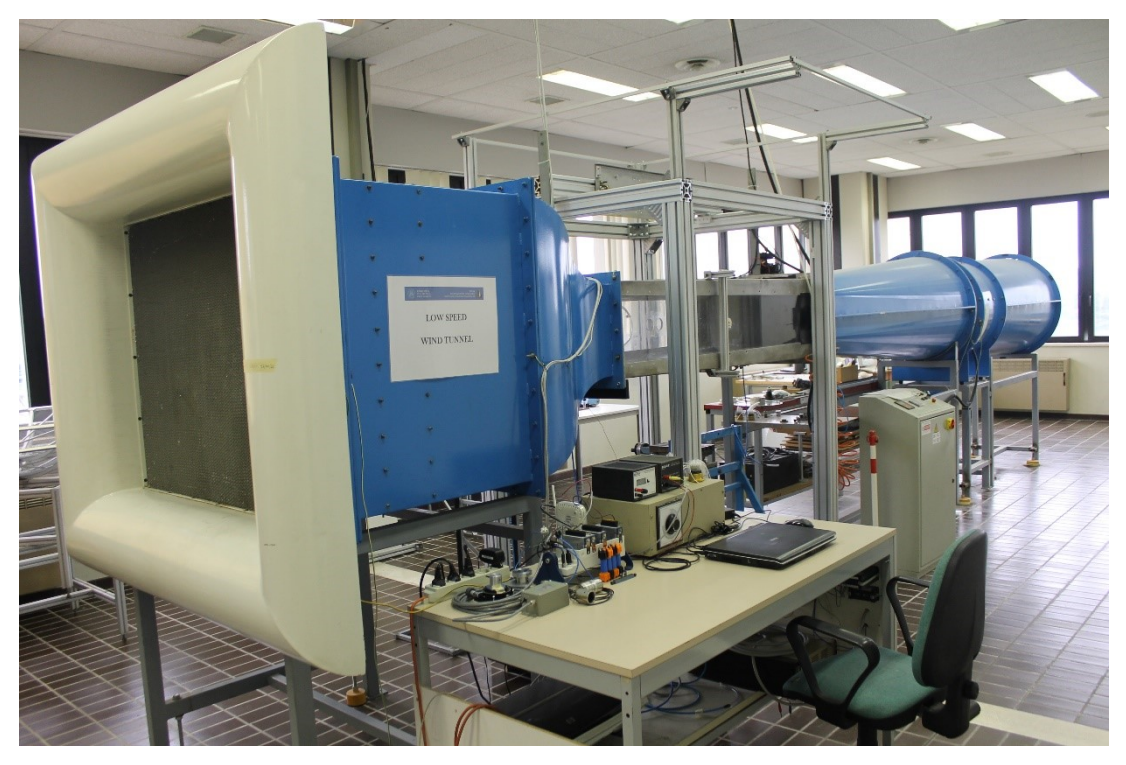

*Figura 3.1: Galleria del vento aeronautica dell'Università Politecnica delle Marche.*

La galleria è formata da tre parti principali:

• La zona di entrata del flusso, figura 3.2, dove sono presenti una griglia a nido d'ape, honeycombs, che canalizza il flusso e spezza i vortici di turbolenza più grandi e due reti a maglia fine, screen-mesh, che spezzano i vortici di turbolenza più piccoli. In questa prima parte, a valle delle reti, è presente un convergente che accelera il flusso d'aria in modo da ridurre ulteriormente la turbolenza del flusso stesso e la dimensione degli strati limite di parete. Questa prima parte è costruita in maniera tale da ottenere all'interno della camera di prova il flusso d'aria più uniforme possibile con il profilo di velocità costante.

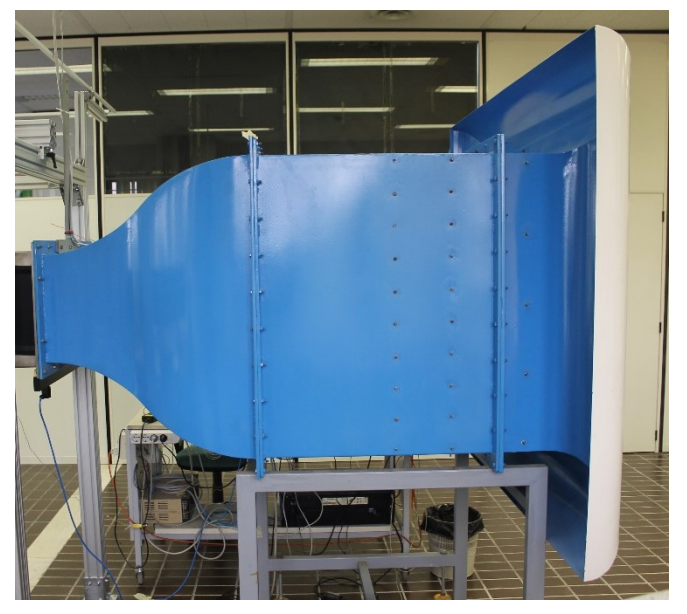

*Figura 3.3: Zona d'entrata del flusso della galleria.*

• La camera di prova, figura 3.3, è la parte centrale della galleria e ha la sezione media rettangolare di larghezza 640 mm e altezza 380 mm (sezione in cui viene installato il profilo). Si sviluppa per una lunghezza di 1650 mm con una leggera divergenza in altezza di 1,57°, per compensare la crescita degli strati limite di parete. È costruita in plexiglass per consentirne la visualizzazione interna. Come indica il nome stesso, è la zona nella quale viene inserito il prototipo da testare. Sulle pareti, inoltre, sono presenti diversi fori per permettere l'inserimento e la gestione degli strumenti di misura necessari a svolgere le varie prove.

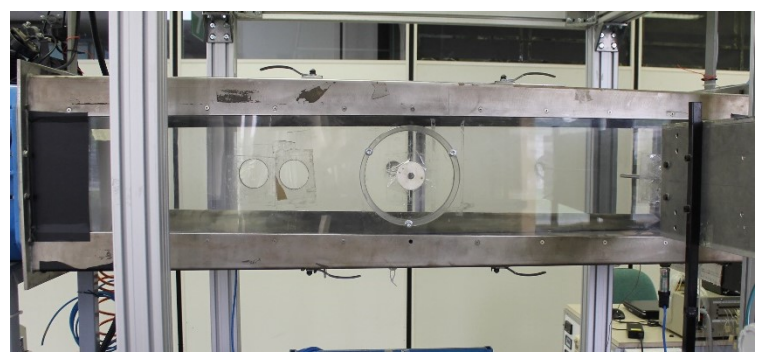

*Figura 3.2: Camera di prova.*

• La zona a valle della camera di prova è costituita dal divergente, ovvero un condotto con sezione crescente. Questo ha lo scopo di ridurre la velocità del fluido e recuperare in modo graduale la pressione, prima di espellere l'aria nell'ambiente. Verso la parte finale di questa zona della galleria è presente il ventilatore composto da dieci pale e alimentato da un motore asincrono trifase a giri variabili con inverter della potenza di 5 kW, il quale permette di raggiungere velocità massime del flusso di circa 30 m/s. Queste caratteristiche classificano la galleria in oggetto come galleria di tipo subsonico, mantenendo valida l'ipotesi di incomprimibilità del flusso. Il ventilatore è posizionato dopo il divergente, figura 3.4, per ridurre il disturbo e i vortici che creerebbe se posizionato a monte della galleria. La struttura in cui è montato il ventilatore, inoltre, è collegata al resto della galleria tramite una flangia in

tela per limitarne la trasmissione delle vibrazioni.

La galleria lavora a depressione costante rispetto l'ambiente circostante, motivo per cui deve essere ben sigillata tutta la zona centrale dove si posiziona il prototipo, affinché non vi siano risucchi d'aria dall'esterno.

Trattandosi di una galleria a circuito aperto, oltre ad avere la camera di prova che lavora in leggera depressione rispetto all'ambiente in cui è collocata, le condizioni di funzionamento sono dipendenti

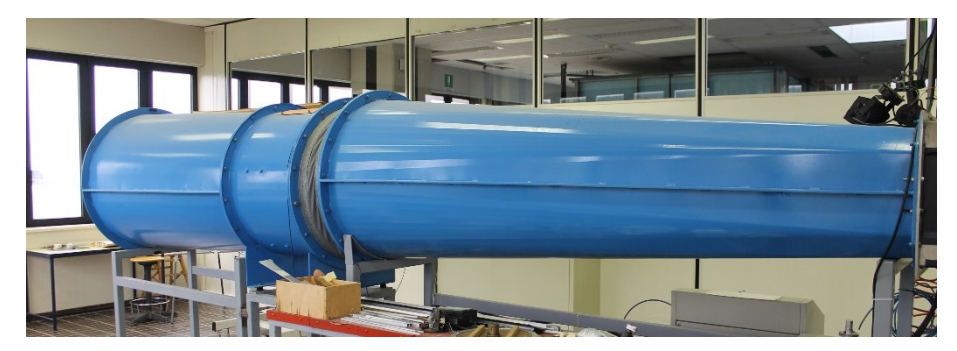

*Figura 3.4: Zona d'uscita del flusso (da destra verso sinistra). Il ventilatore è alloggiato nella parte a sezione costante.*

dalle variabili della stanza come ad esempio umidità, temperatura e densità dell'aria. Non è perciò possibile avere il controllo diretto di queste variabili, a differenza di una galleria a circuito chiuso, motivo per cui si ha la necessità di utilizzare strumenti di misura specifici per poter valutare le condizioni di funzionamento della galleria. Da queste poi è possibile ricavare i parametri d'interesse per le prove sperimentali.

#### **3.1.1. Curva caratteristica**

Il ventilatore genera il flusso d'aria all'interno della camera di prova, infatti, si imposta il numero di giri del motore per ottenere una determinata velocità all'interno della galleria. Il legame tra il numero di giri del motore e la velocità del flusso è rappresentato dal grafico in figura 3.5.

La curva caratteristica della galleria è stata ottenuta in regime stazionario per ogni coppia di valori, partendo da una velocità iniziale del motore di 200 giri al minuto, fino a 900 giri al minuto. L'aumento di giri è stato a incrementi di 200 rpm, fino a 800 rpm, poi un'ulteriore incremento di 100 rpm. La diminuzione è stata a decrementi di 200 rpm fino a 100 giri al minuto. Questa scelta è stata effettuata per verificare la linearità della curva e l'assenza di eventuali effetti d'isteresi.

L'intensità di turbolenza presente in galleria è dell'ordine dello 0,3%.

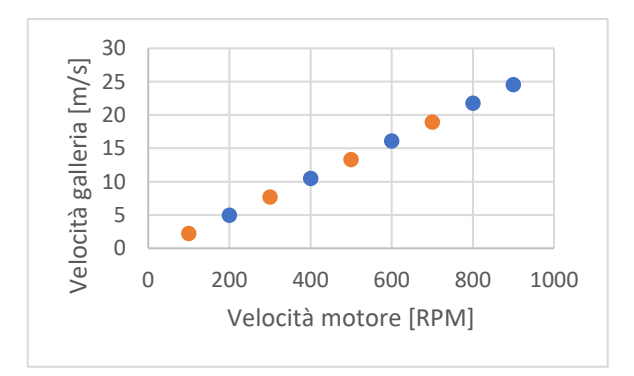

*Figura 3.5: Curva caratteristica galleria del vento. In blu la serie di dati acquisita aumentando i giri del motore. In arancione la serie di dati acquisita diminuendo i giri del motore.*

# **3.2. Strumenti di misura**

Si riporta in dettaglio tutta la strumentazione utilizzata per le varie prove di laboratorio.

#### **3.2.1. Tubo di Pitot statico**

Il tubo di Pitot statico è lo strumento di misura che permette di ricavare il modulo della velocità del flusso in cui è immerso. Il funzionamento si basa sulla misurazione della differenza tra la pressione totale *ptot* e la pressione statica *p∞*. È realizzato mediante due tubi coassiali concentrici, quello interno è aperto all'estremità, con l'apertura diretta verso il flusso e misura la pressione totale, quello esterno presenta dei piccoli fori lungo la circonferenza, ad una distanza opportuna dall'estremità, disposte parallele al flusso, per la misurazione della pressione statica, figura 3.6.

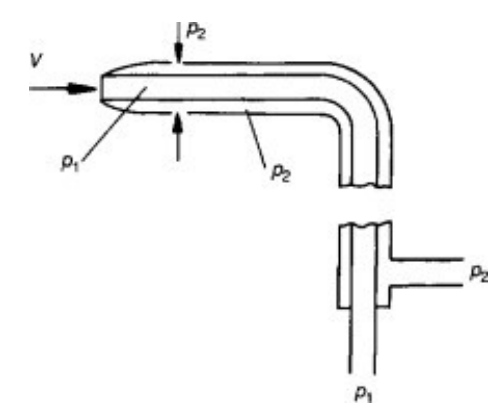

*Figura 3.6: Tubo di Pitot statico. La pressione p<sup>1</sup> rappresenta la pressione totale, la p<sup>2</sup> rappresenta la pressione statica. v indica la direzione del flusso.*

Si ricorda che la pressione totale di un fluido è data dalla somma della pressione statica e la pressione dinamica:

$$
p_{tot} = p + \frac{1}{2}\rho V^2
$$
 (3.1)

Da cui si può ricavare il modulo della velocità del flusso:

$$
V_{\infty} = \sqrt{\frac{2 (p_{tot} - p_{\infty})}{\rho}} = \sqrt{\frac{2 q_{\infty}}{\rho}}
$$
(3.2)

Dove la pressione dinamica *q<sup>∞</sup>* è già stata definita dalla (1.5) nel capitolo 1.1.

#### **3.2.2. Sensore di pressione differenziale – Endress Hauser**

Per poter misurare la differenza tra le prese di pressione del tubo di Pitot statico e quindi ricavare la pressione dinamica per il calcolo della velocità del flusso è necessario collegare il tubo di Pitot statico ad un manometro differenziale.

Il sensore di pressione differenziale PMD75, figura 3.7, permette di ricavare un delta di pressione istantaneo. È un sensore alimentato a corrente continua a 24 V.

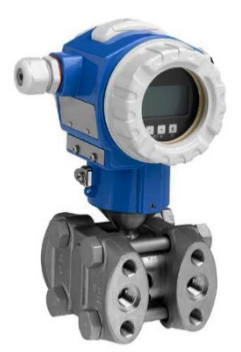

*Figura 3.8: Sensore di pressione differenziale PMD75.*

Il campo di acquisizione varia nel range da 0 a 10 mbar e un'uscita del segnale corrispondente da 4 a 20 mA. Da questi dati nominali si ottiene la curva di calibrazione del sensore, figura 3.8. È stata applicata una conversione delle unità di misura per rendere la lettura e l'utilizzo della curva stessa più immediata e coerente con i dati acquisiti durante le prove di laboratorio. La precisione del sensore è ±0,075% del fondo scala.

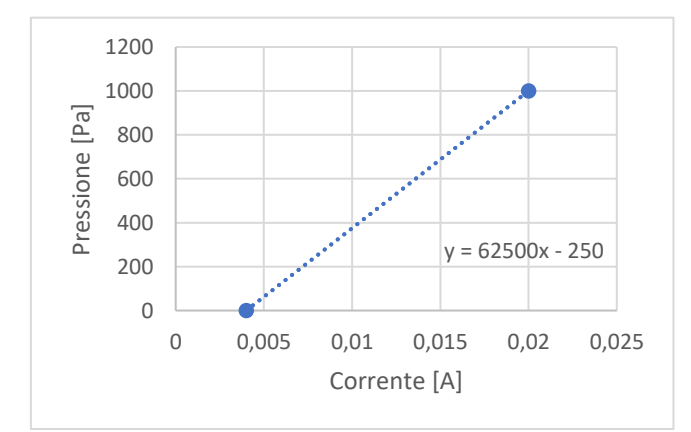

*Figura 3.7: Curva di calibrazione del sensore di pressione differenziale Endress Hauser.*

### **3.2.3. Termocoppia**

La termocoppia è un sensore di temperatura necessario per il calcolo della densità dell'aria all'interno della camera di prova. In questa sede si utilizza una termocoppia di tipo K, avente legge lineare. Restituisce un segnale nel range che va da 0 a 20 mV ed essendo un sensore passivo funziona senza alimentazione. La scheda di acquisizione dedicata è necessaria per amplificare il segnale. La calibrazione viene effettuata in modo automatico all'interno della scheda di acquisizione in funzione del tipo di termocoppia selezionata. Le tolleranze del sensore sono indicate da normativa UNI 7938.

#### **3.2.4. Sensore di pressione assoluta – Barometro**

Il barometro è un sensore di pressione assoluta che si utilizza per la misurazione della pressione statica assoluta di galleria e per il calcolo della densità dell'aria. Il barometro in questione, figura 3.9, è di tipo differenziale, ovvero misura la pressione assoluta rispetto a una camera vuota interna al sensore stesso.

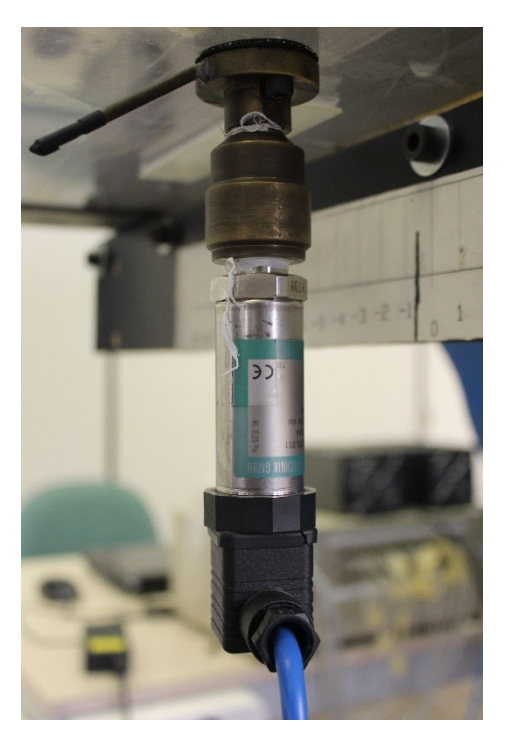

*Figura 3.10: Sensore barometrico.*

Ha legge lineare ed è alimentato da corrente continua a 24 V. Il campo di acquisizione varia nel range da 0 a 1,6 bar e un'uscita del segnale corrispondente da 4 a 20 mA. Da questi dati nominali si ottiene la curva di calibrazione del sensore di misura, figura 3.10. Come per il sensore di pressione differenziale è stata applicata una conversione delle unità di misura. La precisione dello strumento è ±0,4% del fondo scala.

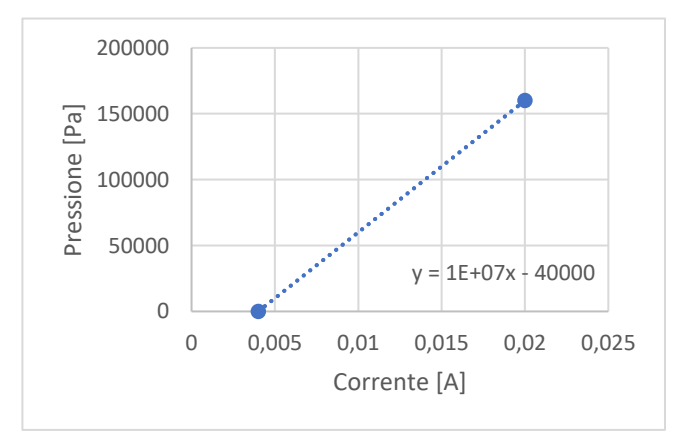

*Figura 3.9: Curva di calibrazione del sensore barometrico.*

Per il calcolo della densità dell'aria si è sfruttata la relazione dei gas ideali:

$$
\rho = \frac{p_{ass}}{TR} \tag{3.3}
$$

dove  $R = 287.05 \frac{J}{kg K}$ è la costante dei gas e *T* la temperatura espressa in Kelvin.

#### **3.2.5. Bilancia estensimetrica**

Le forze aerodinamiche generate dal profilo immerso nel flusso si determinano attraverso l'uso di una bilancia estensimetrica collegata al longherone del modello stesso. Per la precisione, durante le prove sperimentali si installa la cella di carico Deltatech P416 a 3 assi, figura 3.11, con segnali amplificati, per poter misurare le forze  $F_x$ ,  $F_y$  e il momento  $M_z$ , ovvero resistenza (Drag), portanza (Lift) e momento aerodinamico rispettivamente.

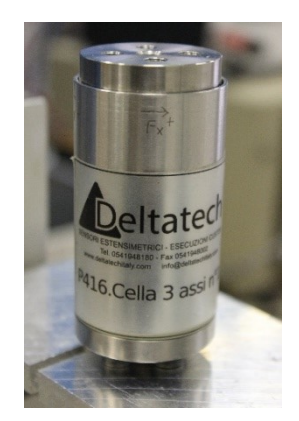

*Figura 3.11: Cella di carico Deltatech P416 a 3 assi.*

Si tratta di un sensore di tipo differenziale che ha legge lineare, alimentato da corrente continua a 12 V. Il range di uscita del segnale amplificato, per tutti gli assi, è da 0 a 10 V, con offset nominale a 5 V, mentre il fondo scala varia per ogni asse, come riportato nella tabella 3.1:

| Asse               | Range di misura |
|--------------------|-----------------|
| $F_x$ (Resistenza) | $\pm 20$ N      |
| $F_v$ (Portanza)   | $\pm 100$ N     |
| $M_z$ (Momento)    | $\pm 10$ Nm     |

*Tabella 3.1: Range di misura per ogni asse.*

Riguardo la calibrazione si rimanda al paragrafo 3.3 del capito corrente.

#### **3.2.6. Wake Rake**

Per la valutazione della resistenza aerodinamica generata dal profilo si sfrutta il principio di conservazione della quantità di moto. Affinché sia valida l'applicazione del principio è necessario che siano soddisfatte le condizioni di flusso incomprimibile, stazionario e uniforme, tutte caratteristiche presenti nella galleria del vento utilizzata. Si valuta solo la variazione della quantità

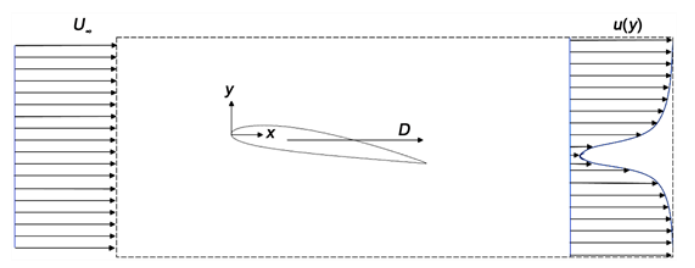

*Figura 3.12: Profili di velocità qualitativi del flusso che investe un profilo aerodinamico.*

di moto lungo l'asse parallelo al flusso, poiché è la direzione della resistenza aerodinamica. Si ottiene così l'espressione della resistenza per unità di lunghezza:

$$
D' = \rho \int_{-\infty}^{+\infty} u(u_{\infty} - u) \, dy \tag{3.4}
$$

Per il calcolo della resistenza vi è quindi la necessità di ricostruire i profili di velocità a monte e a valle del profilo. Essendo il flusso in ingresso uniforme per conoscere il modulo della velocità è sufficiente la misurazione data dal Pitot statico in un punto, mentre è fondamentale ricavare il profilo di velocità a valle del profilo; perciò, si ricorre all'uso del wake rake. Sono state comunque eseguite delle verifiche di uniformità del flusso in ingresso.

Il wake rake, figura 3.13, come si deduce dalla traduzione in italiano del termine stesso "rastrello di scia", non è altro che una fitta schiera di prese di pressione totali, 24, disposte in configurazione tale da permettere di misurare il modulo della velocità di un'ampia porzione di flusso. I tempi di misurazione si minimizzano piuttosto che se si operasse con un Pitot statico e si spostasse di volta in volta, quindi a risentire il meno possibile delle variazioni di alcune grandezze difficilmente controllabili, che caratterizzano le condizioni della prova.

Il principio di funzionamento è analogo a un semplice tubo di Pitot, con l'unica differenza costruttiva che sono incorporate più prese totali indipendenti, ravvicinate tra loro, in un unico strumento. Le prese di pressione sono disposte a una distanza tale da non interferire tra loro nella misurazione, ma abbastanza fitte da riprodurre fedelmente il profilo di velocità del flusso in cui è immerso il wake rake. La presa statica è collocata in un tubicino parallelo alle prese, ad una distanza tale da influire il meno possibile sul flusso e le prese totali stesse.

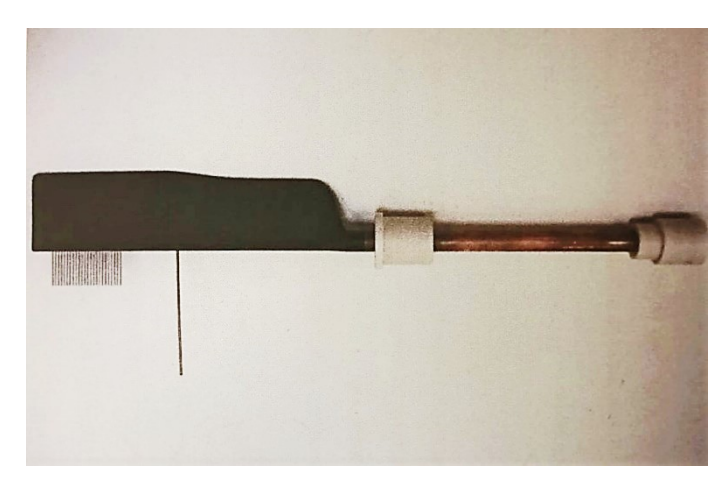

*Figura 3.13: Wake rake.*

Per il calcolo del modulo della velocità si rimanda alla trattazione del Pitot statico effettuata nel paragrafo 3.2.1.

### **3.2.7. Sensore di pressione differenziale – Druck**

Come visto in precedenza con il pitot statico, e poiché il wake rake sfrutta lo stesso principio di funzionamento, c'è la necessità di un misuratore di pressione differenziale.

Il sensore di pressione differenziale DRUCK, figura 3.14, permette di ricavare una misura istantanea del delta di pressione. È un sensore alimentato a corrente continua a 24 V.

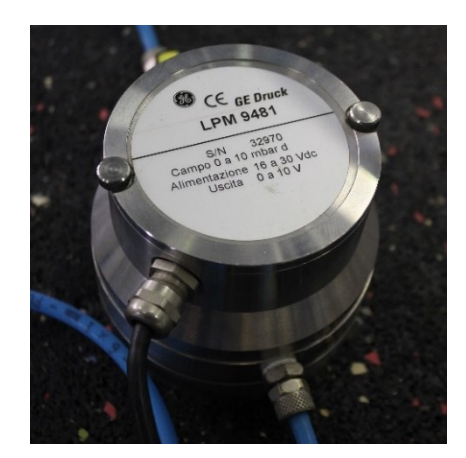

*Figura 3.14: Sensore di pressione differenziale DRUCK.*

Il campo di acquisizione varia nel range da 0 a 10 mbar e un'uscita del segnale corrispondente da 0 a 10 mV. Da questi dati nominali si ottiene la curva di calibrazione del sensore di misura, figura 3.15. È stata applicata una conversione delle unità di misura per rendere la lettura e l'utilizzo della curva stessa più immediata e coerente con i dati acquisiti durante le prove di laboratorio. La precisione dello strumento è ±0,1% del fondo scala.

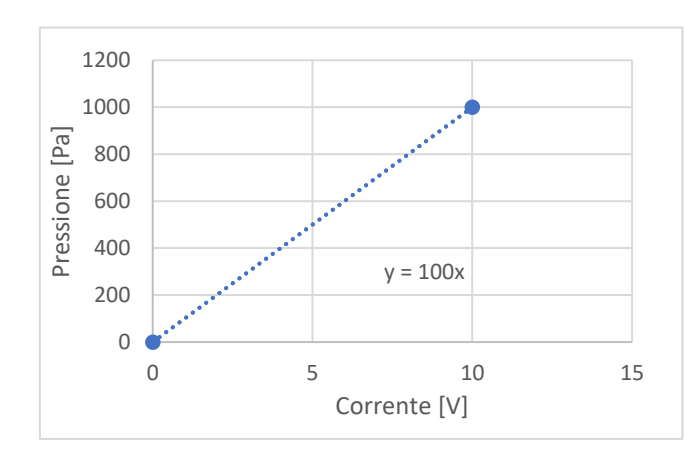

*Figura 3.15: Curva di calibrazione del sensore di pressione differenziale DRUCK.*

### **3.2.8. Unità acquisizione dati**

Per interfacciare tutta la sensoristica al computer si sfrutta l'unità di acquisizione NI cDAQ-9172, la quale attraverso diversi moduli permette di convertire i segnali, analogici e digitali, degli strumenti di misura in dati analizzabili. I moduli possono essere di tipo voltmetrico o amperometrico, in base alla natura del sensore da collegare. Il cablaggio di ogni segnale inoltre può essere a filo doppio o singolo. Nel primo caso per ogni segnale si collega il filo del segnale vero e proprio e il suo riferimento (segnale differenziale), mentre nel secondo caso il segnale di riferimento è comune per tutti i segnali in ingresso in quel modulo.

Il software utilizzato per la lettura e l'acquisizione è LabVIEW, il quale consente di esportare e salvare file di testo per l'elaborazione successiva.

# **3.3. Calibrazione bilancia**

La cella di carico impiegata per le misurazioni sperimentali lavora su tre assi, motivo per cui necessità di una calibrazione specifica; inoltre è stata eseguita con il selettore d'angolo installato alla bilancia per riprodurre con maggior precisione il sistema usato durante le prove sperimentali.

## **3.3.1. Apparato calibrazione bilancia**

Per poter svolgere la calibrazione si è presentata la necessità di riprogettare il sistema di calibrazione.

La struttura per tarare la cella di carico ha lo scopo di valutare come il carico applicato ad un singolo asse influenza gli assi non caricati. È stata così realizzata una struttura di supporto rigida, ma regolabile in maniera semplice, sulla quale fissare la bilancia, che viene quindi sollecitata lungo un'unica direzione specifica tramite cavi, pulegge e masse di calibrazione tarate. Dalla figura 3.16 si può vedere l'apparato e l'esempio di come è stata settata la bilancia per la taratura del momento.

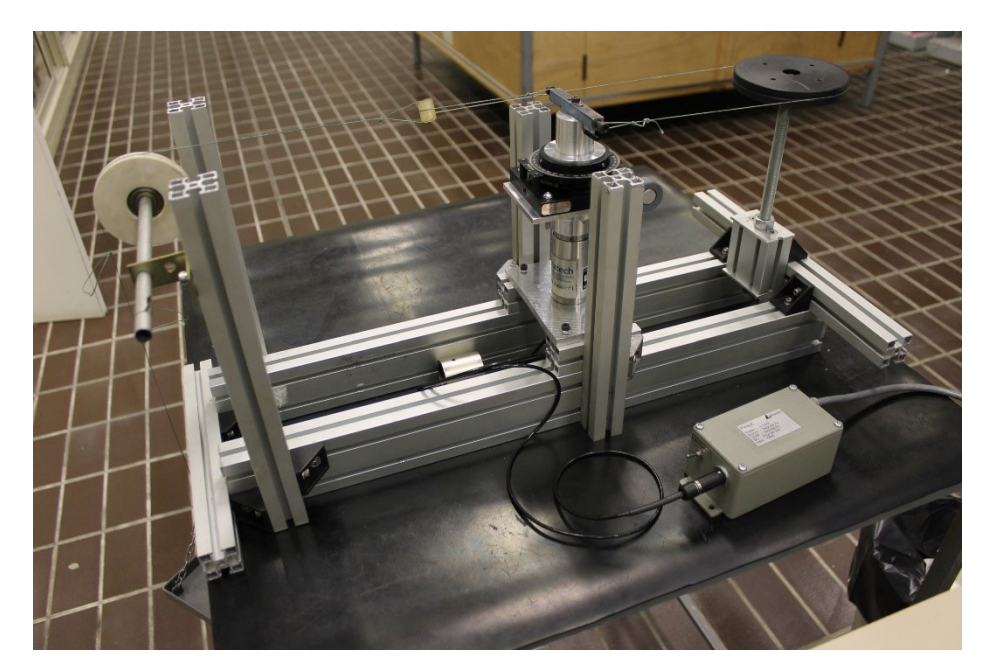

*Figura 3.16: Sistema di calibrazione della cella di carico estensimetrica. Esempio di settaggio per la taratura del momento.*

La puleggia bianca che si vede in figura 3.16 ha la possibilità di essere regolata lungo il suo asse di rotazione e in altezza rispetto al banco di prova. La puleggia nera posizionata a destra può essere registrata in altezza mediante vite filettata ed essere allineata con la bilancia, così come la bilancia stessa ha la possibilità di regolazione in altezza.

### **3.3.2. Procedura di calibrazione**

Durante i test sperimentali si rilevano tre azioni aerodinamiche mediante la bilancia: resistenza, portanza e momento aerodinamico. Al fine di calibrare al meglio la cella di carico sono state seguite alcune accortezze per il calcolo della matrice di calibrazione. Per quanto riguarda la sollecitazione impartita sull'asse x, ovvero l'asse parallelo alla direzione del flusso (resistenza), è stata eseguita la taratura per i soli valori positivi, dato che i valori negativi durante i test non vengono sollecitati, mentre per l'asse y (portanza) e l' asse z (momento) sono state eseguite le calibrazioni per i valori

positivi e i valori negativi. Inoltre, la bilancia sopporta entità di carico differenti in funzione dell'asse caricato; quindi, le masse utilizzate sono state diverse per l'asse x, rispetto all'asse y e z. Nello specifico l'asse della resistenza è stato caricato con un massimo di 2000 g, mentre per gli altri due assi si è arrivati fino a 3000 g.

In tabella 3.2 si riporta la sequenza delle masse usate per la calibrazione di ogni canale. Ogni valore è da intendere come massa totale per la singola acquisizione del segnale. La prima acquisizione è stata registrata con il piattello di carico vuoto (0,1 g) per tutti i canali.

| $F_x^+$ | $F_{y}^+$ | $F_{y}$ | $M_z^+$ | $M_z$ |
|---------|-----------|---------|---------|-------|
| 0,1     | 0,1       | 0,1     | 01,     | 0,1   |
| 10      | 10        | 10      | 10      | 10    |
| 20      | 20        | 20      | 20      | 20    |
| 50      | 50        | 50      | 50      | 50    |
| 100     | 100       | 100     | 100     | 100   |
| 200     | 200       | 200     | 200     | 200   |
| 500     | 500       | 500     | 500     | 500   |
| 1000    | 1000      | 1000    | 1000    | 1000  |
| 1500    | 1500      | 1500    | 1500    | 1500  |
| 2000    | 2000      | 2000    | 2000    | 2000  |
|         | 3000      | 3000    | 3000    | 3000  |

*Tabella 3.2: Sequenza dei carichi analizzati per ogni canale della bilancia estensimetrica. Unità di misura [g].*

Oltre alle acquisizioni a piattello vuoto sono stati acquisiti una serie di dati prima e dopo ogni sequenza di carico, senza alcun tipo di sollecitazione applicata alla cella, per determinare l'offset reale. Per ciascun canale, positivo e negativo, i valori di offset pre e post prova sono stati mediati.

## **3.3.3. Matrice di calibrazione**

Elaborando i dati ottenuti dalle prove si ricava la matrice di calibrazione della bilancia estensimetrica; si riportano alcuni grafici di esempio per l'estrapolazione della matrice, figure 3.17- 19:

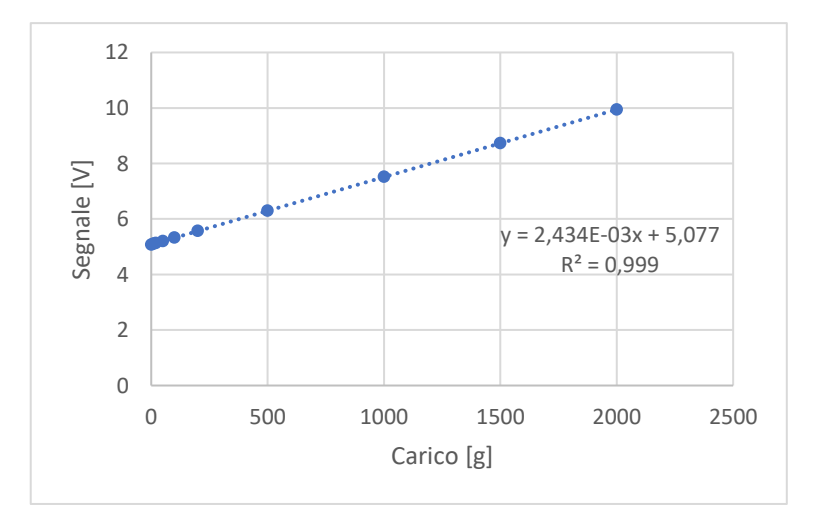

*Figura 3.17: Acquisizione di F<sup>x</sup> con prove di carico sull'asse x, verso F<sup>x</sup> + con relativa linea di tendenza.*

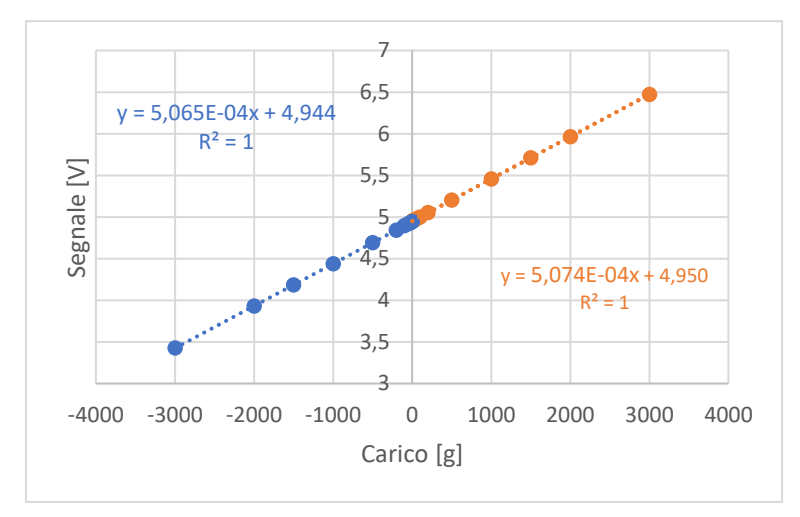

*Figura 3.18: Acquisizione F<sup>y</sup> con prove di carico sull'asse y, verso F<sup>y</sup> + in arancione, con relativa linea di tendenza; verso F<sup>y</sup> - in blu, con relativa linea di tendenza.*

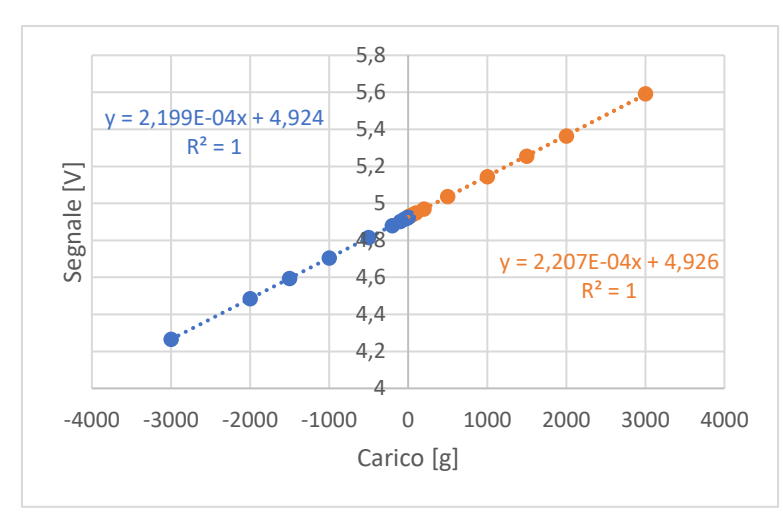

*Figura 3.19: Acquisizione M<sup>z</sup> con prove di carico sull'asse z, verso M<sup>z</sup> + in arancione, con relativa linea di tendenza; verso M<sup>z</sup> - in blu, con relativa linea di tendenza.*

Si è ottenuta la matrice di calibrazione partendo dai coefficienti angolari delle rette di regressione lineare di ogni serie; per quanto riguarda l'asse x si è considerata la sola influenza dei carichi positivi, come precedentemente giustificato, mentre per gli assi y e z si è considerata la media dei due coefficienti angolari di ogni coppia di serie di valori, positivi e negativi. Si è scelto di usare la media dei coefficienti e non di ricavare un unico coefficiente andando a elaborare i dati in un'unica serie, poiché un offset dei punti iniziali avrebbe restituito una linea di tendenza non rappresentativa della reale pendenza delle due curve. In ogni caso si può notare dai grafici precedenti che i valori dei coefficienti angolari relativi alle coppie di serie di dati hanno uno scostamento minimo.

Si riporta in tabella 3.3 la matrice dei coefficienti adoperata per il calcolo della matrice di calibrazione, tabella 3.4:

|        | F,         | $F_v$         | $M_z$        |
|--------|------------|---------------|--------------|
| Asse x | 2,434E-03  | $  6,116E-06$ | $-2,638E-05$ |
| Asse y | 9,398E-06  | 5,069E-04     | $-2,488E-06$ |
| Asse z | -1.385E-06 | $ 3,509E-07$  | 2,203E-04    |

*Tabella 3.3: Matrice coefficienti angolari delle rette di regressione lineare.*

| 410,865 | -4,991   | 49,137   |
|---------|----------|----------|
| -7.604  | 1972,729 | 21,371   |
| 2,595   | -3.174   | 4540,090 |

*Tabella 3.4: Matrice di calibrazione bilancia estensimetrica.*

Si osserva come i valori fuori dalla diagonale siano di uno, due o tre ordini di grandezza inferiori rispetto alla diagonale, cosa che conferma la limitata influenza dei carichi sugli assi rispettivamente non caricati.

# **3.4. Incertezze di misura**

In questa trattazione si fa riferimento alla normativa UNI CEI ENV 13005 *Guida all'espressione dell'incertezza di misura* per la valutazione dell'incertezza sull'intera catena di misura.

L'attendibilità di tutti i dati sperimentali si determina soltanto se alle misurazioni effettuate si associa l'incertezza di misura.

Si definisce incertezza il parametro associato al risultato di una misurazione che caratterizza la dispersione dei valori ragionevolmente attribuibili al misurando [18].

È possibile fare una prima distinzione sulla natura dell'incertezza:

• incertezza di categoria A, legata alla probabilità della presenza di errori nella misurazione, quindi determinata dalla casualità degli eventi secondo metodi statistici. I singoli campioni acquisiti *q<sup>k</sup>* differiscono tra loro a causa di effetti aleatori.

In statistica la varianza sperimentale delle osservazioni è definita:

$$
\sigma^2(q_k) = \frac{1}{n-1} \sum_{k=1}^n (q_k - \bar{q})^2
$$
\n(3.5)

dove *n* rappresenta il numero di campioni e  $\bar{q}$  la media della variabile.

Da cui è possibile ricavare la stima della dispersione dei valori attribuibili alla misurazione rispetto al valore atteso:

$$
u_a = \frac{K \sigma(q_k)}{\sqrt{n}}\tag{3.6}
$$

con *K* fattore di copertura, funzione del grado di confidenza nell'ipotesi di distribuzione normale.

- Incertezza di categoria B, legata alla variabilità della misura quantificabile da informazioni note:
	- o dati di misurazioni precedenti;
	- o esperienza di chi effettua la misurazione;
	- o specifiche tecniche del costruttore;
	- o dati di certificazione e/o taratura.

L'insieme di queste incertezze intrinseche al sistema di misurazione, generalmente espresse in percentuale del fondo scala per quanto riguarda gli strumenti, si può esprimere in un unico valore  $u_{b_{tot}}$ :

$$
u_{b_{tot}} = \sqrt{u_{b_1}^2 + u_{b_2}^2 + \dots + u_{b_m}^2}
$$
 (3.7)

Si può perciò definire l'incertezza totale  $u_{tot}$  come funzione dell'incertezza di categoria A e dell'incertezza di categoria B:

$$
u_{tot} = \sqrt{u_a^2 + u_{bot}^2}
$$
 (3.8)

intesa come la semi-banda nell'intorno del valor medio.

Per quanto riguarda invece le incertezze delle misurazioni indirette, ovvero calcolate, si deve tener conto della propagazione dell'incertezza, motivo per cui si considera l'incertezza composta. Le singole grandezze che partecipano come variabili indipendenti nella misura indiretta concorrono nella combinazione delle incertezze composte. Prendendo in considerazione il problema del calcolo di una quantità *y*, funzione nota di *n* variabili indipendenti:

$$
y = f(x_1, x_2, x_3, ..., x_n)
$$
 (3.9)

per piccole variazioni delle variabili indipendenti nell'intorno di specifici punti operativi, l'espansione in serie di Taylor fornisce una buona approssimazione della corrispondente variazione di *y*:

$$
\Delta y \approx \frac{\partial f}{\partial x_1} \Delta x_1 + \frac{\partial f}{\partial x_2} \Delta x_2 + \frac{\partial f}{\partial x_3} \Delta x_3 + \dots + \frac{\partial f}{\partial x_n} \Delta x_n \tag{3.10}
$$

Considerando ora i Δ*x* come incertezze per ogni valore misurato *xi*, allora si può definire l'incertezza composta di *y*:

$$
\mathbf{u}_{\rm c} = \sqrt{\left(\frac{\partial f}{\partial x_1}u_{x1}\right)^2 + \left(\frac{\partial f}{\partial x_2}u_{x2}\right)^2 + \left(\frac{\partial f}{\partial x_3}u_{x3}\right)^2 + \dots + \left(\frac{\partial f}{\partial x_n}u_{xn}\right)^2} \tag{3.11}
$$

Tale formula si basa sul fatto che la deviazione standard di una qualunque funzione lineare di variabili indipendenti è ottenuta dalla radice quadrata della somma dei quadrati delle singole deviazioni standard. Risulta in ogni caso un'approssimazione dato che *y* è funzione non lineare di *x* (ipotesi di linearità comunque accettabile per piccole variazioni di *x*).

## **3.5. Verifica di uniformità del profilo di velocità d'ingresso**

Prima di procedere con le prove sperimentali sono stati eseguiti diversi test per verificare l'uniformità del flusso nella camera di prova studiando i profili di velocità mediante il tubo di Pitot statico, con la camera di prova sgombera. Il tubo di Pitot statico si inserisce in camera di prova attraverso dei fori opportuni in base al punto in cui si vuole rilevare la velocità del flusso. Si mantiene in posizione dall'esterno, installato su una guida lineare, la quale è sorretta da un telaio mobile. Può così scorrere in orizzontale o verticale in base all'orientamento della slitta.

Le verifiche si sono svolte al centro della sezione media della camera di prova, posizione nel

quale viene collocato il prototipo e al centro della sezione anteriore alla precedente, posizione nella quale si lascia il tubo di Pitot statico durante le prove sperimentali. In entrambe le sezioni lo strumento è movimentato manualmente mediante la slitta in modo tale da acquisire un numero sufficiente di punti da poter ricostruire il profilo di velocità orizzontale o verticale al centro della sezione in esame. A causa degli ingombri esterni alla camera di prova il profilo verticale di velocità si riesce a esaminare per la sola sezione anteriore, così come il profilo orizzontale completo da una parete all'altra della camera di prova si riesce a esaminare per la sola sezione centrale. I test sono stati eseguiti a tre regimi di velocità impostati variando il numero di giri del ventilatore: 300, 600 e 900 rpm.

Il campo di acquisizione orizzontale spazia da -270 mm a 270 mm, simmetricamente rispetto allo 0, punto centrale della sezione. Sono presenti due misurazioni al centro dato che le prove si sono svolte prima da un lato e poi dall'altro. Si è infatti posizionato il tubo di Pitot al centro e si è spostato verso la parete di galleria con incrementi spaziali di 30 mm, fino a 45 mm dalla parete. Non è stato avvicinato maggiormente alla parete a causa dei limiti di spostamento dettati dalla curvatura del tubo di Pitot statico stesso. Il campo di acquisizione verticale spazia da -150 mm a 150 mm, sempre simmetrico rispetto al centro, che è individuato dalla posizione 0 mm, con incrementi spaziali di 30 mm, fino a 37 mm dalle pareti orizzontali. Nel caso del profilo di velocità verticale la slitta era posta al di sotto della camera di prova, quindi, l'intero profilo è stato possibile acquisirlo in un'unica prova per ogni regime di flusso. Tutti gli altri casi di verifica sono stati svolti in modo analogo.

Si riportano come esempio alcuni grafici che fanno riferimento alla sezione centrale, dove si colloca il prototipo, figura 3.20, e alla sezione anteriore, in prossimità della fine del convergente, figure 3.21-3.22, tutti svolti a 600 rpm. Per quanto riguarda la figura 3.20, la coordinata 0 mm intercetta l'asse verticale di installazione del profilo.

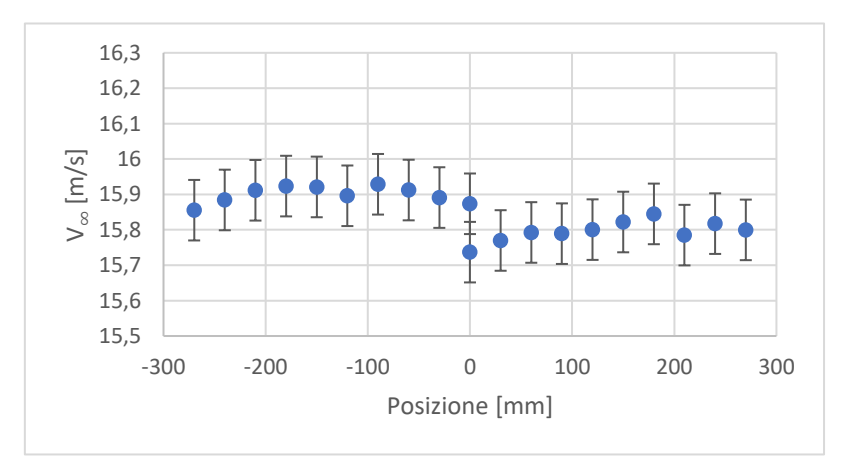

*Figura 3.20: Profilo orizzontale di velocità del flusso indisturbato a 600 rpm, al centro della sezione centrale della camera di prova.*

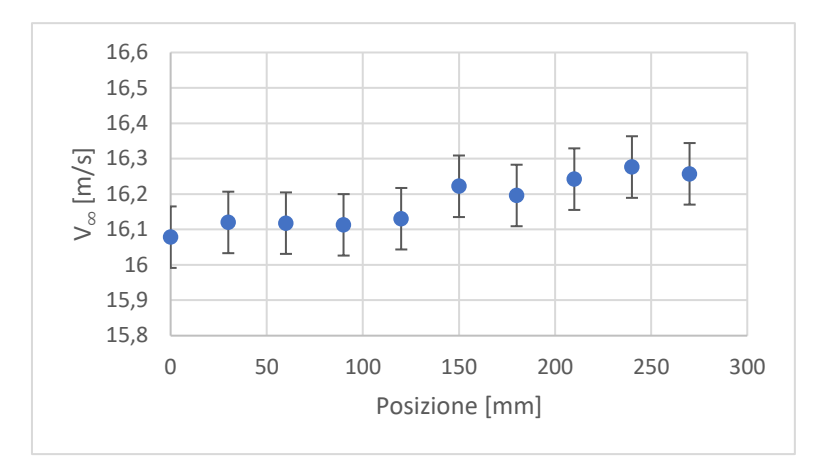

*Figura 3.21: Profilo orizzontale di velocità del flusso indisturbato a 600 rpm, al centro della sezione anteriore della camera di prova.*

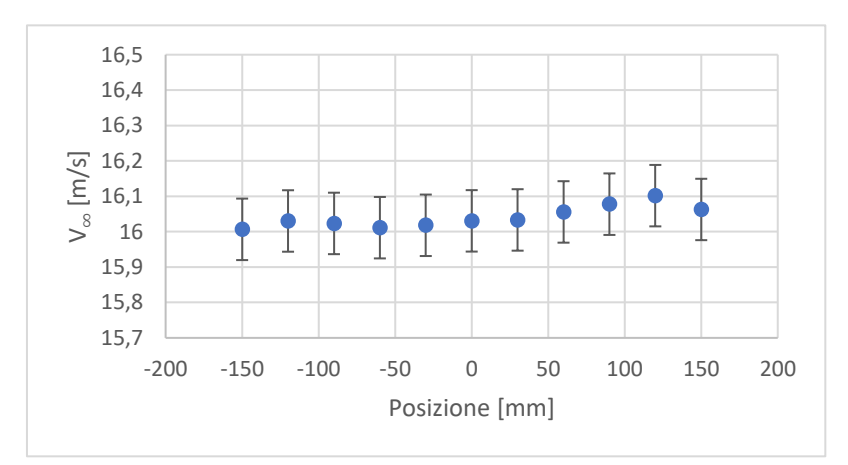

*Figura 3.22: Profilo verticale di velocità del flusso indisturbato a 600 rpm, al centro della sezione anteriore della camera di prova.*

| Pos. $[mm]$ | $\Delta\%$ | Pos. $[mm]$ | $\Delta\%$ |
|-------------|------------|-------------|------------|
| $-270$      | $-0,11$    | 0           | $-0,86$    |
| $-240$      | 0,07       | 30          | $-0,65$    |
| $-210$      | 0,24       | 60          | $-0,51$    |
| $-180$      | 0,32       | 90          | $-0,53$    |
| $-150$      | 0,30       | 120         | $-0,46$    |
| $-120$      | 0,14       | 150         | $-0,32$    |
| $-90$       | 0,35       | 180         | $-0,18$    |
| -60         | 0,24       | 210         | $-0,56$    |
| $-30$       | 0,11       | 240         | $-0,35$    |
|             | 0,00       | 270         | $-0,46$    |

*Tabella 3.5: Differenze percentuali rispetto al centro delle velocità del grafico in figura 3.28.*

Si può perciò confermare l'uniformità del flusso all'interno della camera di prova.

# **Capitolo 4**

# **Prove Sperimentali**

# **4.1. Setup modelli in galleria**

Per eseguire correttamente le prove di laboratorio è necessario allestire e predisporre in modo preciso la bilancia, il wake rake e ovviamente il prototipo. Si illustrano in questo paragrafo le fasi preliminari allo svolgimento dei test di laboratorio.

#### **4.1.1. Montaggio bilancia e selettore d'angolo**

L'installazione accurata della bilancia estensimetrica in galleria del vento riveste un ruolo fondamentale per la corretta valutazione delle forze aerodinamiche.

Prima di tutto si fissa in modo provvisorio la bilancia con il supporto per il profilo, selettore d'angolo compreso, su una struttura di slitte lineari di precisione, poste al di sotto della camera di prova. Al posto del modello sperimentale si inserisce e blocca un longherone che funge da guida di riferimento. Successivamente si esegue la regolazione vera e propria con l'allineamento dell'asta rispetto all'asse centrale della galleria. Per poter avere dei punti di riferimento si sposta leggermente a lato il longherone e si sfrutta una livella laser posizionata nella zona dietro al longherone stesso, rispetto alla direzione del flusso, e orientata verso l'ingresso della galleria. Si allinea quindi il laser verticale al centro della galleria e al centro dell'honeycombs. Una volta fatto ciò si allinea una carrucola all'inizio della camera di prova, cioè davanti all'asta rispetto alla direzione del flusso, avendo il laser fisso come riferimento; questa carrucola serve a orientare correttamente gli assi della bilancia. Come ultimo passaggio, dunque, si centra l'asta con il laser allentando e stringendo opportunamente le viti di fissaggio della bilancia e agendo sulle slitte di regolazione. Inoltre, in questa fase si valuta la verticalità dell'asta, quindi del profilo una volta montato. Prima di bloccare in modo definitivo la strumentazione si carica la bilancia lungo l'asse parallelo al flusso, mediante il sistema cavo – carrucola, in modo tale da verificare facendo dei test di acquisizione, il parallelismo tra l'asse della bilancia che misura la resistenza e l'asse parallelo al flusso. Si ruota la bilancia se necessario, quindi si blocca il tutto con i morsetti sulle guide lineari.

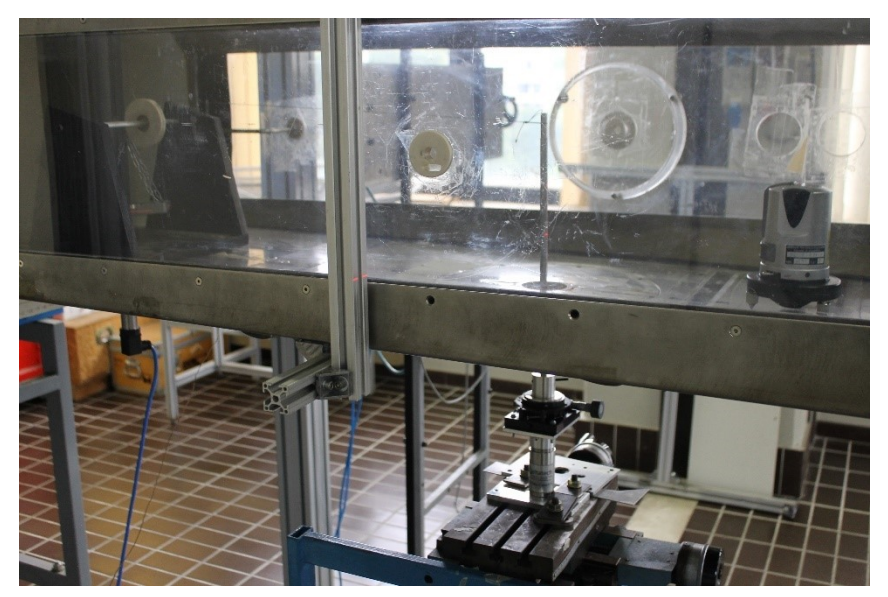

*Figura 4.1: Allineamento bilancia.*

In figura 4.1 si vede a destra, all'interno della camera di prova, la livella laser; al centro si nota il longherone di riferimento allineato al laser, con il cavo che giunge alla carrucola bianca a sinistra. Al di sotto della camera di prova la bilancia è fissata alle slitte lineari con tutto il sistema di bloccaggio del longherone. Tra la bilancia e il longherone si nota il selettore d'angolo

È importante prestare attenzione alla corretta posizione della bilancia e alla sua stabilità durante la prova, al fine di evitare errori di misura e garantire l'affidabilità dei dati ottenuti.

In questa configurazione è presente anche il selettore d'angolo, bloccato saldamente alla bilancia, in modo tale da creare un sistema rigido che permette di mantenere allineata la bilancia al flusso, ma consentire la rotazione del modello durante le varie prove.

## **4.1.2. Montaggio profilo**

Si installa facilmente il profilo al posto dell'asta utilizzata per l'allineamento della bilancia ottenendo di conseguenza un montaggio preciso e centrale alla camera di prova. Si blocca dunque il modello al supporto mediante due grani di fissaggio.

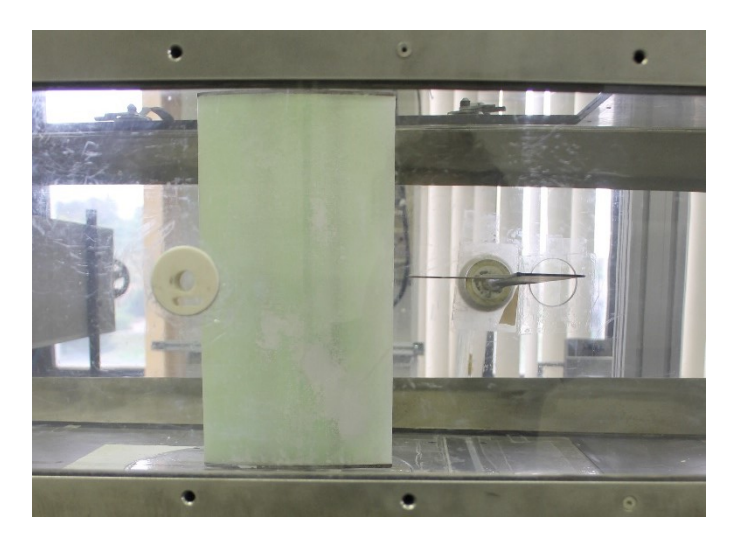

*Figura 4.2: Profilo installato in camera di prova, si nota alla destra il wake rake posizionato in scia.*

Per orientare il profilo al flusso invece, si agisce sul selettore d'angolo, allentando una vite di bloccaggio, così da permettere la libera rotazione del modello rispetto la scala graduata. Misurando la distanza del bordo d'uscita e del bordo d'entrata del profilo dalle pareti di galleria, si azzera l'angolo d'attacco geometrico e si blocca la rotazione del selettore. In questo modo la variazione dell'angolo d'attacco del profilo è regolabile solamente attraverso la vite micrometrica del selettore.

## **4.1.3. Montaggio Wake Rake**

Dovendo effettuare le misure in corrispondenza della scia, si è posizionato il wake rake perpendicolare allo span del profilo alare, fissandolo alla parete laterale della camera di prova,

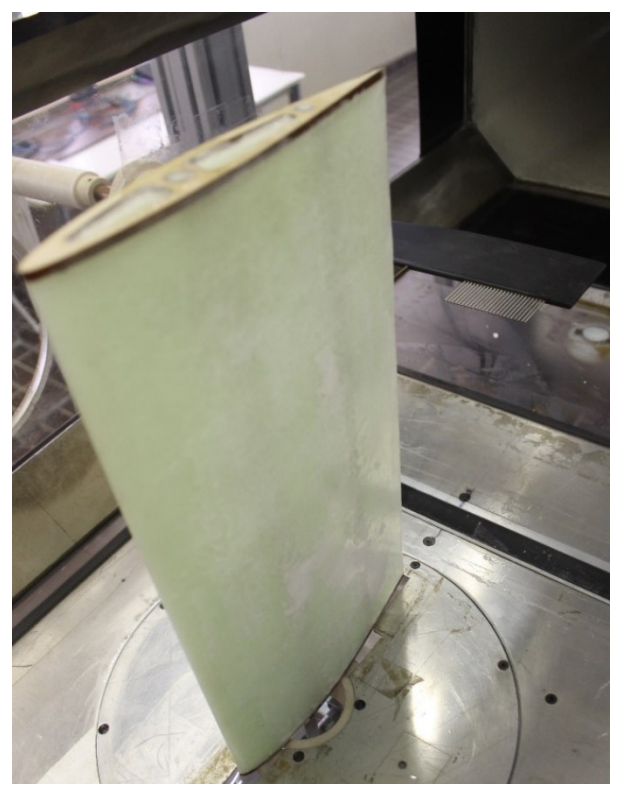

*Figura 4.3: Wake rake allineato in posizione.*

mantenendo una distanza delle prese di pressione totali dal bordo d'uscita pari al 45% della corda.

La zona investigata è quella al centro rispetto alla verticale. Questa configurazione di montaggio permette di spostare lo strumento orizzontalmente in modo tale da riuscire a intercettare in modo completo la scia al variare dell'angolo d'attacco del modello, dato che la porzione di copertura del wake rake è limitata a 6 cm.

## **4.2. Prove di laboratorio**

Si illustrano in questo capitolo le prove sperimentali. I casi trattati sono stati analizzati per il flusso a *Re* = 175000. Come specificato nel capitolo 1.3.1, la massima occupazione della sezione della camera di prova è bene che non sia superiore al 5% [17]; ci si mantiene entro questi limiti spaziando da +8 a -8 come valori di angolo d'attacco, con un passo di 2° tra un angolo e l'altro. L'angolo d'attacco è impostato prima di ogni singola prova con il selettore d'angolo che si trova al di sotto della camera di prova, collegato al longherone del prototipo.

Tutte le misurazioni sono state acquisite tramite software LabVIEW. La portanza e il momento aerodinamico si sono misurati con la bilancia estensimetrica, mentre la resistenza è valutata con il wake rake.

Poco prima di avviare la galleria del vento, con l'angolo d'attacco già settato, e subito dopo aver concluso ogni singola prova, sempre a galleria spenta, si acquisiscono una sequenza di dati, mediati successivamente durante l'analisi, per avere i valori di riferimento di tutta la strumentazione utilizzata. La fase immediatamente successiva all'avvio è la regolazione del numero di Reynolds variando la velocità di rotazione del ventilatore. Una volta impostata la velocità del flusso, valutata al centro, si sposta il Pitot statico verso la parete di galleria per disturbare il meno possibile il flusso che incide sul prototipo, mantenendo una distanza tale dalla parete da non inficiare sulla misura della pressione dinamica d'ingresso stessa. Si iniziano quindi le acquisizioni con il wake rake; salvati i valori di pressione dinamica misurati in scia con il wake rake e contemporaneamente in ingresso con il Pitot si effettua l'acquisizione della portanza e del momento aerodinamico. Dovendo acquisire una presa di pressione totale alla volta nel wake rake, è necessario attendere la stabilizzazione della pressione ad ogni selezione della presa, questo allunga i tempi di acquisizione totale, il che spiega la necessità di dover mediare i dati di riferimento con le acquisizioni a galleria spenta prima e dopo ogni prova.

Per quanto riguarda il wake rake da LabVIEW si è impostato di acquisire 50000 campioni con la frequenza di campionamento di 5000 Hz per ognuna delle 24 prese di pressione. I dati ottenuti sono quindi i valori delle misurazioni mediate in dieci secondi. Per la bilancia che richiede tempi di stabilità inferiori si imposta di acquisire 25000 sempre a 5000 Hz di frequenza di campionamento, risultando una media su cinque secondi.

Si riportano i grafici dei coefficienti aerodinamici: portanza, resistenza e momento, tutti in funzione dell'angolo d'attacco (AoA). Per ogni misurazione si associa una banda di incertezza composta che deriva dai diversi fattori che entrano in gioco nella grandezza misurata, come specificato dalla normativa [18].

#### **4.2.1. Analisi del coefficiente di portanza**

Come prima cosa si può notare nel grafico di figura 4.4, il quale rappresenta il coefficiente di portanza in funzione dell'angolo di incidenza, che trattandosi di prove sperimentali per entrambi i prototipi, ad angolo nullo, non si ha perfettamente la portanza nulla, nonostante in linea teorica il profilo in esame sia biconvesso simmetrico. Inoltre, per entrambe le serie di dati i valori non sono simmetrici rispetto allo zero. Queste conseguenze sono dovute alla non perfetta simmetria costruttiva dei profili. Soffermandoci in prima analisi sui dati ottenuti per il prototipo integro ad angoli positivi, si nota come tra 4° e 6° vi sia una variazione di pendenza rispetto agli angoli inferiori, da 0° a 4°, per poi cambiare nuovamente tra 6° e 8°. Questi cambi di pendenza presenti nel profilo integro evidenziano lo spostamento e la variazione geometrica della bolla laminare che si crea sull'estradosso. Questo aspetto non è apprezzabile ad angoli negativi a causa, come accennato in precedenza, dell'asimmetria del prototipo.

Se si confrontano gli andamenti delle serie, rappresentati dalle rispettive lineari fatte passare per l'origine, si apprezza l'effetto provocato dall'erosione simulata sul prototipo delaminato. Si conferma perciò l'influenza negativa dello scalino sul LE.

Considerando il prototipo delaminato, un'ulteriore conferma della non simmetria costruttiva si nota dal confronto dei valori del coefficiente di portanza tra -8° e +8°; all'angolo positivo si ha un valore di  $c_l$  = 0,743, mentre all'angolo opposto il coefficiente assume un valore pari a  $c_l$  = 0,661. Una maggior portanza implica un aumento di resistenza, come si conferma dal grafico *cd(AoA)* in figura 4.5. Nel prototipo delaminato al tatto in coda si percepisce la difformità tra estradosso e intradosso, la quale comporta la modifica degli andamenti dei coefficienti.

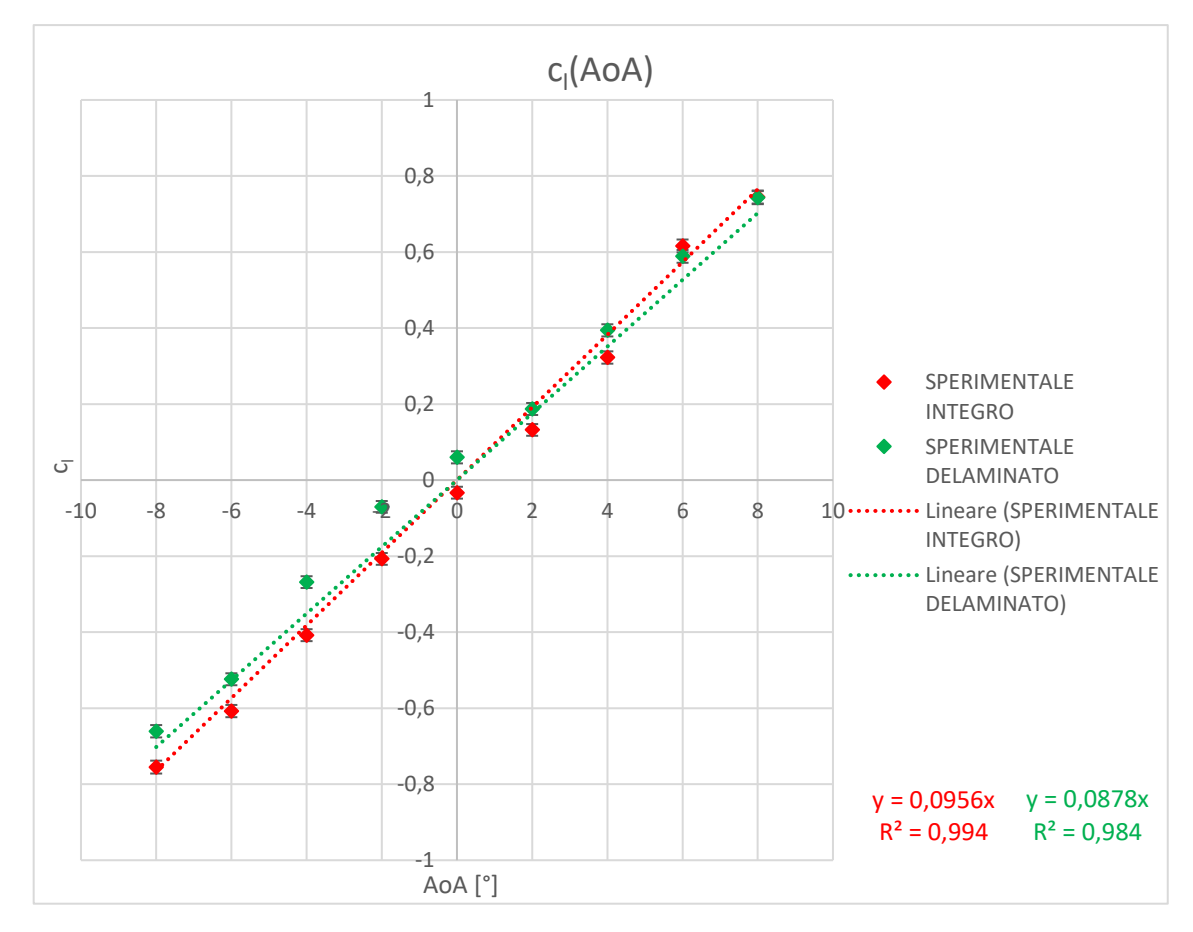

*Figura 4.4: Grafico c<sup>l</sup> – AoA, confronto integro - delaminato.*

#### **4.2.2. Analisi del coefficiente di resistenza**

Analizzando ora i coefficienti di resistenza si conferma, con maggior evidenza, quanto riportato nel paragrafo precedente a proposito delle asimmetrie legate alla realizzazione dei profili, specialmente nel caso del profilo delaminato; infatti, a 8° si ha una maggior resistenza, rispetto a -8° dello stesso prototipo, dovuta alla maggior portanza che si crea. Quest'ultima è dovuta alla leggera convessità presente nella zona prossima al Trailing Edge sull'estradosso. A bassi angoli d'attacco, tra -4° e 4°, le differenze sono meno evidenti perché l'incidenza che ha la camber presente in coda sullo strato limite rimane all'interno della scia di separazione. Aumentando l'angolo d'attacco la zona in sovrapressione mantiene il flusso attaccato al profilo, mentre il lato opposto risente maggiormente della presenza di una curvatura sulla superficie che favorisce la portanza, quindi l'aumento di resistenza. Inclinando il prototipo agli angoli negativi si ha la curvatura nel verso opposto, di conseguenza la resistenza non aumenta eccessivamente come nel caso precedente.

È evidente l'estensione del pozzetto laminare nel caso del prototipo integro, che va da -4° a 6°, che si riduce per il caso delaminato tra -2° e 2°. In generale è ben percepibile l'aumento della resistenza tra i due casi studio.

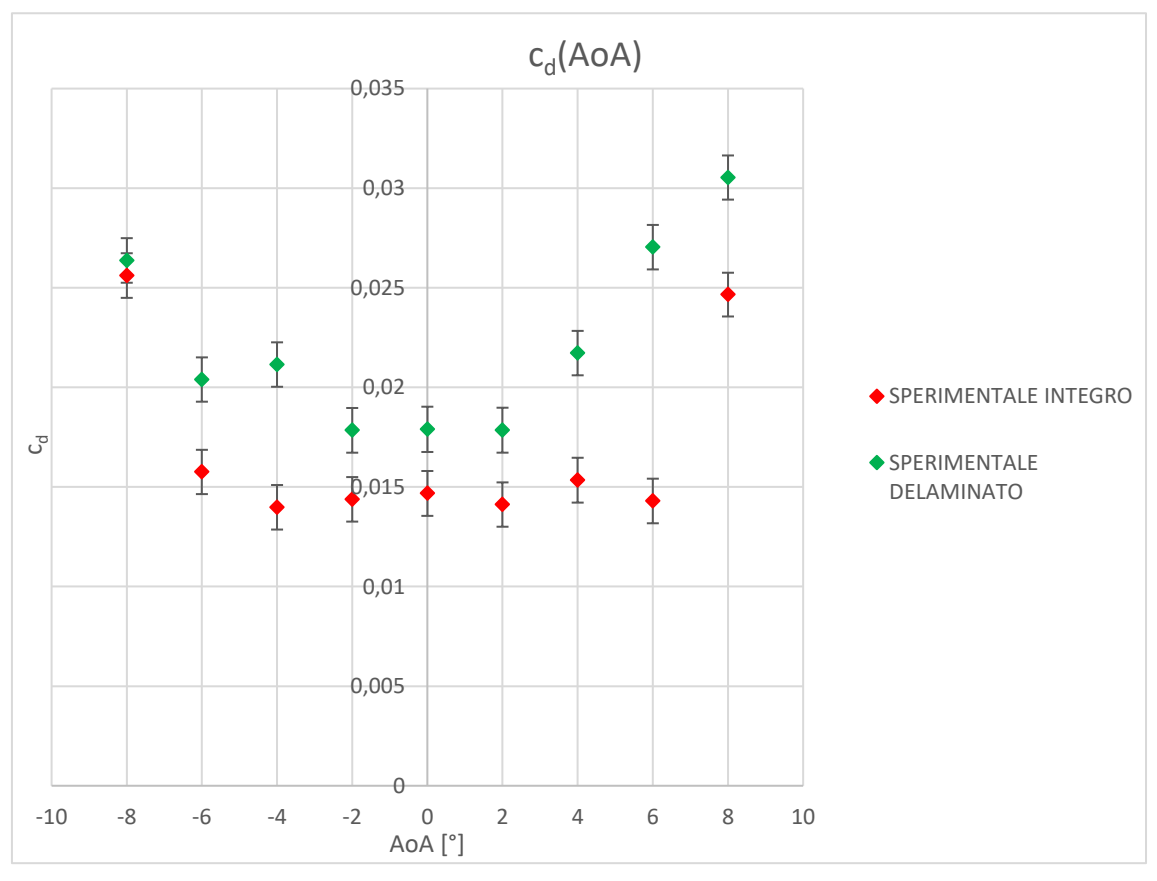

*Figura 4.5: Grafico c<sup>d</sup> – AoA, confronto integro - delaminato.*

Si riportano in tabella 4.1 le differenze percentuali dei coefficienti di resistenza tra i due prototipi; è chiaro che a 6° è presente un'anomalia probabilmente dovuta sempre alla non specularità del modello.

| AoA [°]        | $\Delta c_d$ % integro - delaminato |
|----------------|-------------------------------------|
| -8             | 2,96%                               |
| -6             | 29,45%                              |
| $-4$           | 51,26%                              |
| $-2$           | 24,10%                              |
| $\theta$       | 21,92%                              |
| $\overline{2}$ | 26,45%                              |
| $\overline{4}$ | 41,59%                              |
| 6              | 89,12%                              |
| 8              | 23,84%                              |

*Tabella 4.1: Differenze percentuali del coefficiente di resistenza tra prototipo integro e delaminato.*

La variazione di resistenza misurata con il wake rake permette di visualizzare la perdita di quantità di moto, e quindi di avere subito chiaro ciò che avviene al flusso a valle prototipo. Nelle figure 4.6- 4.7 si mostrano a titolo di esempio gli andamenti delle velocità in scia ai due profili. Si nota come la scia nel caso del prototipo delaminato presenta una maggior riduzione di velocità e quindi un incremento di resistenza.

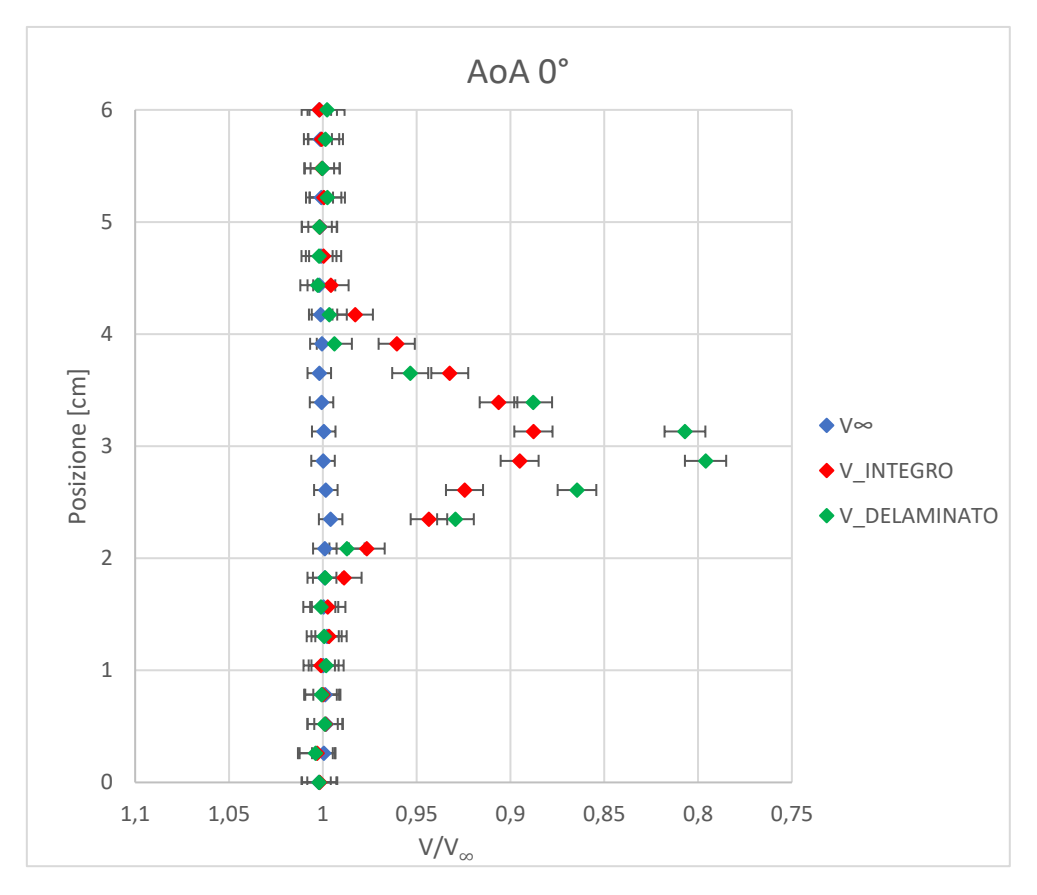

*Figura 4.6: Confronto profili di velocità della scia a 0°.*

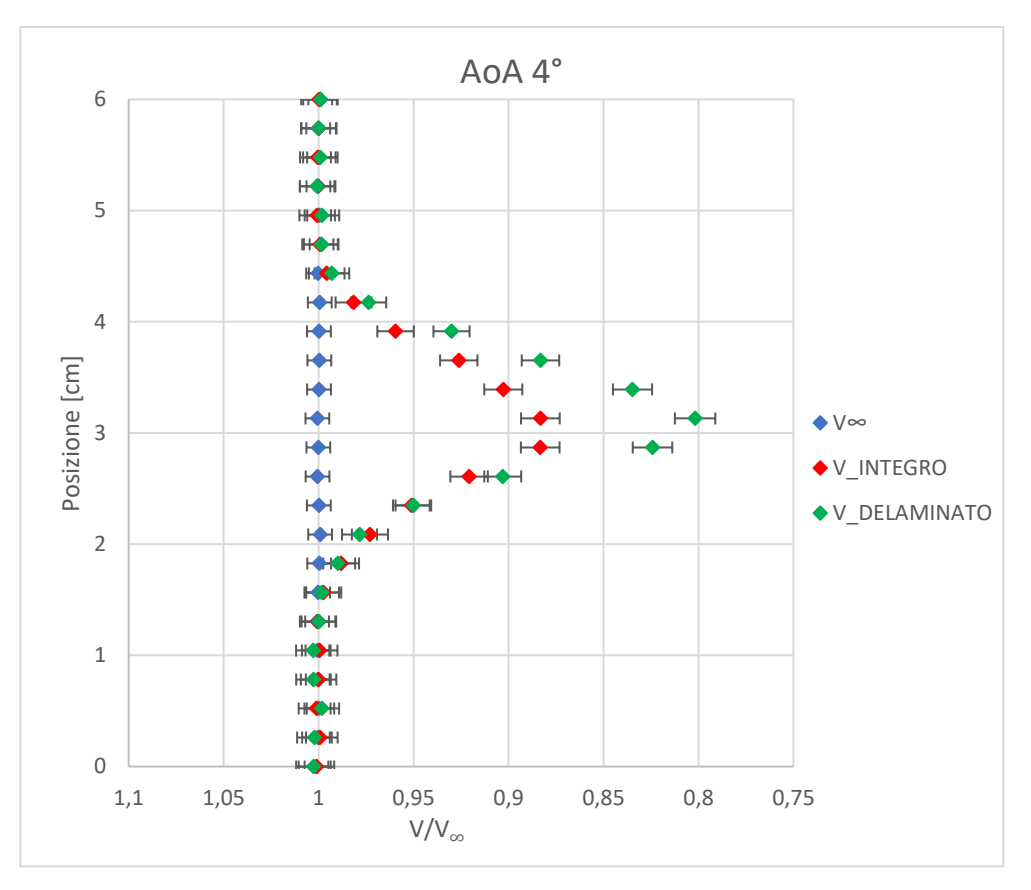

*Figura 4.7: Confronto profili di velocità della scia a 4°.*

### **4.2.3. Analisi del coefficiente di momento**

Il momento aerodinamico è misurato direttamente con la bilancia estensimetrica nel punto in cui è posizionato il longherone, il quale non è il centro aerodinamico, bensì circa il punto di massimo spessore, per motivi costruttivi. Il calcolo del momento aerodinamico nel centro di pressione viene fatto nella fase successiva di elaborazione dei dati.

Per ottenere dei buoni risultati del coefficiente di momento sarebbe stato necessario valutarlo ricavando l'andamento della pressione lungo il profilo attraverso le prese di pressione; misurare direttamente il momento con la bilancia è un'operazione complessa, questo aspetto si vede bene anche dall'estensione delle barre di incertezza (figura 4.8). Si sottolinea come la complessità sia maggiore anche a causa del numero di Reynolds dei casi in esame.

Dalla figura 4.8 per entrambi i prototipi non è presente una zona in cui il coefficiente è costante, nemmeno all'interno del pozzetto laminare. Ciò denota la non esistenza del centro aerodinamico. Il cambio di segno al variare dell'angolo d'attacco risalta le asimmetrie realizzative dei modelli. La presenza di una camber positiva porta ad avere un momento aerodinamico negativo; dall'altra parte, un profilo reflex (camber negativa in coda) presenta un momento aerodinamico positivo.
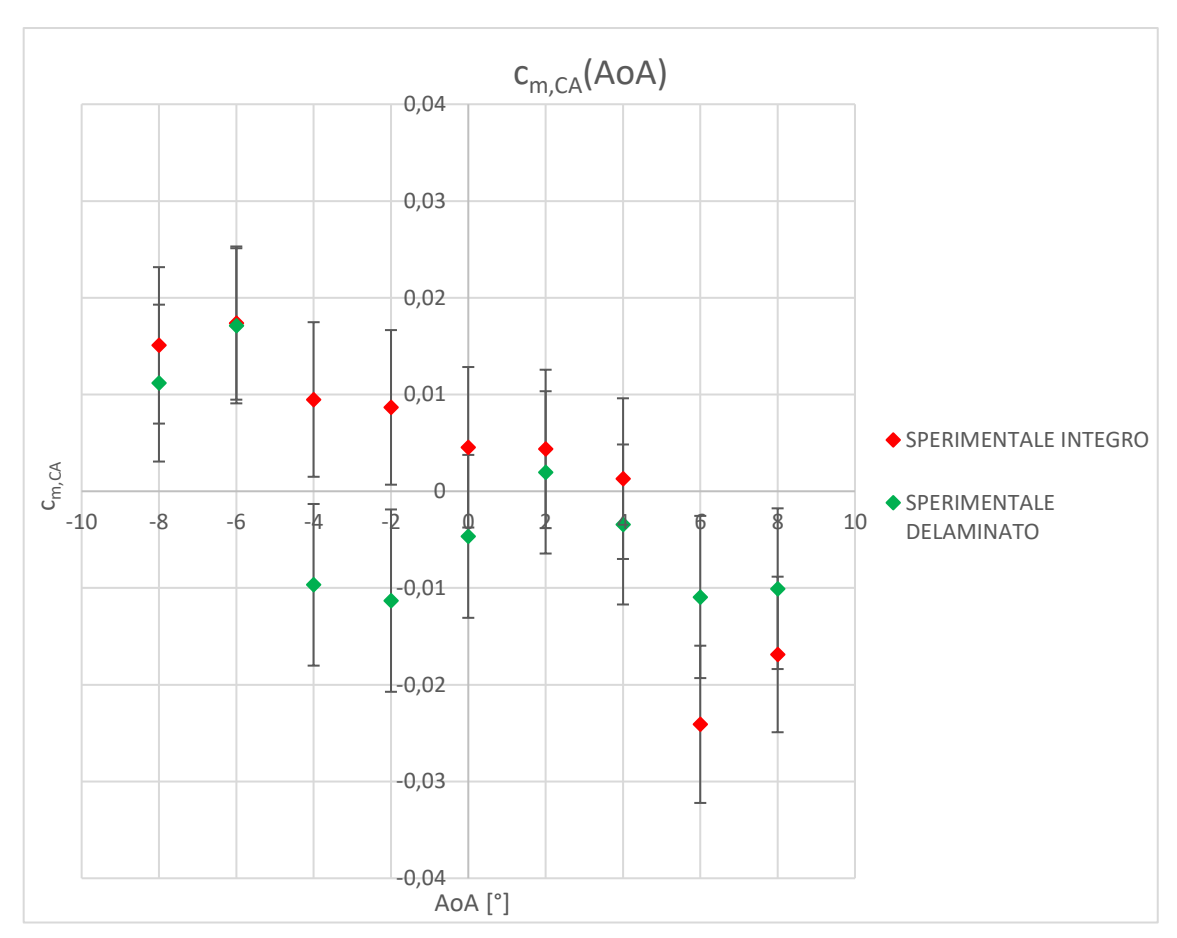

*Figura 4.8: Grafico cm,CA – AoA, confronto integro - delaminato.*

#### **Capitolo 5**

# **Confronto risultati numerico – sperimentale a Re = 175000**

In questo capitolo si confrontano le misurazioni ottenute sperimentalmente con i dati ricavati dalle simulazioni numeriche. Estendendo quanto trattato nei capitoli 2 e 4, si valutano i coefficienti di portanza e resistenza. Il confronto è fatto a *Re* = 175000, separando le due casistiche, integro e delaminato.

#### **5.1. Confronto sul coefficiente di portanza**

Nei due grafici successivi (figure 5.1-5.2) dove si confrontano i coefficienti di portanza, si può confermare la buona concordanza dei dati sperimentali con i risultati numerici, sia per quanto riguarda il prototipo integro che delaminato. In riferimento alla figura 5.1, la linea di tendenza della serie dei dati sperimentali impostata passante per lo zero presenta una pendenza lievemente inferiore all'andamento delle simulazioni svolte con XFoil; rispetto alle simulazioni con Fluent a -8° e 8° si ha un'ottima corrispondenza delle misurazioni, come confermano anche le due lineari di approssimazione.

Nel grafico di figura 5.2 l'approssimazione lineare delle misurazioni sperimentali impostata che intercetta l'origine segue l'andamento dei dati numerici. L'andamento non perfettamente lineare dei valori misurati in galleria del vento evidenzia la non simmetria della realizzazione del prototipo, il quale presenta una leggera camber in coda che trasla i valori del coefficiente di portanza verso sinistra.

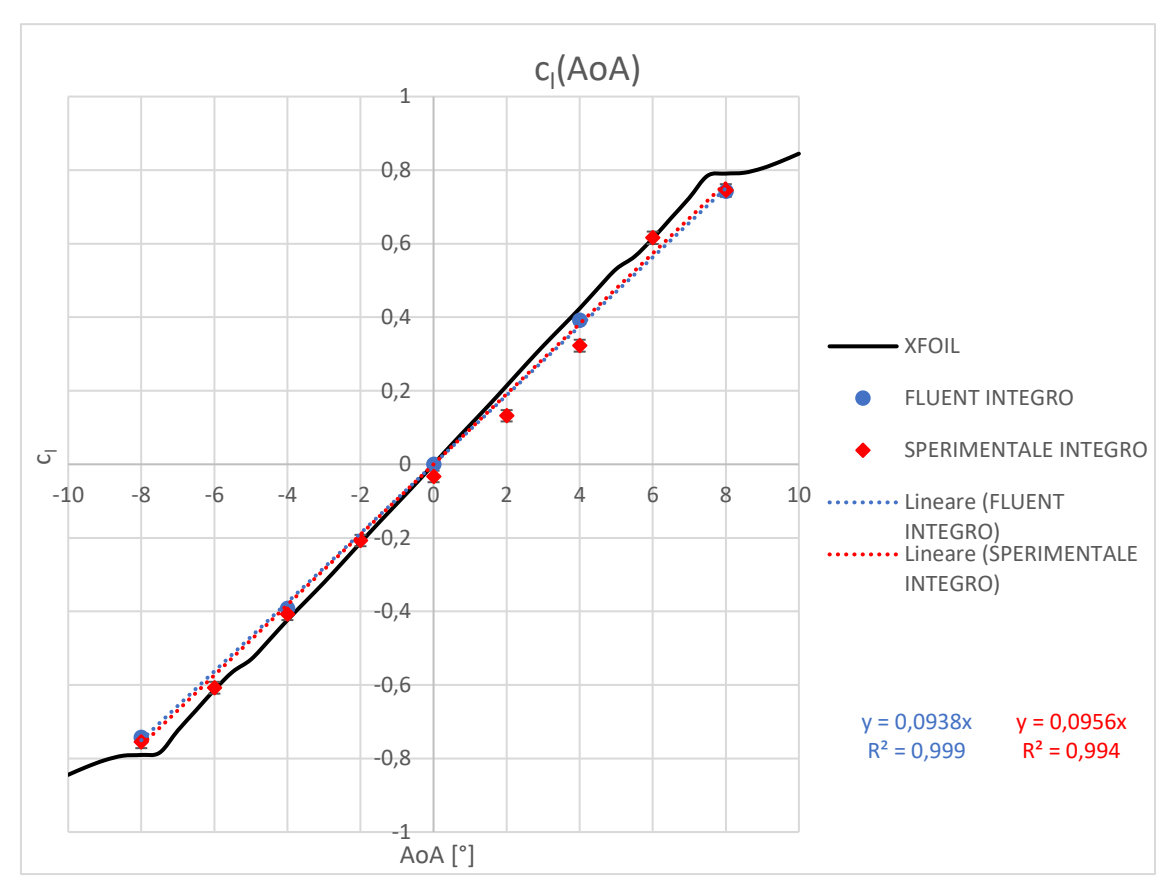

*Figura 5.1: Grafico c<sup>l</sup> – AoA, confronto integro numerico – sperimentale.*

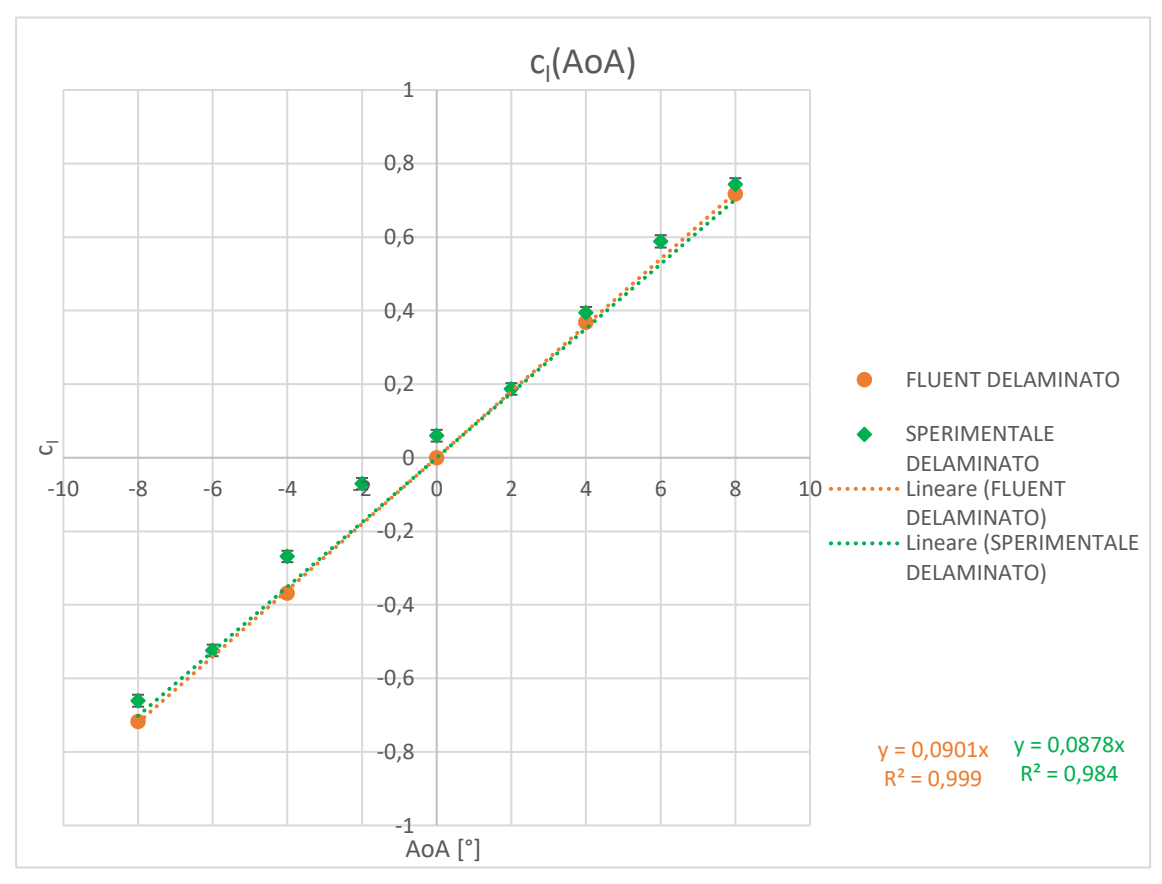

*Figura 5.2: Grafico c<sup>l</sup> – AoA, confronto delaminato numerico – sperimentale.*

#### **5.2. Confronto sul coefficiente di resistenza**

Si può apprezzare nel grafico in figura 5.3 l'estensione del pozzetto laminare nel caso della simulazione effettuata con XFOIL e della presenza dello stesso nel caso delle prove di laboratorio. Per quanto riguarda la modellazione con Fluent, non operando con un modello di transizione non è possibile visualizzare il pozzetto. La maggior resistenza registrata dai dati sperimentali rispetto ai dati ricavati con XFOIL, nella zona del pozzetto laminare, è da imputare alla finitura superficiale e alla non perfetta costruzione del prototipo sperimentale. In generale è presente una sovrastima, anche ad alti angoli, di tutta la serie rispetto alla curva di XFOIL. Si considera inoltre che sarebbe interessante valutare lo scostamento della geometria reale dei profili testati rispetto alle coordinate geometriche utilizzate per la costruzione dello stesso e le simulazioni computazionali.

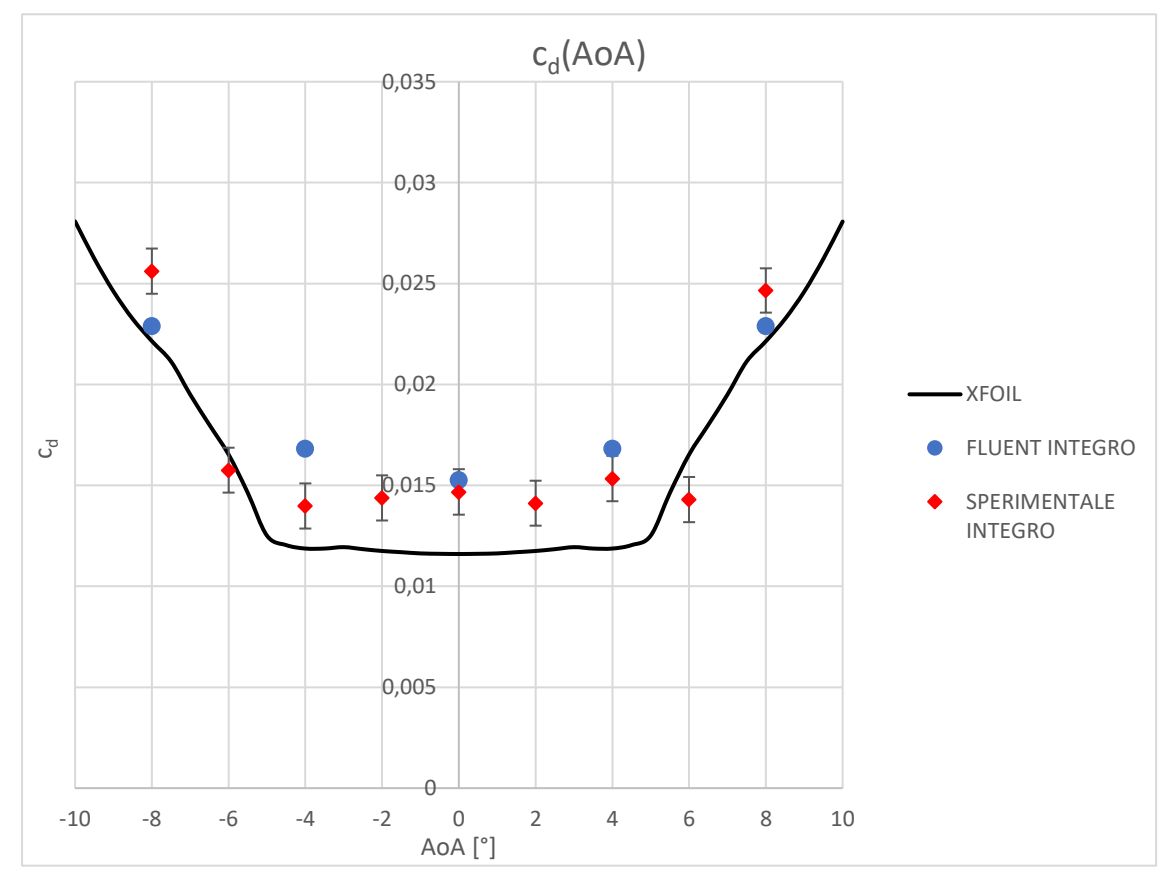

*Figura 5.3: Grafico c<sup>d</sup> – AoA, confronto integro numerico – sperimentale.*

Si riportano in tabella 5.1 le differenze percentuali tra i dati sperimentali e le simulazioni numeriche.

|                  | $\Delta c_d$ % prototipo integro |                      |
|------------------|----------------------------------|----------------------|
| AoA $[^{\circ}]$ | Sperimentale – Fluent            | Sperimentale - XFOIL |
| $-8$             | 11,83%                           | 15,64%               |
| $-6$             |                                  | $-4,69%$             |
| $-4$             | $-16,95%$                        | 17,77%               |
| $-2$             |                                  | 22,37%               |
| 0                | $-3,88%$                         | 26,52%               |
| 2                |                                  | 20,15%               |
| 4                | $-8,87%$                         | 29,24%               |
| 6                |                                  | $-13,51\%$           |
| 8                | 7,65%                            | 11,37%               |

*Tabella 5.1: Differenze percentuali del coefficiente di resistenza tra modello sperimentale integro, numerico integro e XFOIL.*

Come già specificato nel capitolo 2, con XFOIL non è possibile simulare l'erosione del Leading Edge. Si vede dai dati sperimentali, nel grafico di figura 5.4, che il pozzetto laminare è limitato tra 2° e -2°. A bassi angoli, fino a -4° e +4° c'è buona concordanza dei dati rispetto ai valori ottenuti con Fluent. Come si conferma anche dalle differenze percentuali riportate in tabella 5.2, che si mantengono al di sotto del 10% circa. Anche a -8° si riscontra un'analogia tra numerico e sperimentale. A -6° non si hanno dati di confronto e risulta difficile valutare l'anomalia dell'andamento, invece, ad alti angoli positivi si ribadisce la non precisa congruenza dei dati a causa dell'asimmetria di costruzione del profilo sperimentale.

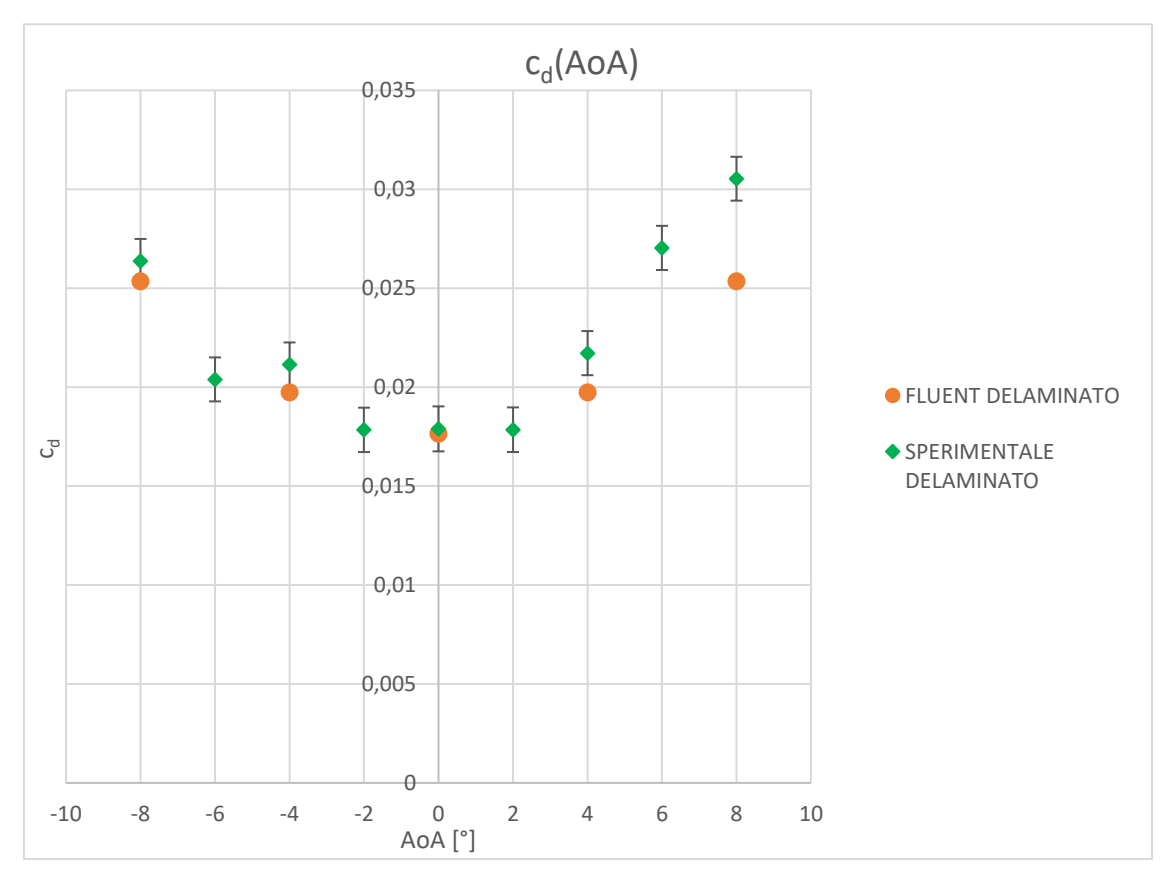

*Figura 5.4: Grafico c<sup>d</sup> – AoA, confronto delaminato numerico – sperimentale.*

| $A_0A$ <sup>[o</sup> ] | $\Delta c_d$ % delaminato numerico - sperimentale |  |
|------------------------|---------------------------------------------------|--|
| -8                     | 3,97%                                             |  |
|                        | 7,10%                                             |  |
|                        | 1,33%                                             |  |
|                        | 10,01%                                            |  |
|                        | 20,39%                                            |  |

*Tabella 5.2: Differenze percentuali del coefficiente di resistenza tra modello delaminato numerico e delaminato sperimentale.*

### **Conclusioni**

La tesi affronta lo studio aerodinamico numerico e sperimentale di un profilo alare di una turbina eolica su cui è presente la problematica dell'erosione del bordo d'entrata, causata dagli agenti atmosferici durante la vita operativa della turbina. Ci si focalizza sulla perdita di prestazioni dovute ad una delaminazione regolare e simmetrica del Leading Edge. In primo luogo, è stato stimato il decremento della portanza e della resistenza mediante il modello numerico, a Reynolds 175000 e 350000. Tale procedura ha lo scopo di quantificare le differenze sui parametri che caratterizzano le prestazioni aerodinamiche, al fine di poterle misurare anche sperimentalmente. Inoltre, il modello computazionale ha permesso di inquadrare i meccanismi fisici in gioco. Dopo aver indagato per via numerica il problema, si è passati alla realizzazione dei prototipi sperimentali e successivamente allo studio degli angoli di attacco compresi tra -8° e 8° in galleria del vento a *Re* = 175000. Si valutano quindi i coefficienti aerodinamici di portanza e resistenza e le variazioni tra i due casi, integro e delaminato. Infine sono state confrontate le misurazioni sperimentali con i risultati numerici.

Dalle simulazioni svolte con ANSYS Fluent agli angoli d'attacco 0°, 4° e 8° è emerso che l'erosione del LE induce una variazione percentuale maggiore del coefficiente di resistenza rispetto alla variazione percentuale del coefficiente di portanza. Questo è stato riscontrato per entrambi i regimi di flusso studiati. Il coefficiente di portanza a 4° e 8°, per i casi delaminati, è inferiore, in valore assoluto, in confronto ai rispettivi casi integri. Il coefficiente di resistenza, al contrario, è maggiore per i casi delaminati in confronto ai rispettivi casi integri. Inoltre, non avendo utilizzato un modello di transizione è coerente non visualizzare il pozzetto laminare e la bolla di separazione laminare, presenti nella realtà.

Un aspetto riscontrato dal confronto del coefficiente di pressione e confermato dalle tendenze delle variazioni percentuali di *c<sup>d</sup>* e *cl*, è che all'aumentare del numero di Reynolds e dell'angolo di attacco la presenza della delaminazione influisce in modo particolare sul flusso attorno al profilo. In particolare, appena prima dello scalino si crea una zona di ricircolo che influisce sul picco d'aspirazione e sul ripristino del flusso dopo la zona di separazione indotta dallo spigolo della delaminazione stessa. Oltre a queste influenze si nota una modifica del recupero di pressione in coda.

Le prove di laboratorio svolte a Reynolds 175000 hanno evidenziato la diminuzione del coefficiente di portanza e il generale aumento del coefficiente di resistenza nel prototipo in cui era presente il difetto. L'andamento del coefficiente di portanza, sia nel caso integro che delaminato, ha riportato variazioni di pendenza non simmetriche rispetto allo zero ad alti angoli d'attacco. Queste variazioni di pendenza, più evidenti nel caso integro, mostrano lo spostamento e la variazione geometrica della bolla di separazione laminare che si crea sul lato del profilo in depressione. Il fatto che per entrambi i casi non vi sia simmetria polare della curva, nonostante il profilo in esame sia biconvesso simmetrico, fa risaltare le problematiche costruttive riscontrate. Infatti, è evidente che i prototipi non siano perfettamente simmetrici.

Dall'analisi del coefficiente di resistenza è stato possibile apprezzare il pozzetto laminare, la cui estensione da -4° a 6° del caso integro si è ridotta tra -2° e 2° nel caso delaminato. Le asimmetrie del *c<sup>d</sup>* ad alti angoli nel caso delaminato rispecchiano le differenze legate alla realizzazione del prototipo.

In conclusione, la presenza della delaminazione del Leading Edge ha peggiorato in modo significativo le prestazioni aerodinamiche del profilo sia in termini di portanza che di resistenza. Tale peggioramento è stato evidenziato sia dalle simulazioni numeriche che dalle prove di laboratorio.

Oltre alle difficoltà costruttive riscontrate, si rimarca la complessità del caso studio nella ricerca di variazioni significative delle forze aerodinamiche, soprattutto per il basso numero di Reynolds analizzato.

Dato l'esito positivo delle misurazioni delle variazioni dei coefficienti aerodinamici, si suggerisce di migliorare lo studio, riducendo gli errori sperimentali, attraverso l'ottimizzazione della qualità costruttiva dei prototipi, ad esempio tramite la loro realizzazione mediante macchine a controllo numerico di un legno a elevata durezza opportunamente alleggerito. Dal punto di vista numerico si suggerisce invece di implementare un modello di transizione per valutare gli effetti della laminarità.

## **Elenco delle figure**

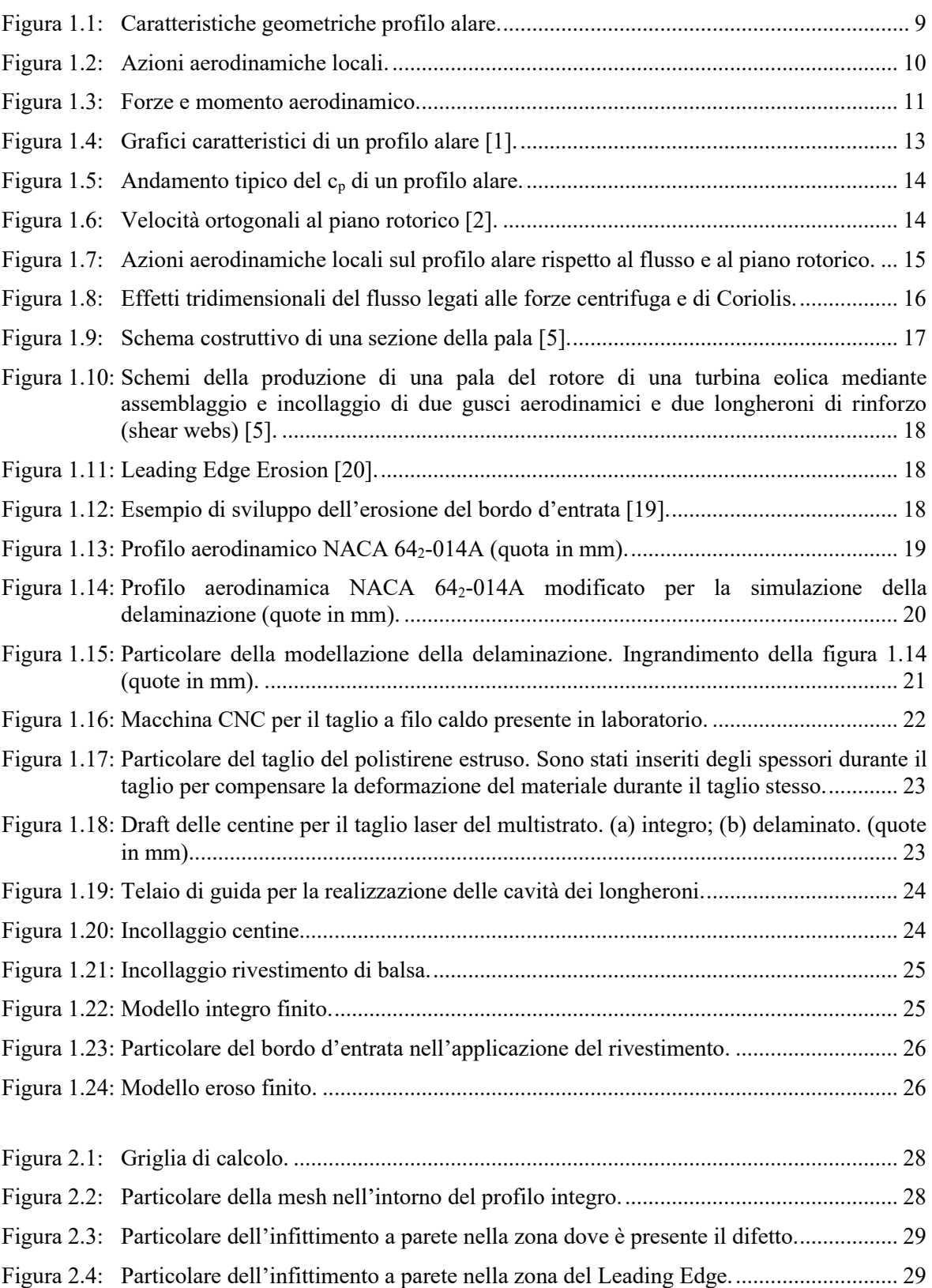

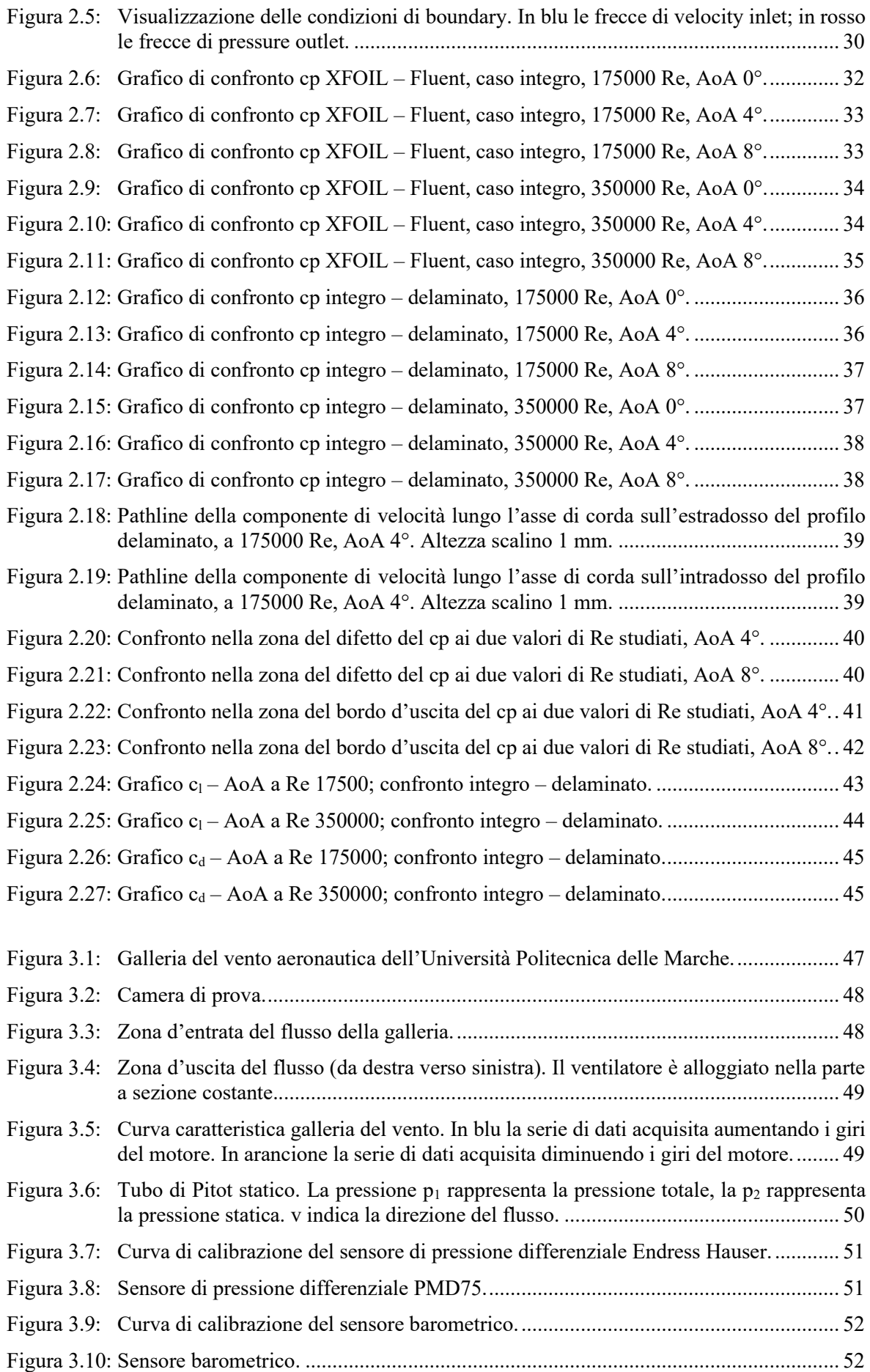

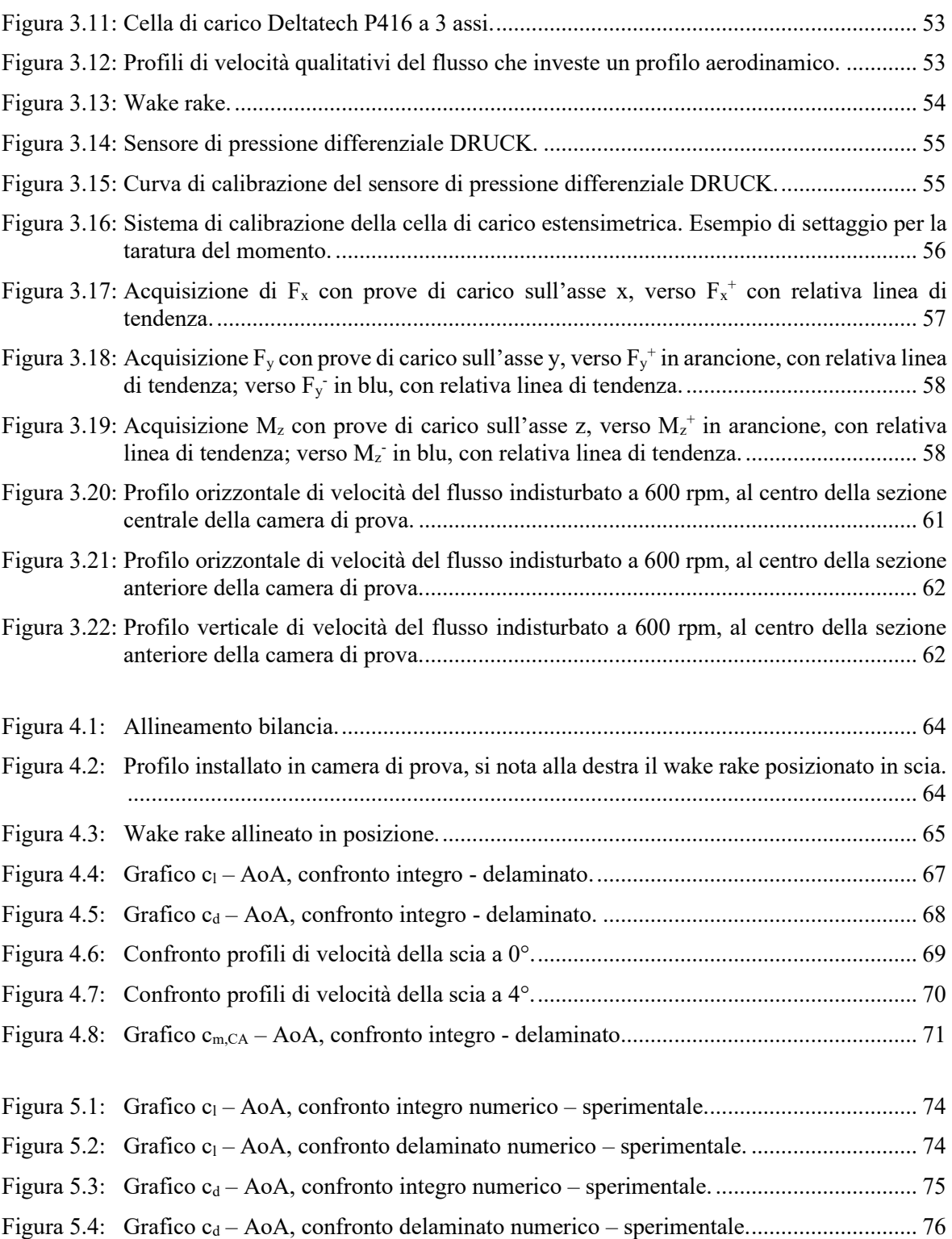

### **Elenco delle tabelle**

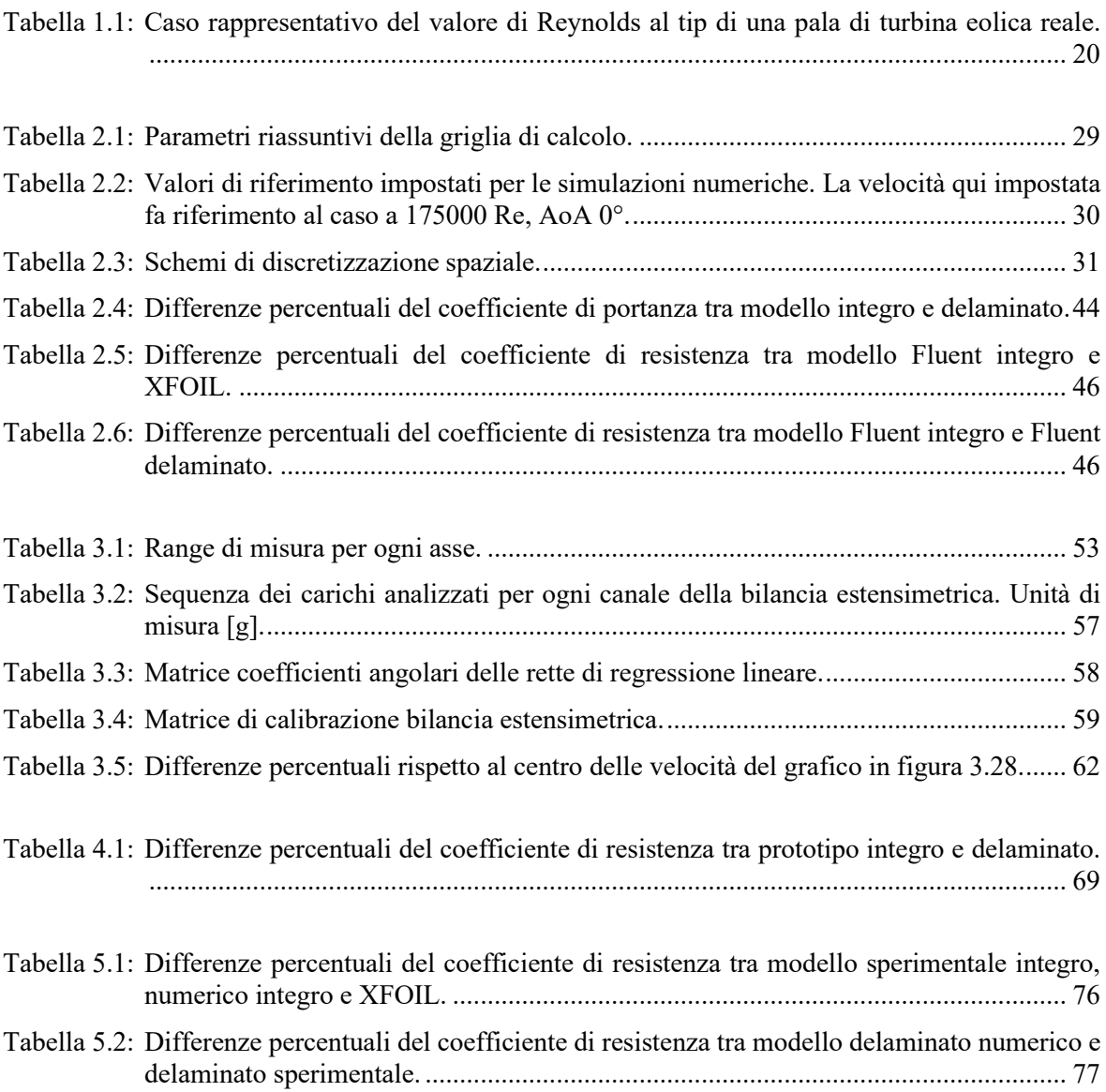

#### **Bibliografia**

- [1] L. Prandtl e O. Tietjens, Applied Hydro and Aeromechanics, New York: Dover Publications, 1957.
- [2] M. O. L. Hansen, Aerodynamics of Wind Turbines, London: Earthscan, 2008.
- [3] L. Rempel, «Rotor blade leading edge erosion—real life experiences,» *Wind Systems Magazine,* pp. 22-24, Ottobre 2012.
- [4] D. A. Katsaprakakis, N. Papadakis e I. Ntintakis, «A Comprehensive Analysis of Wind Turbine Blade Damage,» *Energies,* vol. 14, n. 18, 2021.
- [5] L. Mishnaevsky, K. Branner, H. Petersen, J. Beauson, M. McGugan e B. Sørensen, «Materials for Wind Turbine Blades: An Overview,» *Materials,* vol. 10, n. 11, p. 1285, 2017.
- [6] B. K. Storm, «Surface protection and coatings for wind turbine rotor blades,» in *Advances in Wind Turbine Blade Design and Materials*, Woodhead Publishing, 2013, pp. 387-412.
- [7] L. Bartolomé e J. Teuwen, «Prospective challenges in the experimentation of the rain erosion on the leading edge of wind turbine blades,» *Wind Energy,* vol. 22, n. 1, pp. 140-151, 2019.
- [8] H. Macdonald, D. Infield, D. H. Nash e M. M. Stack, «Mapping hail meteorological observations for prediction of erosion in wind turbines,» *Wind Energy,* vol. 19, n. 4, pp. 777- 784, 2016.
- [9] E. Valakera, S. Armada e S. Wilson, «Droplet Erosion Protection Coatings for Offshore Wind Turbine Blades,» *Energy Procedia,* vol. 80, pp. 263-275, 2015.
- [10] K. M. H., D. H. Nash e S. M. M., «On erosion issues associated with the leading edge of wind turbine blades,» *Journal of Physics D: Applied Physics,* vol. 46, n. 38, pp. 0-22, 2013.
- [11] L. Mishnaevsky Jr., «Repair of wind turbine blades: Review of methods and related computational mechanics problems,» *Renewable Energy,* vol. 140, pp. 828-839, 2019.
- [12] A. Sareen, C. A. Sapre e M. S. Selig, «Effects of leading edge erosion on wind turbine blade performance,» *Wind Energy,* vol. 17, pp. 1531-1542, 2014.
- [13] N. Gaudern, «A practical study of the aerodynamic impact of wind turbine blade leading edge erosion,» *Journal of Physics: Conference Series,* vol. 524, 2014.
- [14] F. Bertagnolio, N. Sørensen, J. Johansen e P. Fuglsang, *Wind Turbine Airfoil Catalogue,*  Roskilde, Denmark: Risø National Laboratory, 2001.
- [15] R. van Rooij, *Design of Airfoils for Wind Turbine Blades,* Delft, Netherlands: Delft University of Technology, 2004.
- [16] V. D'Alessandro, G. Clementi, L. Giammichele e R. Ricci, «Assessment of the dimples as passive boundary layer control technique for laminar airfoils operating at wind turbine blades root region typical Reynolds numbers,» *Energy,* vol. 170, pp. 102-111, 2019.
- [17] B. J. B., R. W. H. J. e P. A., Low-speed wind tunnel testing, Wiley-Interscience, 1999.
- [18] UNI CEI ENV 13005, *Guida all'espressione dell'incertezza di misura,* 2000.
- [19] D. Eisenberg, S. Laustsen e J. Stege, «Wind turbine blade coating leading edge rain erosion model: Development and validation.,» *Wind Energy,* vol. 21, n. 10, pp. 942-951, 2018.
- [20] H. Law e V. Koutsos, «Leading edge erosion of wind turbines: Effect of solid airborne particles and rain on operational wind farms.,» *Wind Energy,* vol. 23, n. 10, pp. 1955-1965, 2020.